## **Chapter 2: Installation**

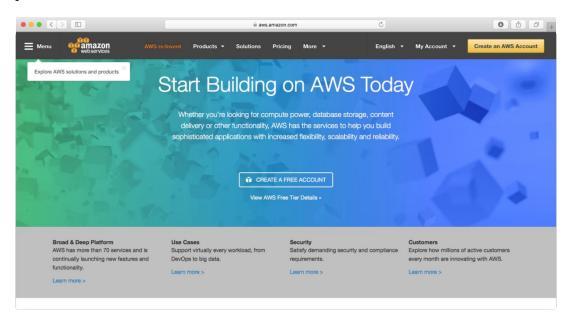

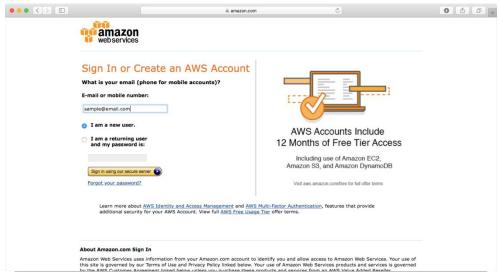

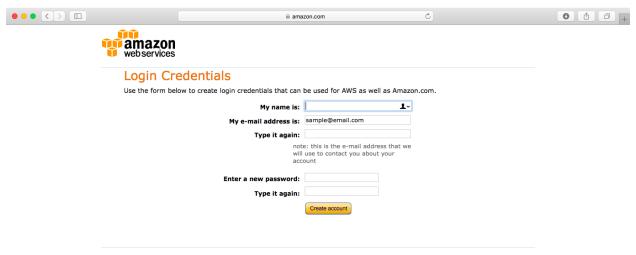

#### About Amazon.com Sign In

Amazon Web Services uses information from your Amazon.com account to identify you and allow access to Amazon Web Services. Your use of this site is governed by our Terms of Use and Privacy Policy linked below. Your use of Amazon Web Services products and services is governed by the AWS Customer Agreement linked below unless you purchase these products and services from an AWS Value Added Reseller.

Terms of Use Privacy Policy AWS Customer Agreement © 1996-2016, Amazon.com, Inc. or its affiliates

An amazon.com. company

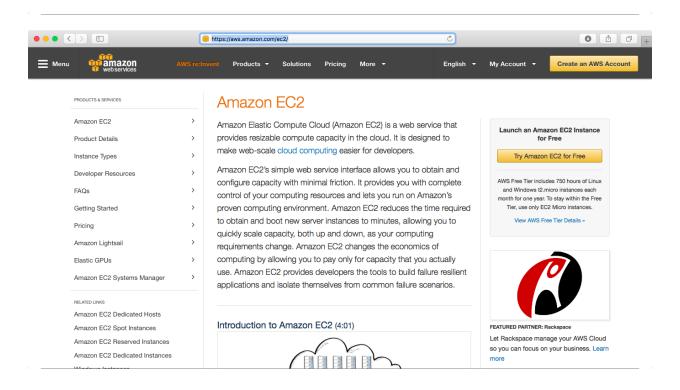

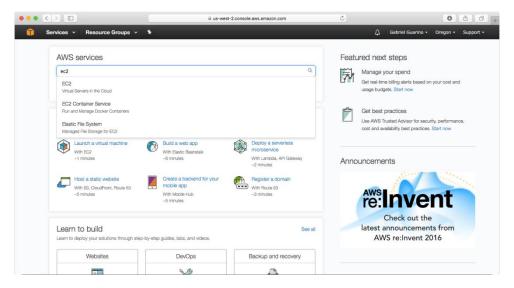

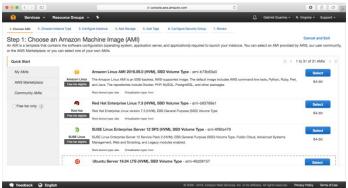

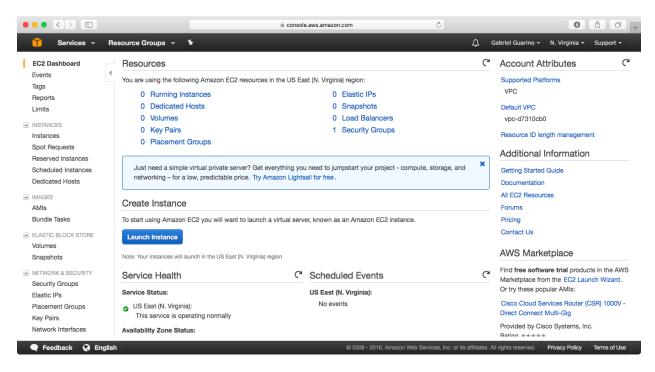

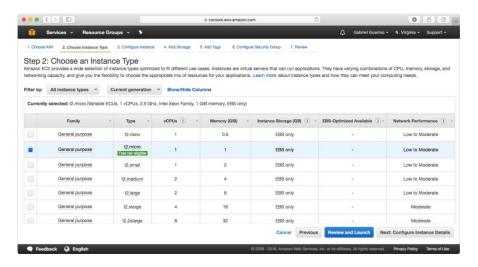

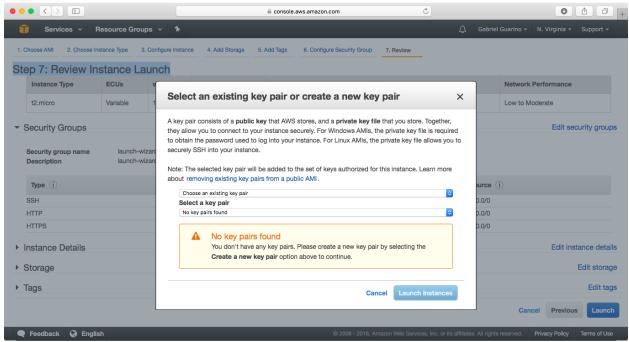

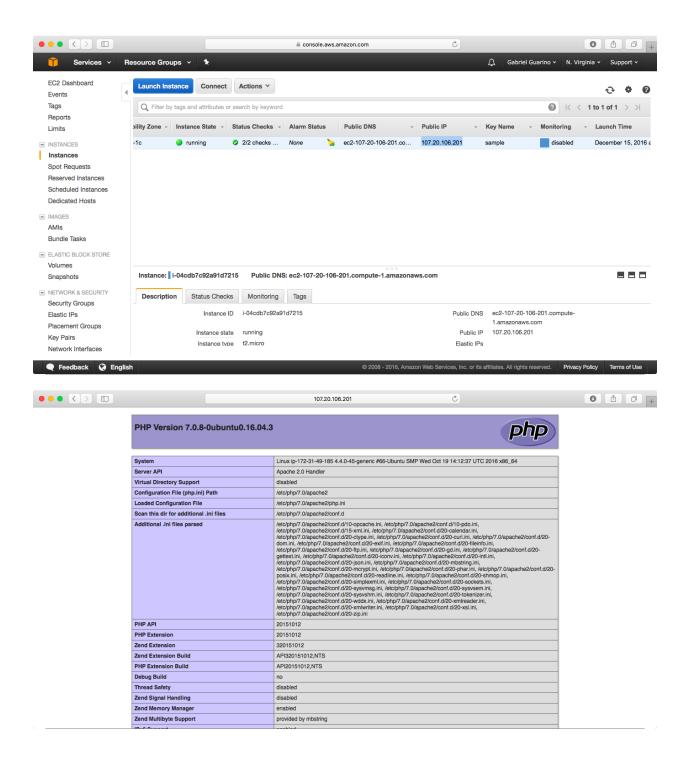

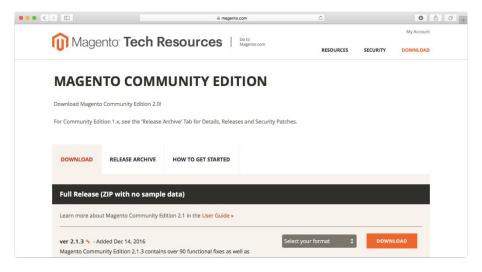

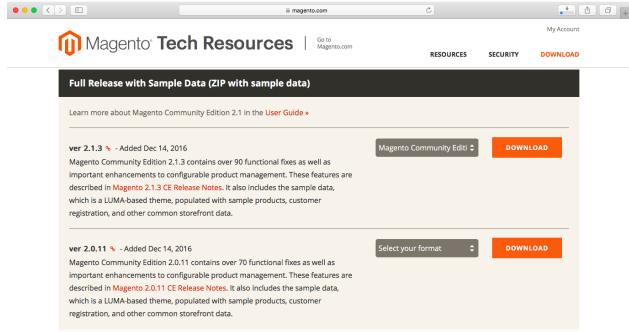

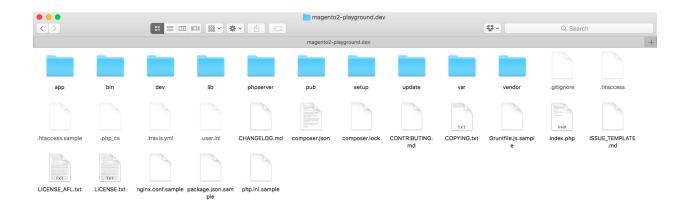

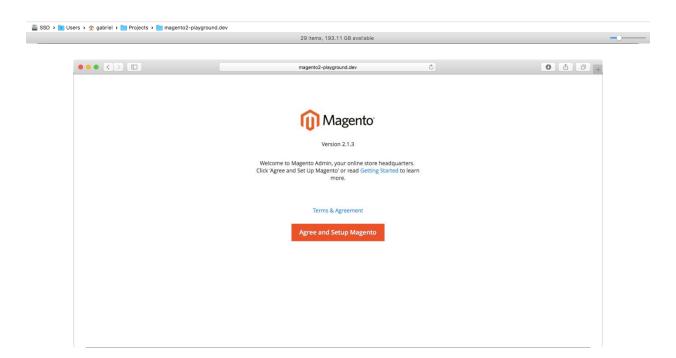

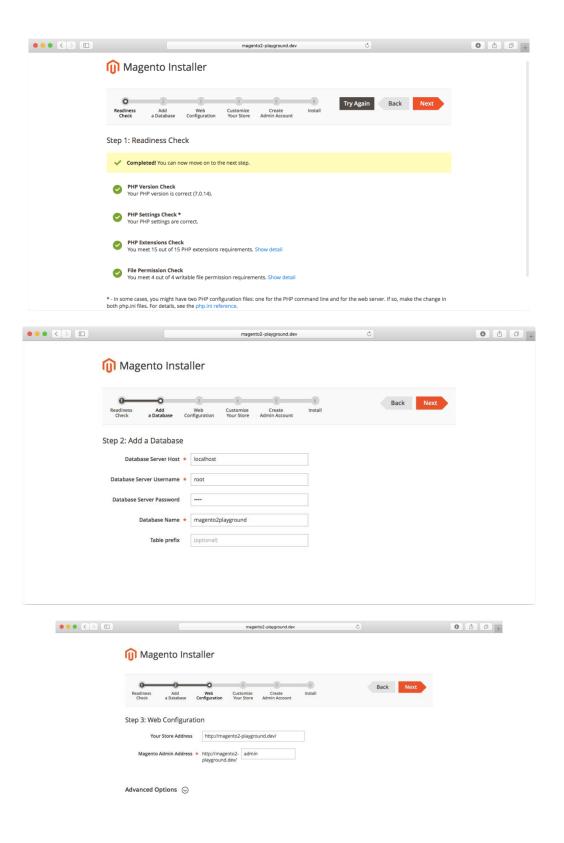

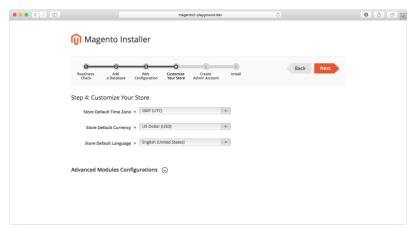

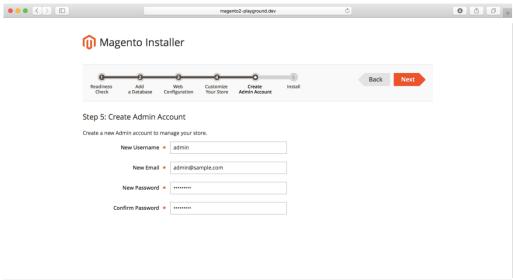

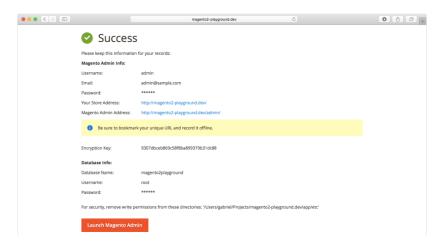

```
**Projects/Argantain-playground.dur a php bin/Magento
**Regento Cli versitor 2.1.3

**Optional Common (cyticos) [organents]

**Optional Common (cyticos) [organents]

**Optional Common (cyticos) [organents]

**Optional Common (cyticos) | Optional Common (cyticos) | Optional Common (cyticos) | Optional Common (cyticos) | Optional Common (cyticos) | Optional Common (cyticos) | Optional Common (cyticos) | Optional Common (cyticos) | Optional Common (cyticos) | Optional Common (cyticos) | Optional Common (cyticos) | Optional Common (cyticos) | Optional Common (cyticos) | Optional Common (cyticos) | Optional Common (cyticos) | Optional Common (cyticos) | Optional Common (cyticos) | Optional Common (cyticos) | Optional Common (cyticos) | Optional Common (cyticos) | Optional Common (cyticos) | Optional Common (cyticos) | Optional Common (cyticos) | Optional Common (cyticos) | Optional Common (cyticos) | Optional Common (cyticos) | Optional Common (cyticos) | Optional Common (cyticos) | Optional Common (cyticos) | Optional Common (cyticos) | Optional Common (cyticos) | Optional Common (cyticos) | Optional Common (cyticos) | Optional Common (cyticos) | Optional Common (cyticos) | Optional Common (cyticos) | Optional Common (cyticos) | Optional Common (cyticos) | Optional Common (cyticos) | Optional Common (cyticos) | Optional Common (cyticos) | Optional Common (cyticos) | Optional Common (cyticos) | Optional Common (cyticos) | Optional Common (cyticos) | Optional Common (cyticos) | Optional Common (cyticos) | Optional Common (cyticos) | Optional Common (cyticos) | Optional Common (cyticos) | Optional Common (cyticos) | Optional Common (cyticos) | Optional Common (cyticos) | Optional Common (cyticos) | Optional Common (cyticos) | Optional Common (cyticos) | Optional Common (cyticos) | Optional Common (cyticos) | Optional Common (cyticos) | Optional Common (cyticos) | Optional Common (cyticos) | Optional Common (cyticos) | Optional Common (cyticos) | Optional Common (cyticos) | Optional Common (cyticos) | Optional Common (
```

```
[Progress: 482 / 501]
[Progress: 484 / 501]
 [Progress: 485 / 501]
[Progress: 486 / 501]
 [Progress: 487 / 501]
[Progress: 488 / 501]
[Progress: 489 / 501]
[Progress: 490 / 501]
[Progress: 491 / 501]
[Progress: 492 / 501]
[Progress: 493 / 501]
[Progress: 494 / 501]
[Progress: 495 / 501]
[Progress: 496 / 501]
[Progress: 497 / 501]
[Progress: 498 / 501]
[Progress: 499 / 501]
[Progress: 500 / 501]
 Write installation date...
[Progress: 501 / 501]
[SUCCESS]: Magento installation complete.
[SUCCESS]: Magento Admin URI: /admin
```

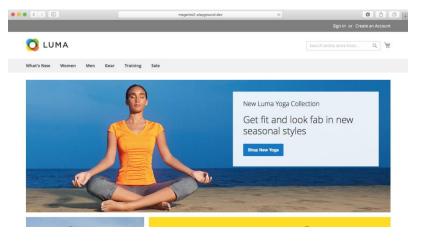

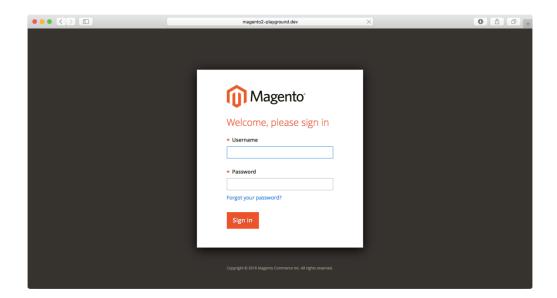

### **Chapter 3: Migration**

```
cetter title—"Controller Attributes Step"
cell trailing controller pot controller out to del to
continue Migration (Step Volutioner Volume / Volume / Volume
```

```
c/surce
destination
    database host="localhost" name="magentoZmigration" user="root"/>
destination
    database host="localhost" name="magentoZmigration" user="root"/>
destination
    popular
    popular
    popular
    popular
    popular
    popular
    popular
    popular
    popular
    popular
    popular
    popular
    popular
    popular
    popular
    popular
    popular
    popular
    popular
    popular
    popular
    popular
    popular
    popular
    popular
    popular
    popular
    popular
    popular
    popular
    popular
    popular
    popular
    popular
    popular
    popular
    popular
    popular
    popular
    popular
    popular
    popular
    popular
    popular
    popular
    popular
    popular
    popular
    popular
    popular
    popular
    popular
    popular
    popular
    popular
    popular
    popular
    popular
    popular
    popular
    popular
    popular
    popular
    popular
    popular
    popular
    popular
    popular
    popular
    popular
    popular
    popular
    popular
    popular
    popular
    popular
    popular
    popular
    popular
    popular
    popular
    popular
    popular
    popular
    popular
    popular
    popular
    popular
    popular
    popular
    popular
    popular
    popular
    popular
    popular
    popular
    popular
    popular
    popular
    popular
    popular
    popular
    popular
    popular
    popular
    popular
    popular
    popular
    popular
    popular
    popular
    popular
    popular
    popular
    popular
    popular
    popular
    popular
    popular
    popular
    popular
    popular
    popular
    popular
    popular
    popular
    popular
    popular
    popular
    popular
    popular
    popular
    popular
    popular
    popular
    popular
    popular
    popular
    popular
    popular
    popular
    popular
    popular
    popular
    popular
    popular
    popular
    popular
    popular
    popular
    popular
    popular
    popular
    popular
    popular
```

```
~/Projects/Playgr
1.6.0.0
1.6.1.0
1.6.2.0
1.7.0.0
1.7.0.1
1.7.0.2
1.8.0.0
                                                                                                                                                                                                                                                                                                     customer-document-groups.xml.dist deltdlog.xml.dist eav-attribute-groups.xml.dist eav-document-groups.xml.dist eav-document-groups.xml.dist tog-document-groups.xml.dist map-customer.xml.dist map-document-groups.xml.dist
                                                                                                  1.9.0.0
1.9.0.1
1.9.1.0
1.9.1.1
1.9.2.0
1.9.2.1
                                                                                                                                                                                                     1.9.2.4
1.9.3.0
1.9.3.1
class-map.xml.dist
                                                                                                                                                                                                     customer-attribute-groups.xml.dist
                                                                                                                                                        nto/data-migration-tool/etc/ce-to-ce » cd ../ce-to-ee && ls 1.9,2.2 1.9,2.3 deltal 1.9,2.4 eov-dt 1.9,3.0 eov-do 1.9,3.1 log-do
~/Project 1.6.0.0 1.6.1.0 1.6.2.0 1.7.0.0 1.7.0.1 1.7.0.2 1.8.0.0
                                                                                                                                                                                                    1.9.2.2 customer-document-groups.xml.dist
1.9.2.3 deltalog.xml.dist
1.9.2.4 eav-attribute-groups.xml.dist
1.9.3.1 log-document-groups.xml.dist
1.9.3.1 log-document-groups.xml.dist
customer-attribute-groups.xml.dist
map-customer.xml.dist
customer-attribute-groups.xml.dist
                                                                                                                                                                                                                                                                                                                                                                                                      map-eav.xml.dist
map-log.xml.dist
map-tier-price.xml.dist
order-gride-document-groups.xml.dist
settings.xml.dist
                                                                                                  1.8.1.0
1.9.0.0
1.9.0.1
                                                                                                  1.9.1.0
1.9.1.1
1.9.2.0
1.9.2.1
                                                                                                                                                      map-eav.xml.dist
map-log.xml.dist
map-sales.xml.dist
map-ster-price.xml.dist
price-grids-document-groups.xml.dist
settings.xml.dist
visual_merchandiser_attribute_groups.xml.dist
visual_merchandiser_document_groups.xml.dist
visual_merchandiser_map.xml.dist
 ~/Project
1.11.0.0
1.11.0.1
1.11.0.2
1.11.1.0
1.11.2.0
1.12.0.0
1.12.0.1
1.12.0.2
1.13.0.0
                                                                                                                          1.13.1.0
1.14.0.0
1.14.0.1
1.14.1.0
                                                                                                                           1.14.2.0
                                                                                                                           1.14.2.1
1.14.2.2
1.14.2.3
1.14.2.4
  1.13.0.1
                                                                                                                           1.14.3.0
1.14.3.1
  1.13.0.2
                                                                                                                                                        nto/data-migration-tool/etc/ee-to-ee »
```

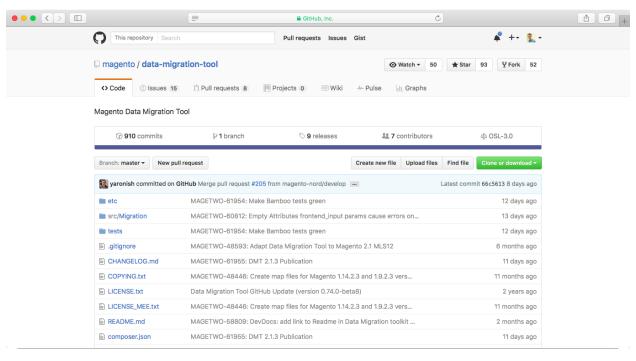

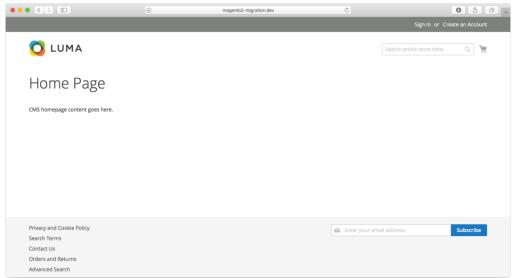

### PHP Version 7.0.14

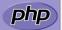

| 0                                       | Desir Color Man Book All Color Color |
|-----------------------------------------|----------------------------------------------------------------------------------------------------|
| System                                  | Darwin Gabriels-MacBook-Air.local 16.3.0 Darwin Kernel Version 16.3.0: Thu Nov 17 20:23:58 PST 2016; root:xnu-3789.31.2~1/RELEASE_X86_64 x86_64                                                                                                    |
| Build Date                              | Dec 9 2016 16:05:12                                                                                                    |
| Configure Command                       | 'Joonfugure' 'prefix-clusr/ocal/Collar/php707.0.1.4.7' '-localstatedfr-usr/local/var' '- syscondid-usr/local/collar/php707.0.1.4.7' '-localstatedfr-usr/local/var' '- syscondid-usr/local/etchpp70' '-with-onfig-file-scan- dr-usr/local/etchpnp70 (loon of '-mandid-usr/local/Cellar/php707.0.1.4.7 'Sharar/man' '-enable-bornath' '-enable- cleandra' '-enable-bc-al' '-enable-be-wif' -enable-by-wind-with-tile-mable-mbestring' '- enable-shmop' '-enable-scap' '-enable-sockets' '-enable-syswsmg' '-enable-syswsm' '-enable-sysysmm' '- enable-shmop' '-enable-scap' '-with-freetyp-dif-rast/local/pot/fugle-with-gr-with-gr-w   |
| Server API                              | Apache 2.0 Handler                                                                                                    |
| Virtual Directory Support               | disabled                                                                                                    |
| Configuration File (php.ini) Path       | /usr/local/etc/php/7.0                                                                                                    |
| Loaded Configuration File               | /usr/local/etc/php/7.0/php.ini                                                                                                    |
| Scan this dir for additional .ini files | /usr/local/etc/php/7.0/conf.d                                                                                                    |
| Additional .ini files parsed            | Assr/localletc/php7.0/conf.d/ext-apcu.ini, /ussr/localletc/php7.0/conf.d/ext-intl.ini, /ussr/localletc/php7.0/conf.d/ext-incrubeloader.ini, /ussr/localletc/php7.0/conf.d/ext-incrubeloader.ini, /ussr/localletc/php7.0/conf.d/ext-opcache.ini, /ussr/localletc/php7.0/conf.d/ext-opcache.ini, /ussr/localletc/php7.0/conf.d/ext-vacebug_ini                                                                                                    |
| PHP API                                 | 20151012                                                                                                    |
| PHP Extension                           | 20151012                                                                                                    |
| Zend Extension                          | 320151012                                                                                                    |
| Zend Extension Build                    | API320151012,NTS                                                                                                    |
| PHP Extension Build                     | API20151012,NTS                                                                                                    |
| Debug Build                             | no                                                                                                    |

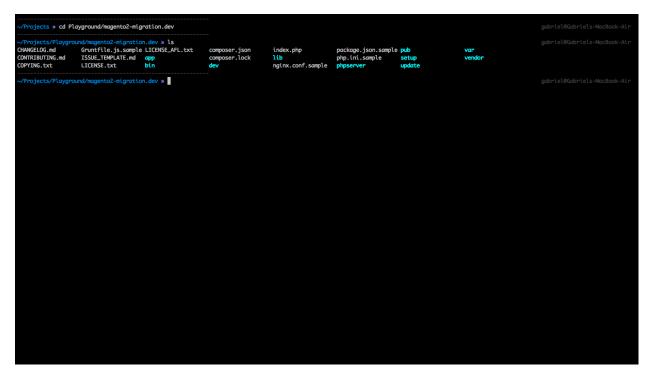

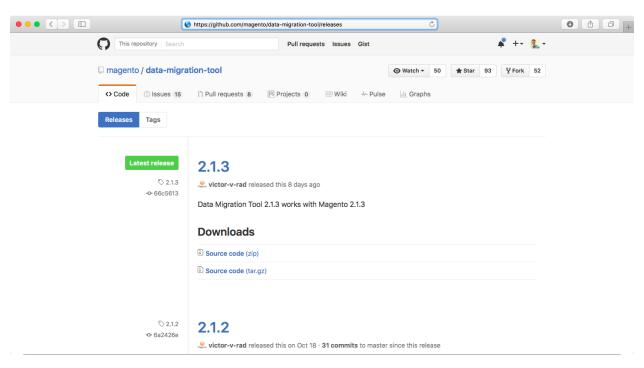

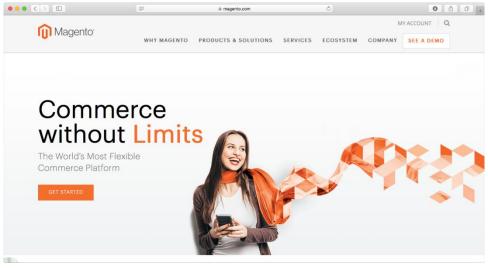

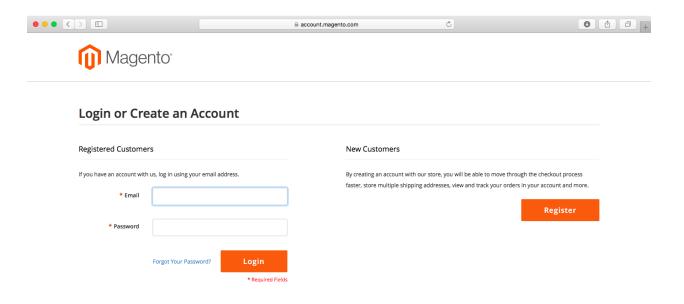

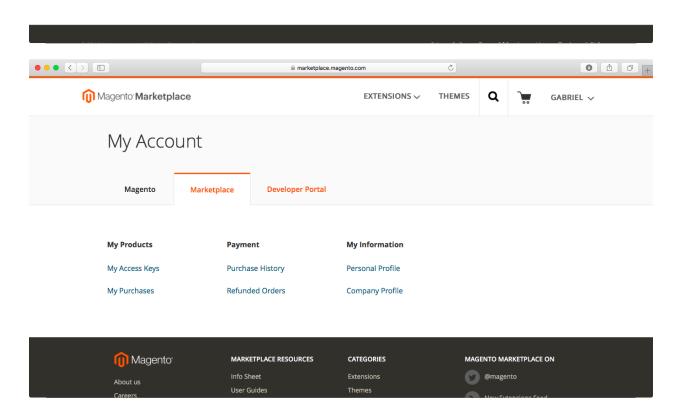

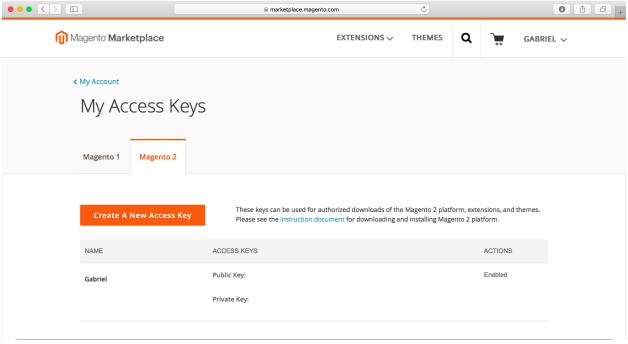

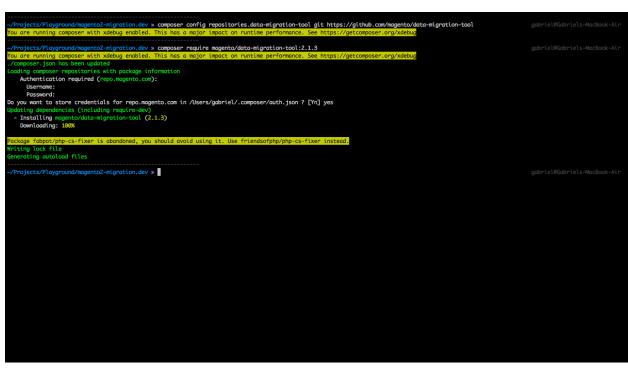

```
/data-migration-tool/etc/ce-to-ce » ls
                                                                                                                                                                                                                                                                                                                                                                                                                        customer-document-groups.xml.dist
daltalog.xml.dist
eav-attribute-groups.xml.dist
eav-document-groups.xml.dist
log-document-groups.xml.dist
map-customer.xml.dist
map-document-groups.xml.dist
                                                                                                                                                                                                                                                                                                                                                                                                                                                                                                                                                                  map-eav.xml.dist
map-log.xml.dist
map-tier-price.xml.dist
map-tier-price.xml.dist
order-gride-document-groups.xml.dist
settings.xml.dist
~/Project 1.6.0.0 1.6.1.0 1.6.2.0 1.7.0.0 1.7.0.1 1.7.0.2 1.8.0.0
                                                                                                                                        1.8.1.0
1.9.0.0
1.9.0.1
1.9.1.0
1.9.1.1
1.9.2.0
1.9.2.1
                                                                                                                                                                                                                                                                                 n-tool/etc/ce-to-ce » ls
1.9.2.2
1.9.2.3
1.9.2.4
1.9.3.0
1.9.3.1
class-map.xml.dist
customer-attribute-groups.xml.dist
                                                                                                                                                                                                                                                                                 1.9.2.2 customer-document-groups.xml.dist
1.9.2.3 deltalog.xml.dist deltalog.xml.dist map-eav.xml.dist
1.9.2.4 eav-document-groups.xml.dist map-ter-price.xml.dist
1.9.3.0 ecv-document-groups.xml.dist map-ter-price.xml.dist order-grids-document-groups.xml.dist customer-attribute-groups.xml.dist map-document-groups.xml.dist
1.9.3.1 map-customer.xml.dist map-document-groups.xml.dist
1.9.3.2 customer-document-groups.xml.dist map-to-groups.xml.dist settings.xml.dist
1.9.3.1 map-customer.xml.dist map-document-groups.xml.dist
        /Projects/Playaround/magento2-migration.dev/
                                                                                                                                                                                                                                                   migration-tool/etc/ce-to-ce » cd ../ce-to-ee && ls
~/Project 1.6.0.0 1.6.1.0 1.6.2.0 1.7.0.0 1.7.0.1 1.7.0.2 1.8.0.0
                                                                                                                                        1.8.1.0
1.9.0.0
1.9.0.1
1.9.1.0
1.9.1.1
1.9.2.0
1.9.2.1
                                                                                                                                                                                                                 nto/data-migration-tool/etc/ce-to-ee > d ../ee-to-ee & ls class-map.xml.dist customer-attr-document-groups.xml.dist customer-attr-document-groups.xml.dist customer-attribute-groups.xml.dist customer-document-groups.xml.dist deltalog.xml.dist deltalog.xml.dist eav-document-groups.xml.dist log-document-groups.xml.dist map-customer.xml.dist map-document-groups.xml.dist
    ~/Project
1.11.0.0
1.11.0.1
1.11.0.2
1.11.1.0
1.11.2.0
1.12.0.0
1.12.0.1
1.12.0.2
1.13.0.0
                                                                                                                                                                          vendor/mag
1.13.1.0
1.14.0.0
1.14.0.1
1.14.1.0
1.14.2.0
1.14.2.1
1.14.2.2
1.14.2.3
                                                                                                                                                                                                                                                                                                                                                                                                                                                                                                                           map-env.xml.dist
map-log.xml.dist
map-log.xml.dist
map-tier-price.xml.dist
map-tier-price.xml.dist
order-grids-document-groups.xml.dist
visual_merchandiser_document_groups.xml.dist
visual_merchandiser_document_groups.xml.dist
visual_merchandiser_map.xml.dist
   1.13.0.1
1.13.0.2
                                                                                                                                                                           1.14.3.0
1.14.3.1
                                                                                                                                                                                                       agento/data-migration-tool/etc/ee-to-ee »
```

# **Chapter 4: Creating Your First Product, Images, Inventory and Prices**

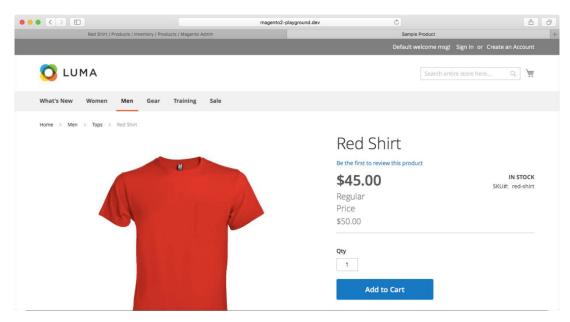

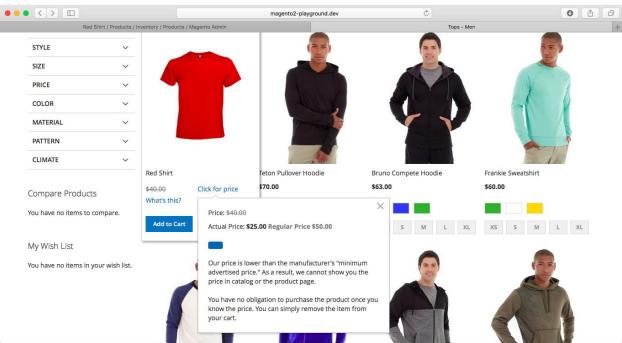

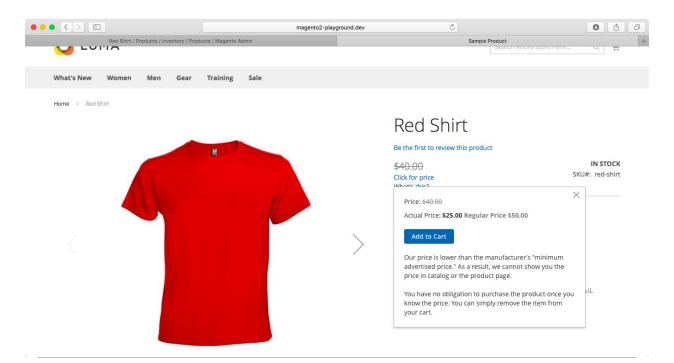

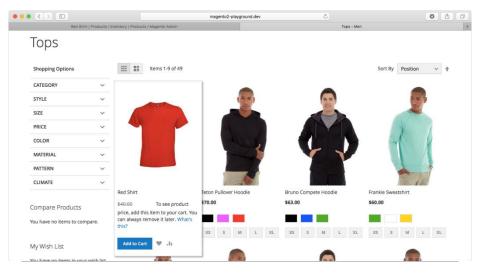

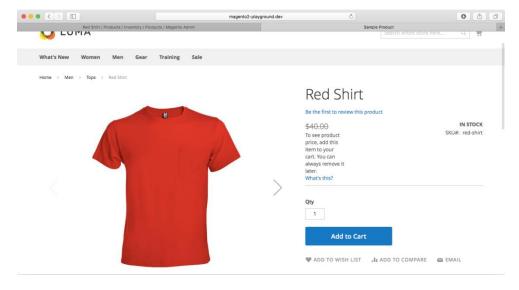

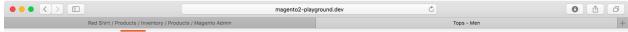

Home > Men > Tops

### Tops

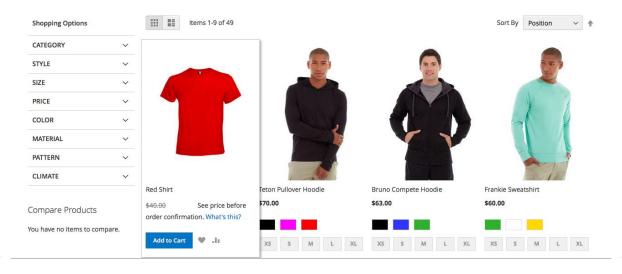

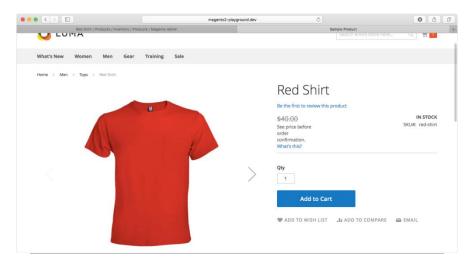

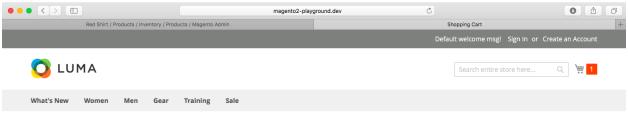

## **Shopping Cart**

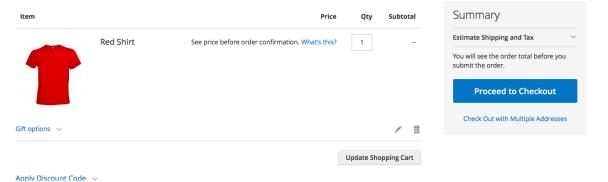

Audity Discount Code V

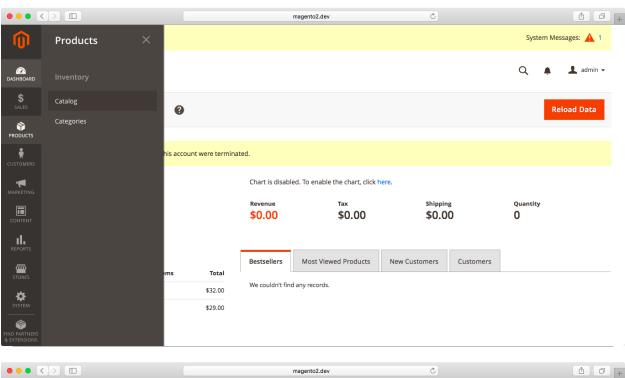

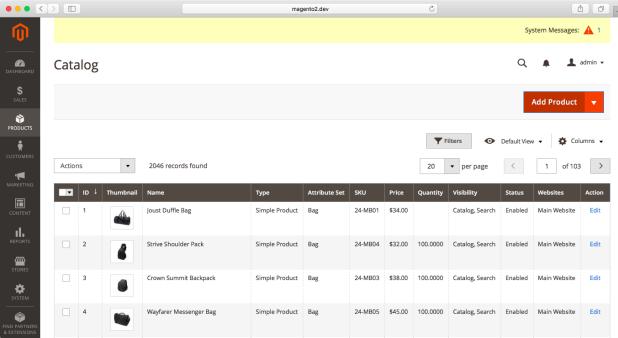

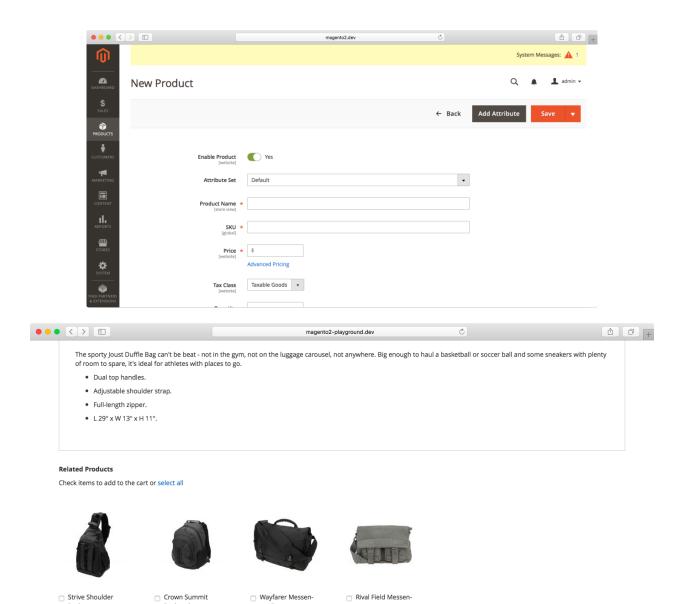

\$45.00

\$32.00

₩.lı

\$38.00

₩.lı

\$45.00

₩.lı

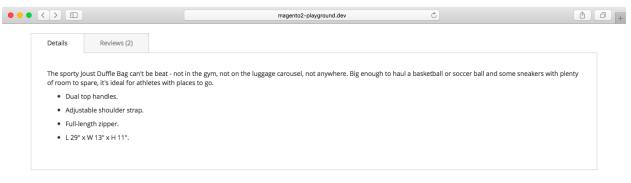

### We found other products you might like!

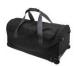

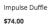

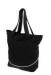

Voyage Yoga Bag \$32.00

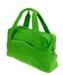

Compete Track Tote \$32.00

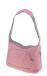

Savvy Shoulder Tote \$24.00 Regular Price \$32.00

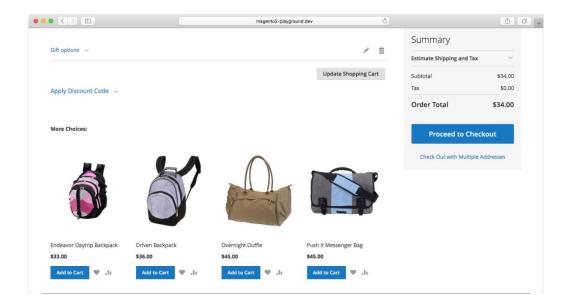

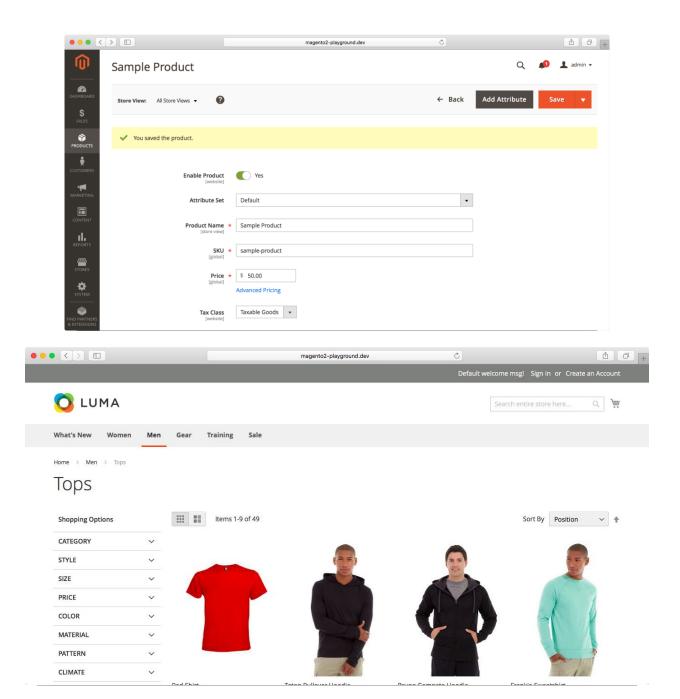

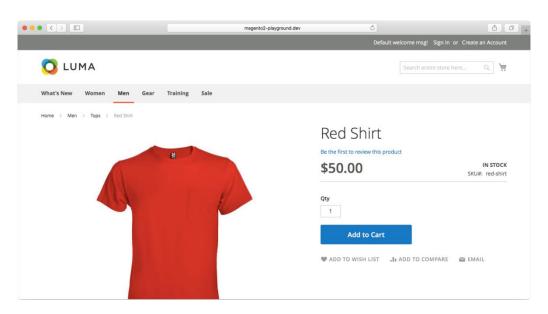

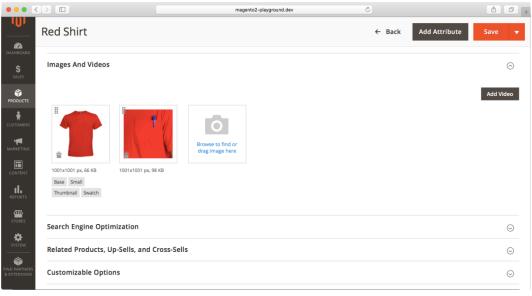

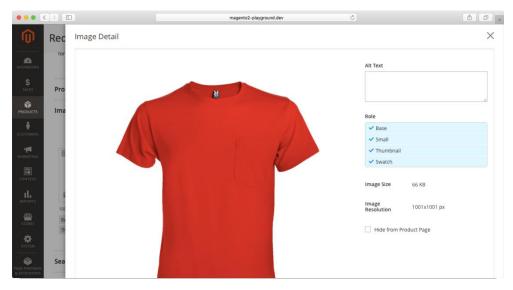

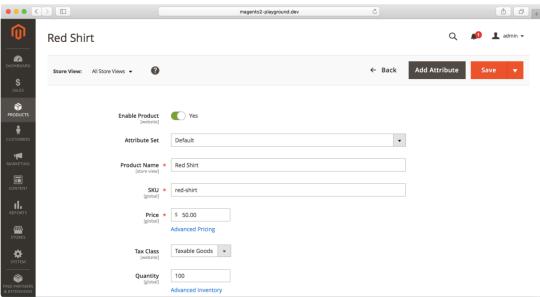

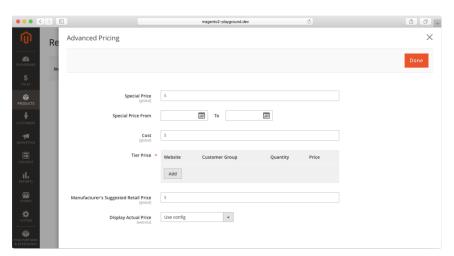

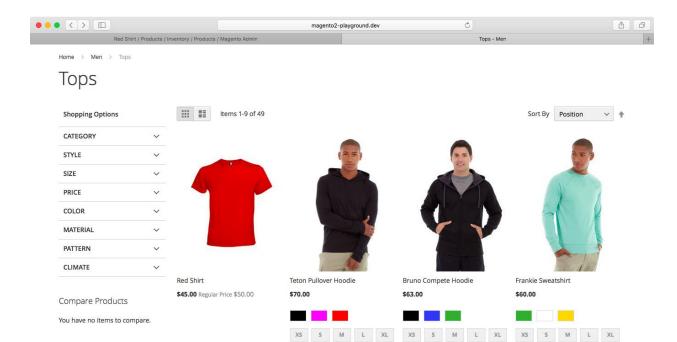

My Wish List

## **Chapter 5: Attribute Sets and Custom Attributes**

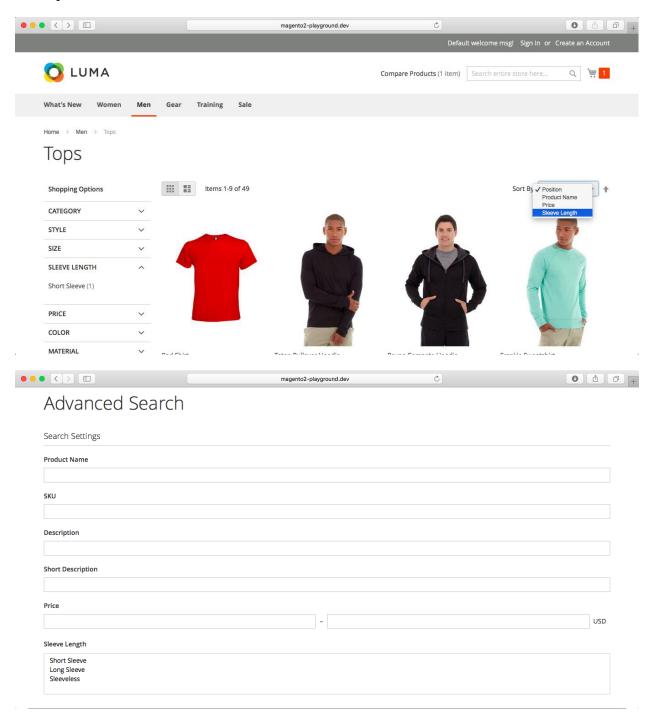

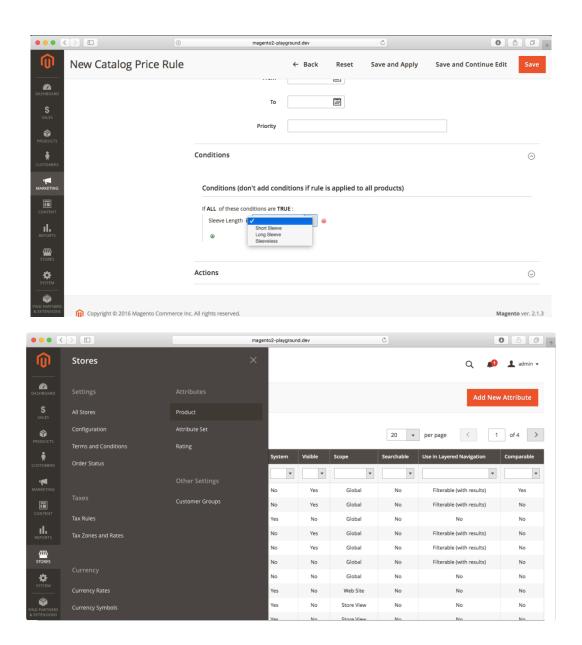

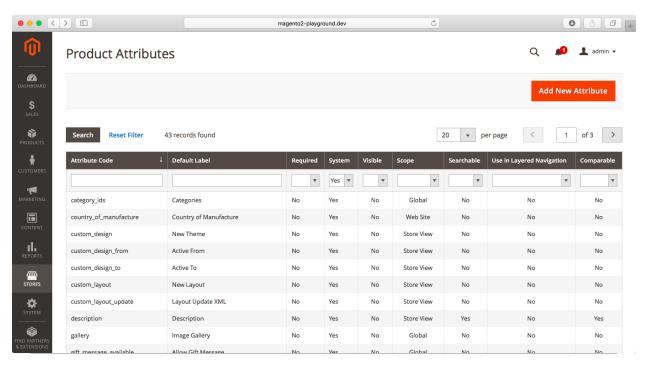

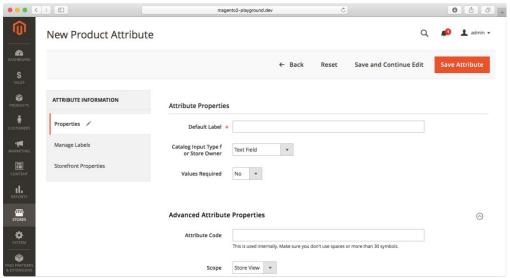

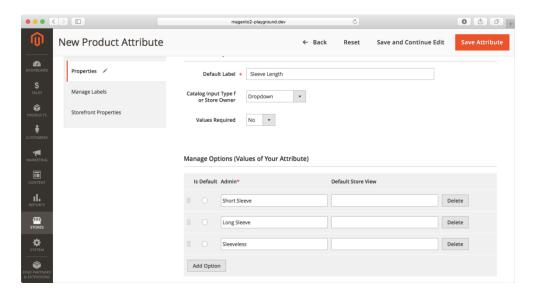

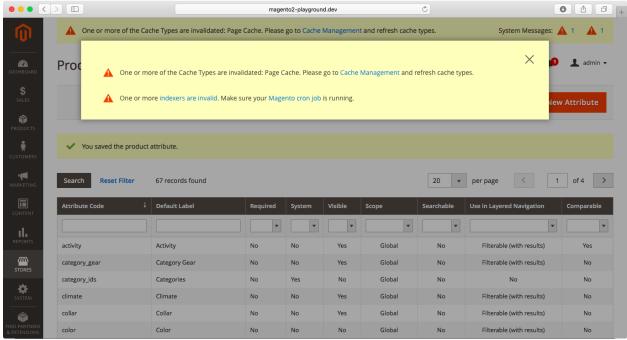

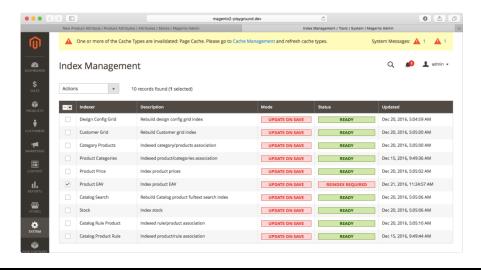

~/Projects/magento2-playground.dev » php bin/magento indexer; reindex
Design Config Grid index has been rebuilt successfully in 00:00:00
Customer Grid index has been rebuilt successfully in 00:00:00
Category Products index has been rebuilt successfully in 00:00:00
Product Categories index has been rebuilt successfully in 00:00:00
Product Price index has been rebuilt successfully in 00:00:02
Product EAV index has been rebuilt successfully in 00:00:01
Catalog Search index has been rebuilt successfully in 00:00:03
Stock index has been rebuilt successfully in 00:00:00
Catalog Rule Product index has been rebuilt successfully in 00:00:03
Catalog Product Rule index has been rebuilt successfully in 00:00:00

~/Projects/magento2-playground.dev »

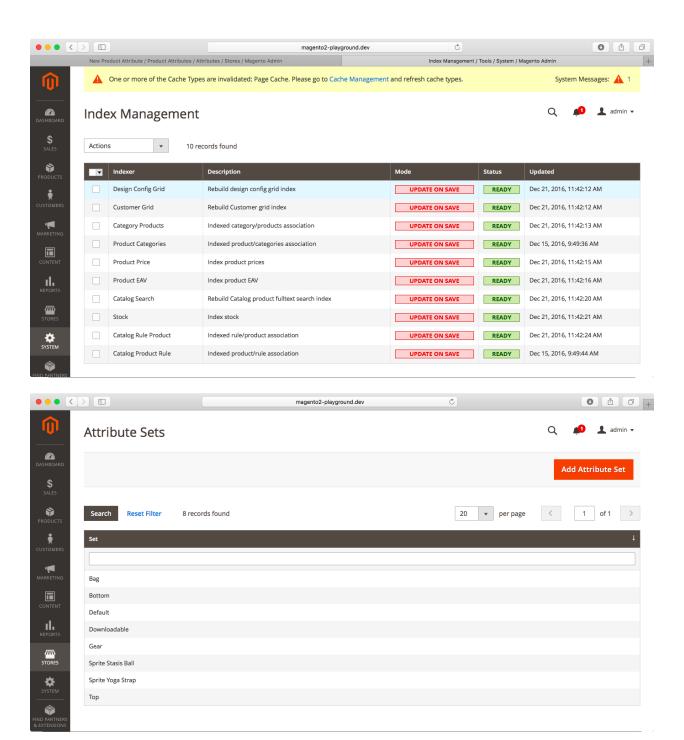

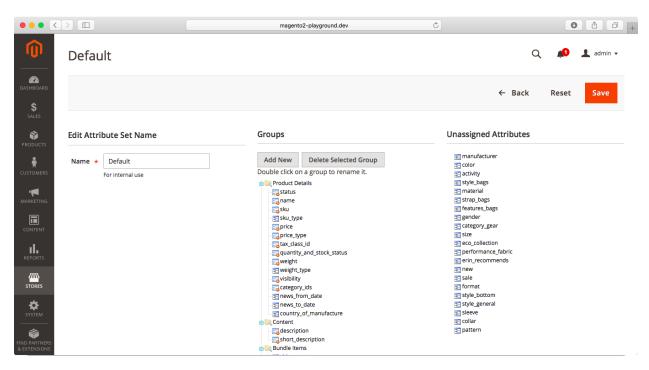

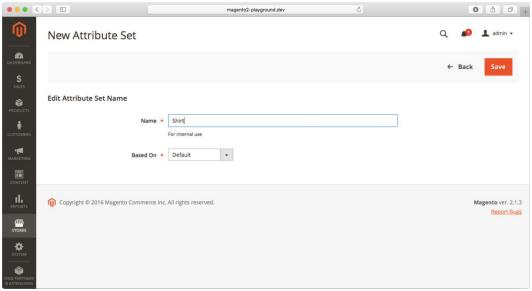

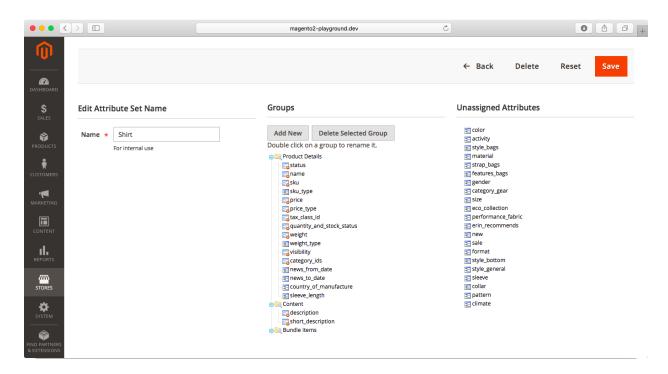

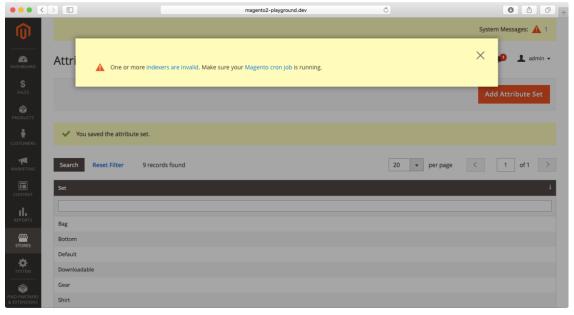

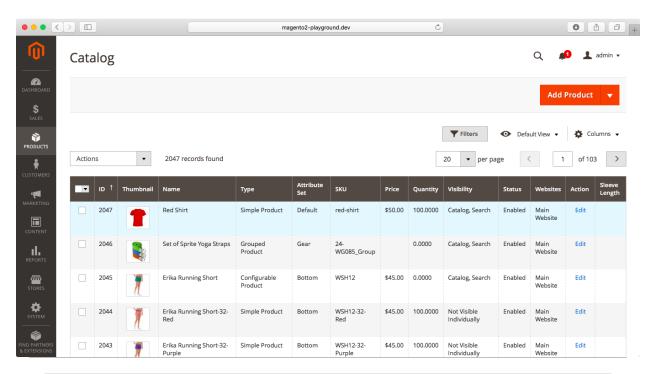

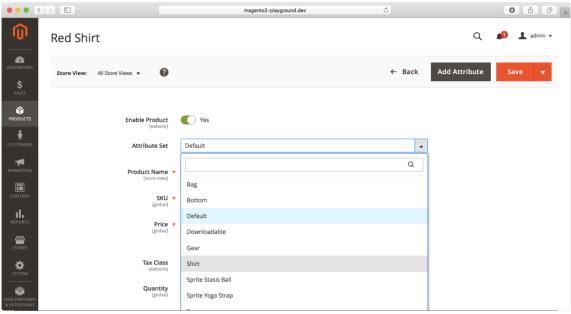

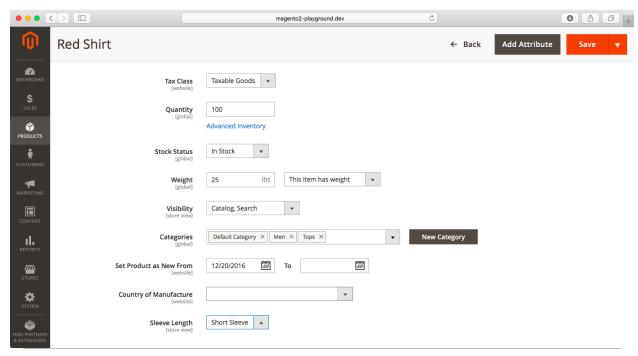

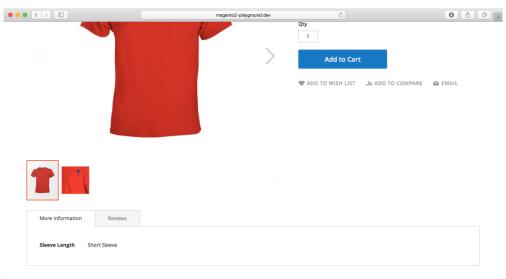

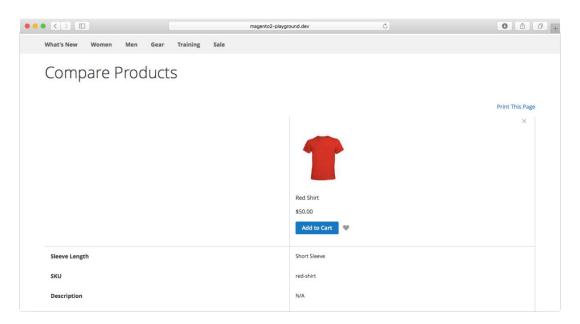

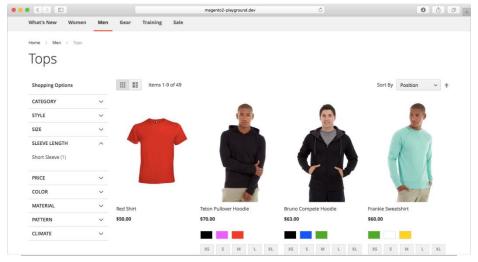

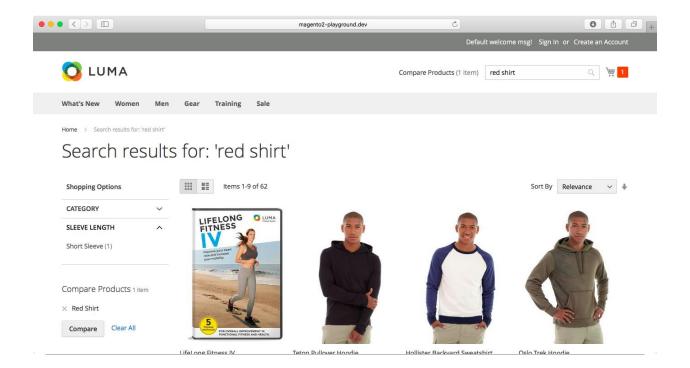

## **Chapter 6: Product Types**

Related Products, Up-Sells, and Cross-Sells

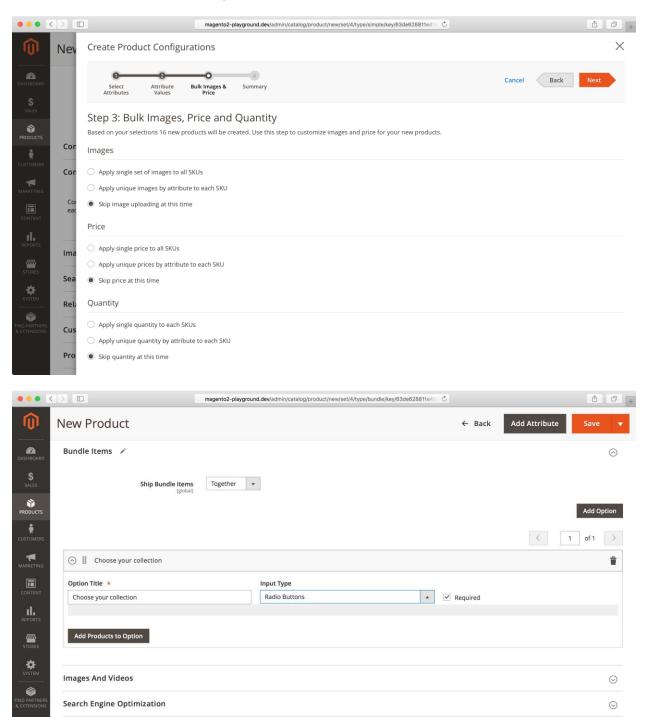

0

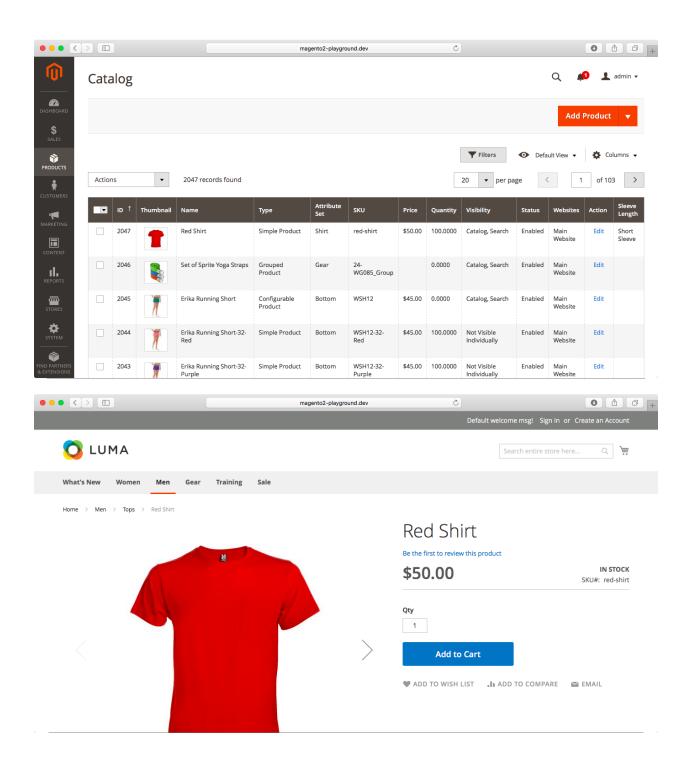

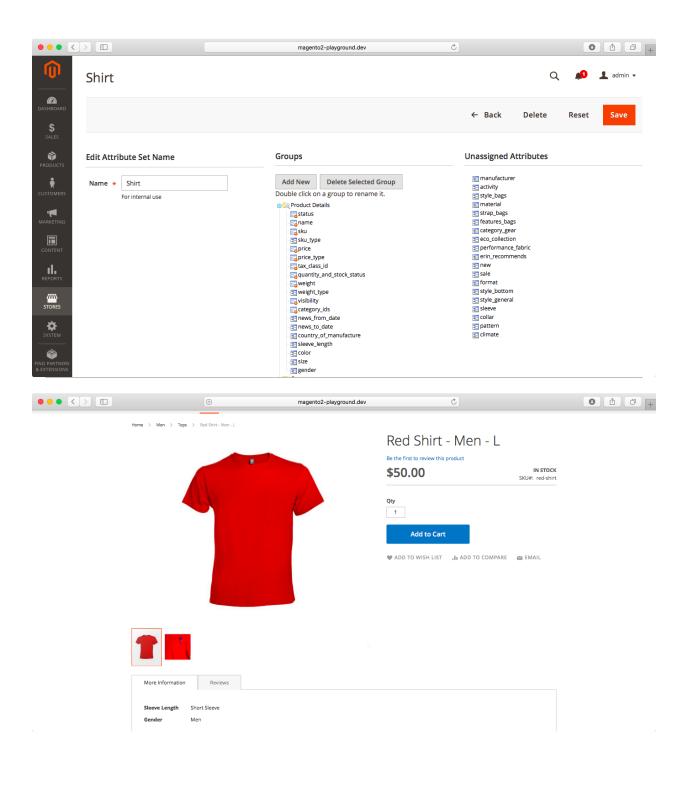

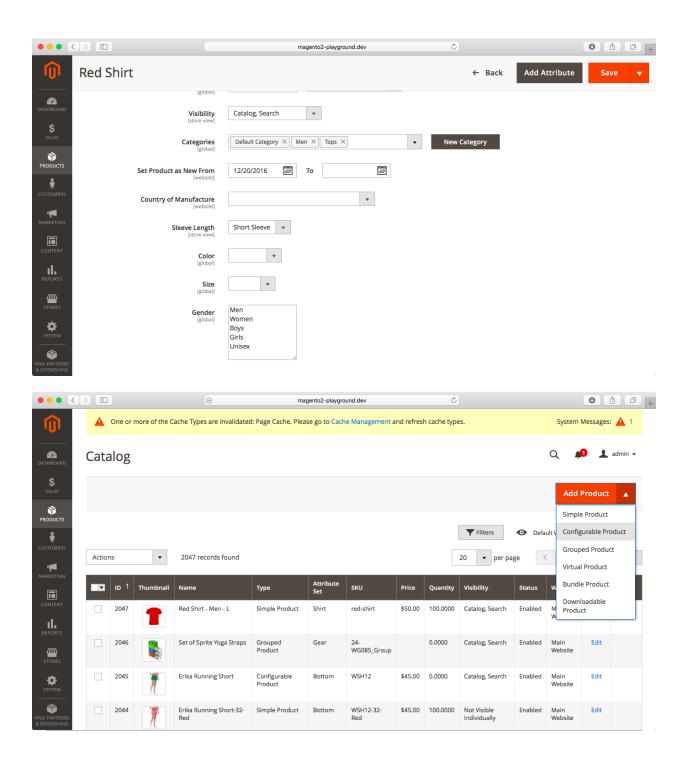

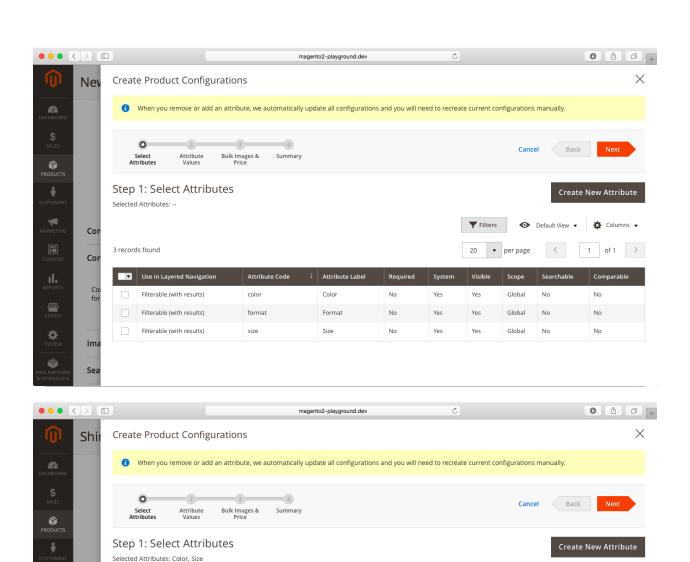

Cor

Cor

Pro

Ima

**∕**₩

3 records found (2 selected)

■ Use in Layered Navigation

Filterable (with results)

Filterable (with results)

Filterable (with results)

color

format

size

Color

Format

Size

No

No

Yes

Yes

Yes

20 ▼ per page

Global

Global

Global

No

No

1 of 1 >

No

No

No

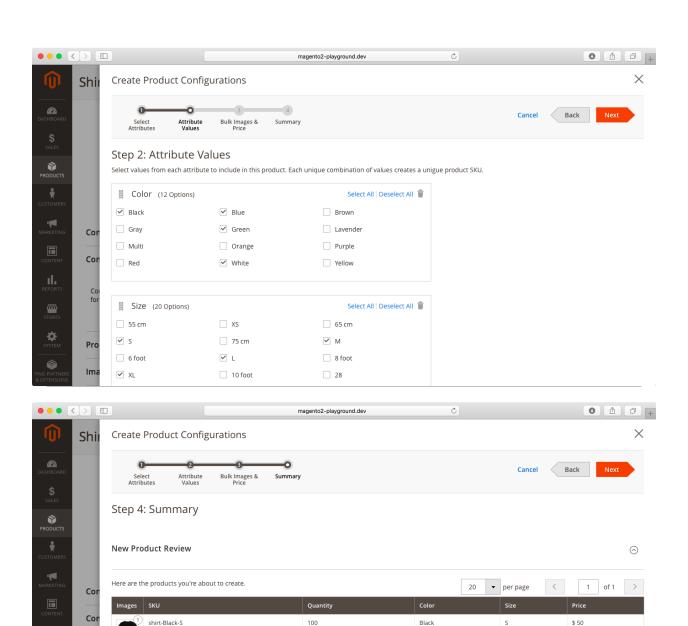

100

100

100

Black

Black

Black

XL

L

\$ 50

\$ 50

\$ 50

shirt-Black-XL

shirt-Black-L

shirt-Black-M

Pro

Ima

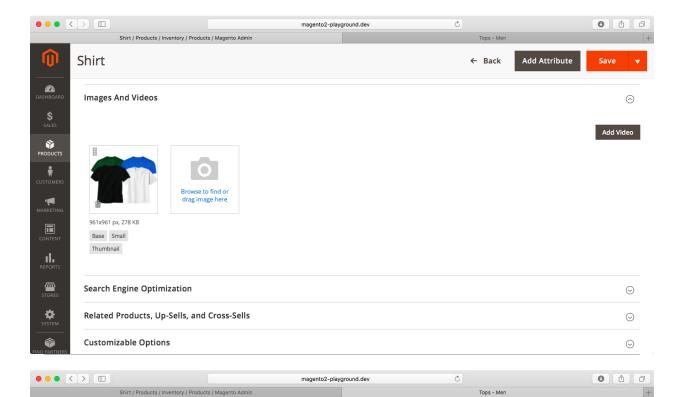

Home > Men > Tops

## Tops

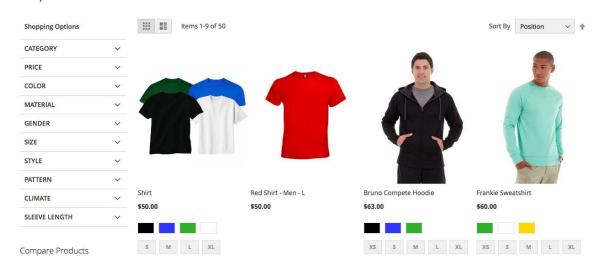

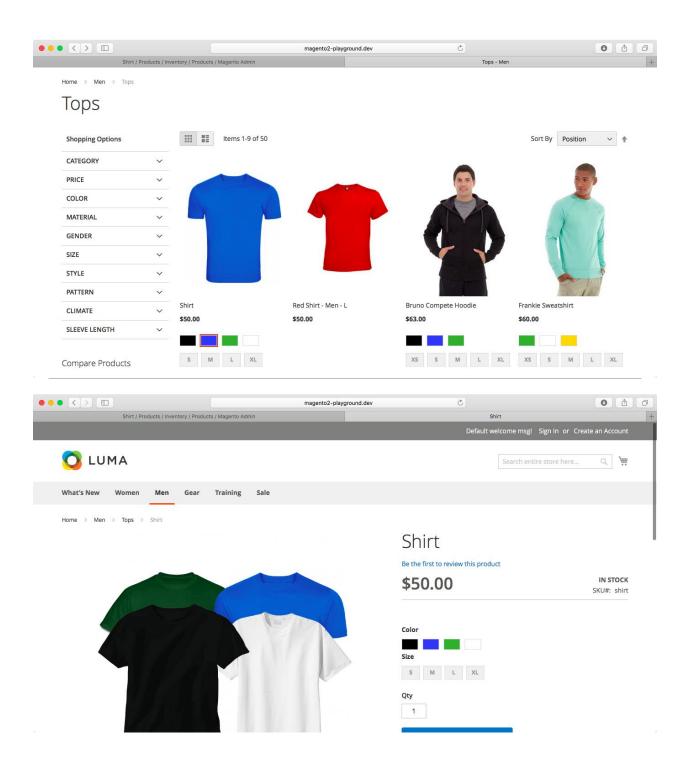

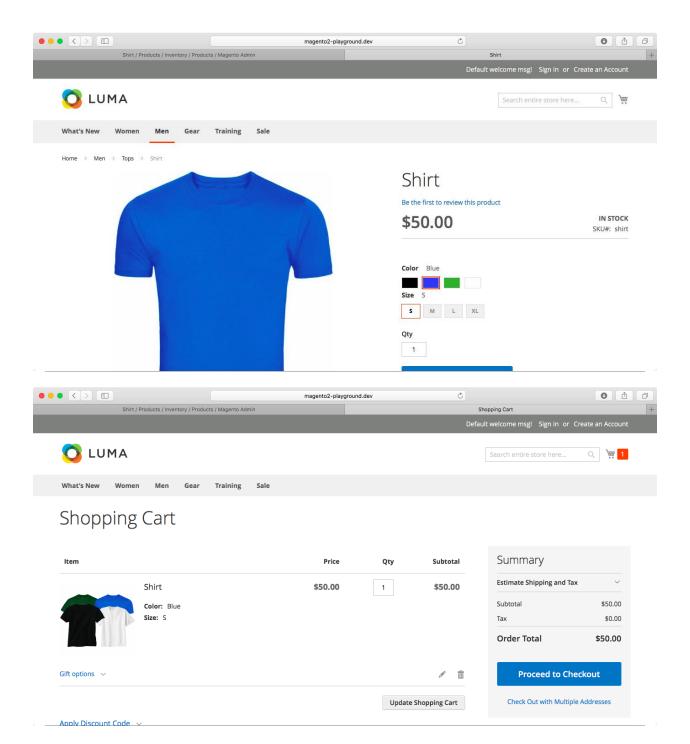

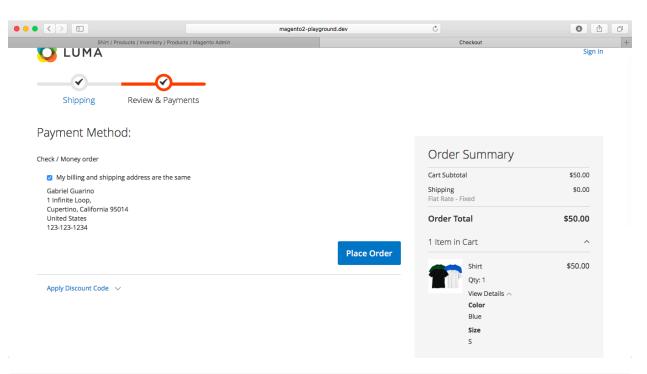

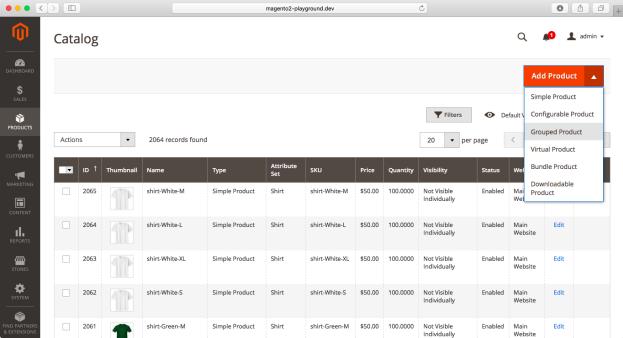

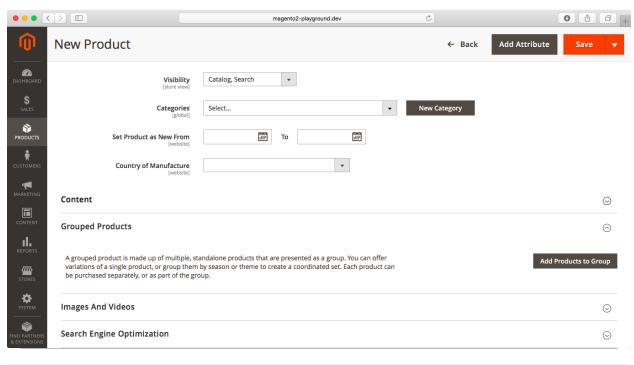

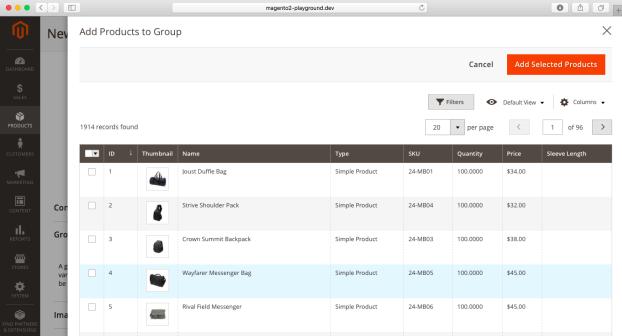

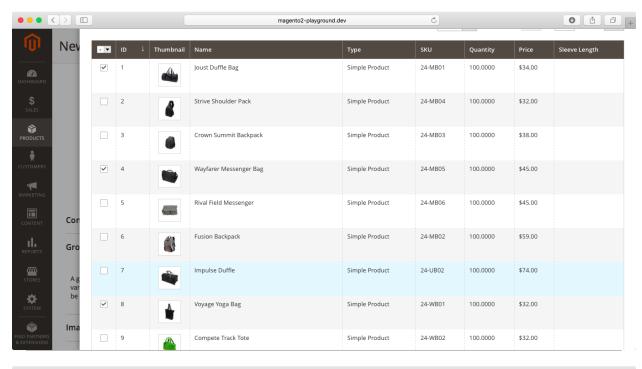

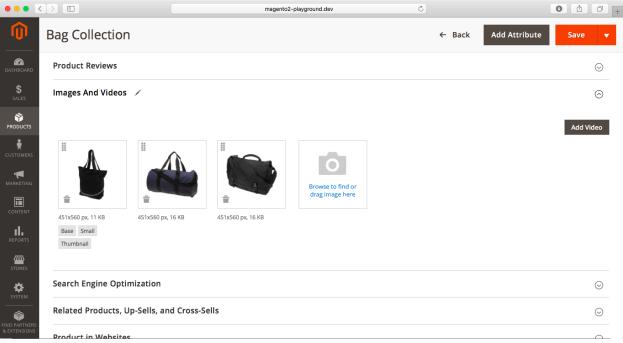

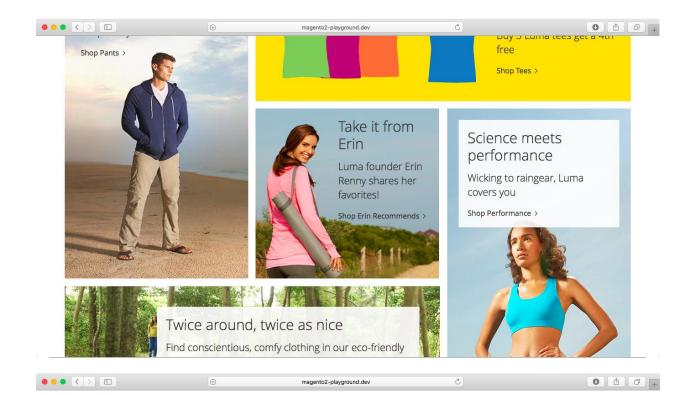

## Erin Recommends

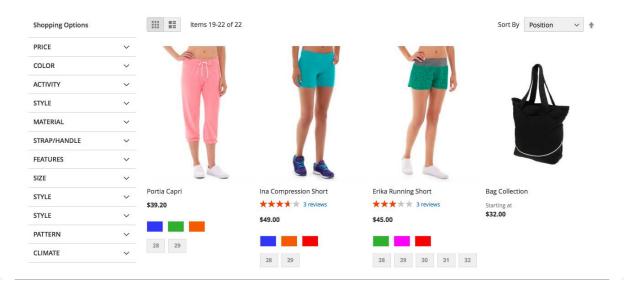

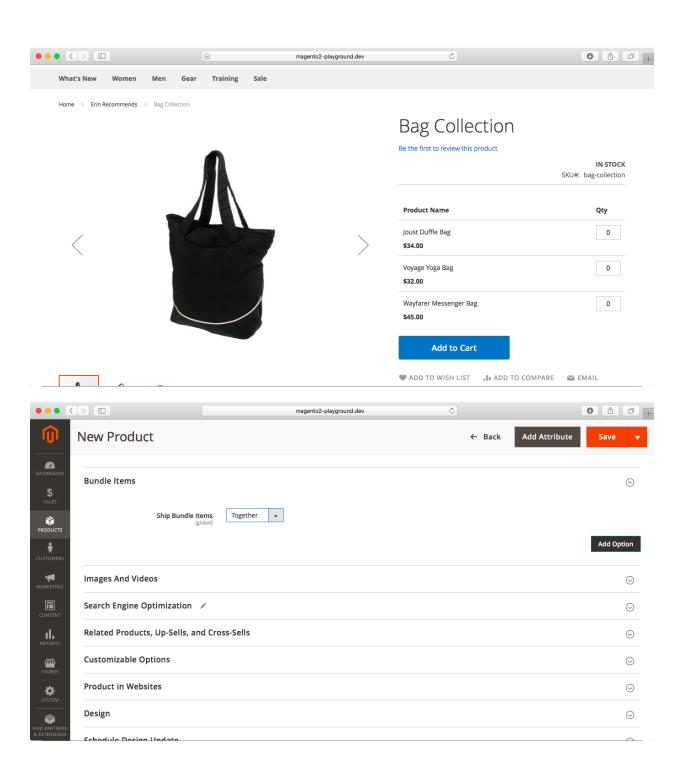

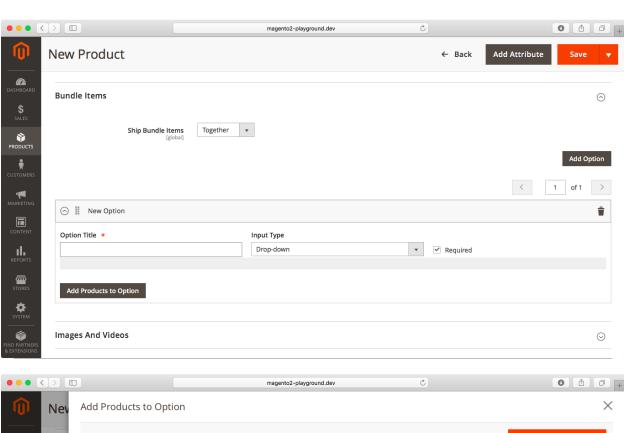

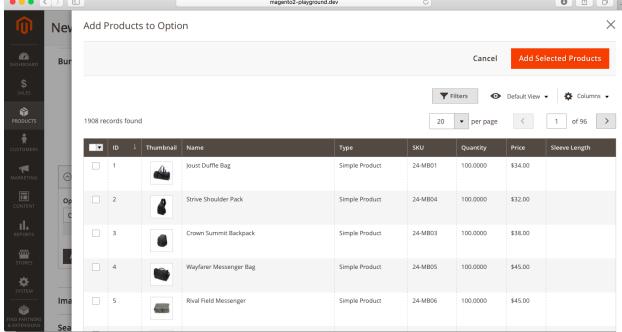

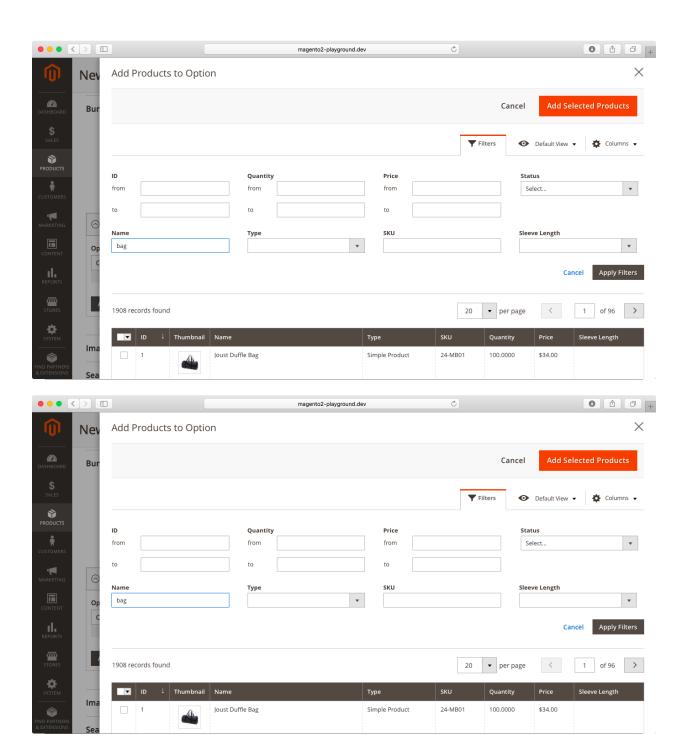

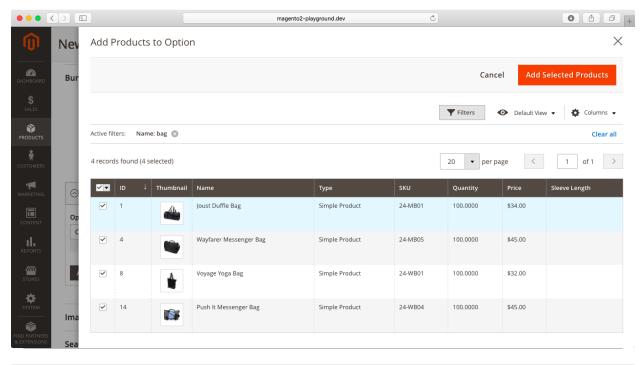

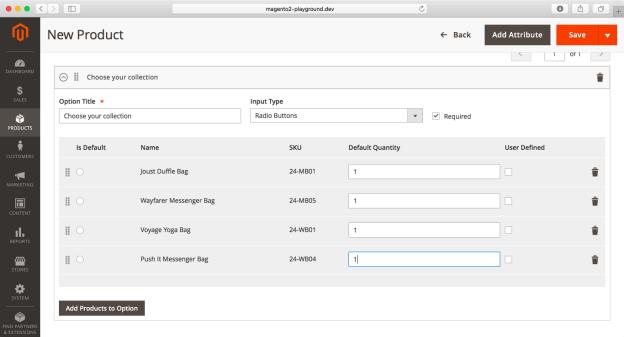

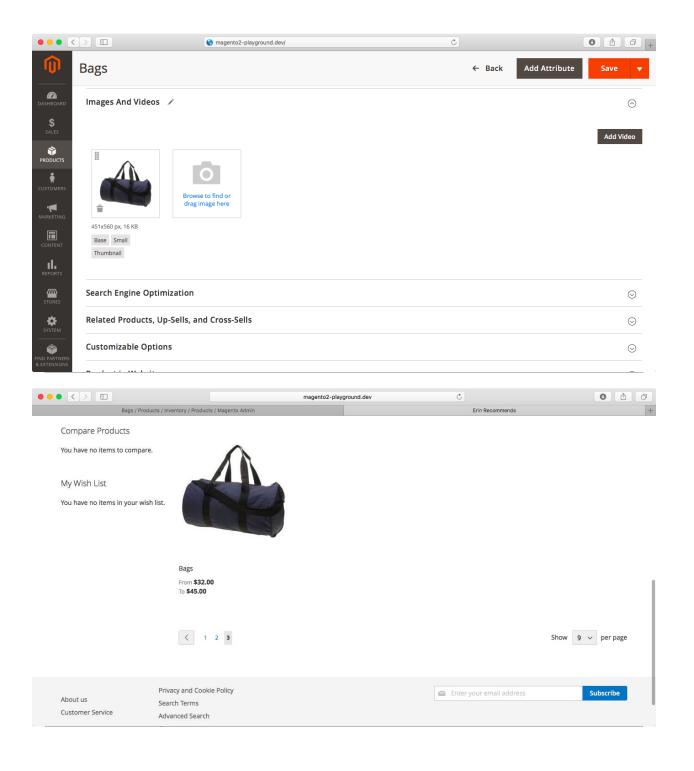

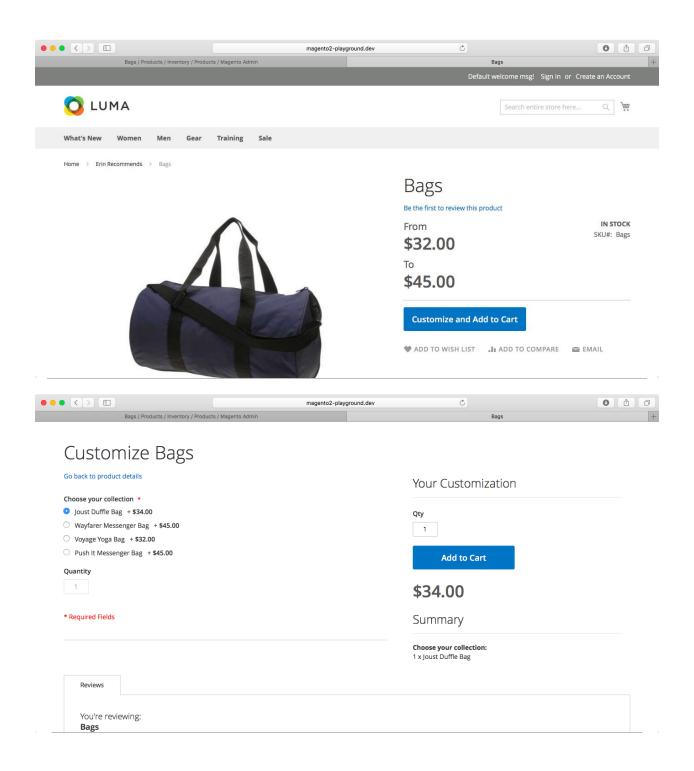

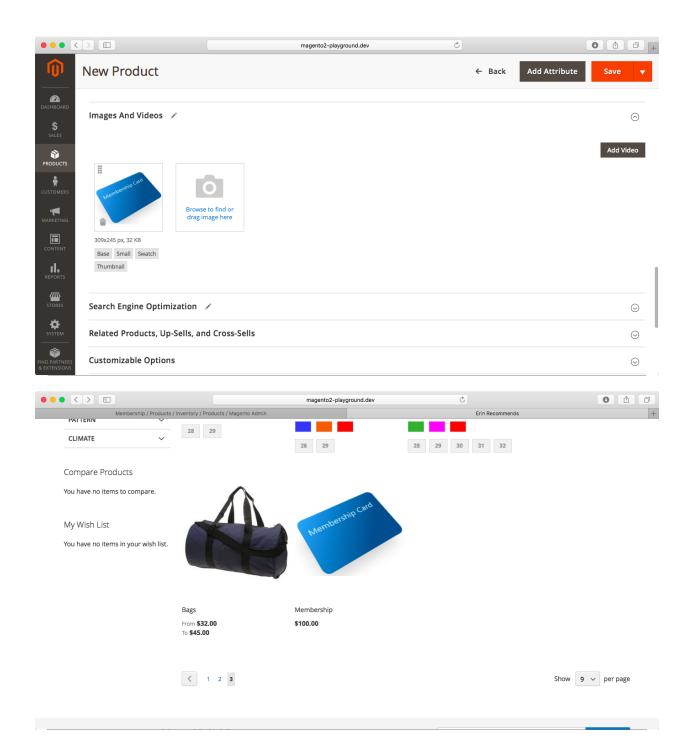

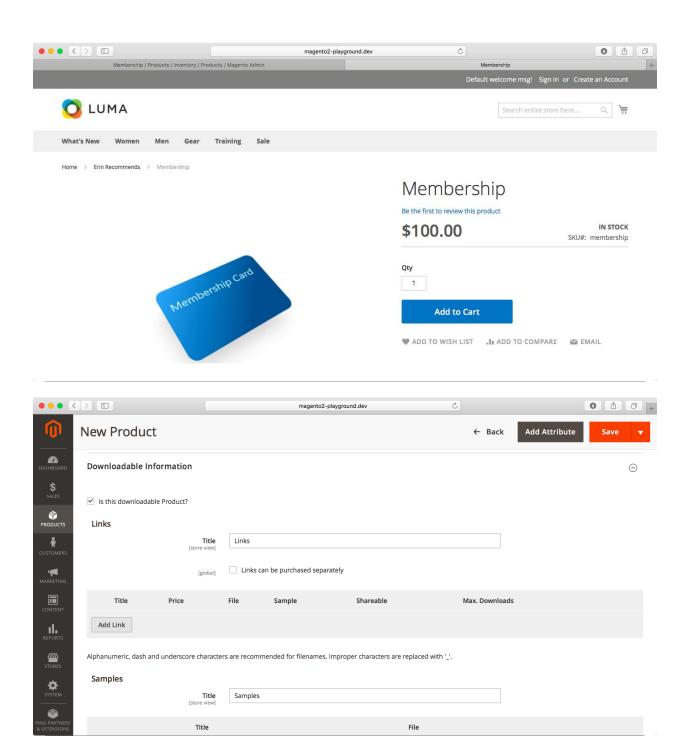

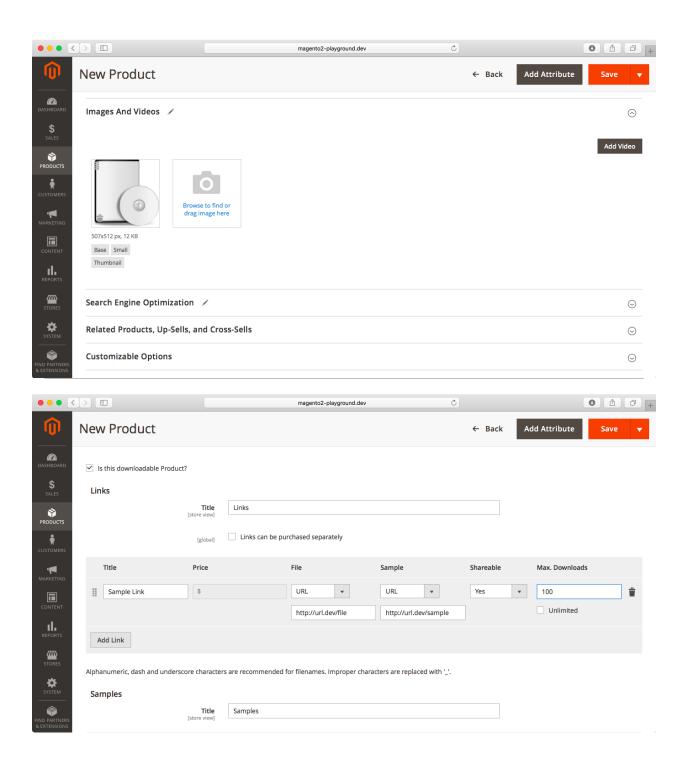

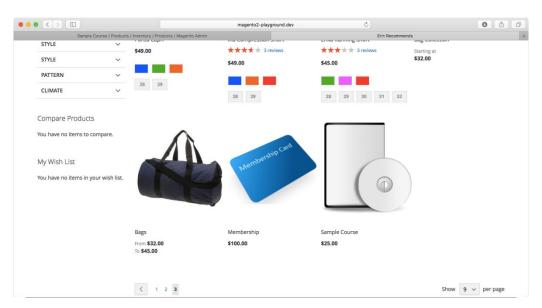

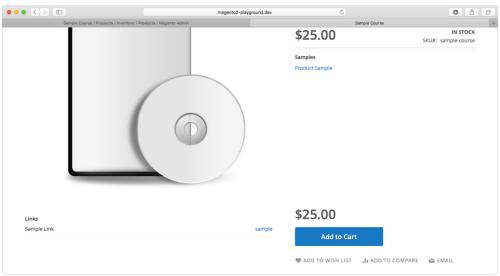

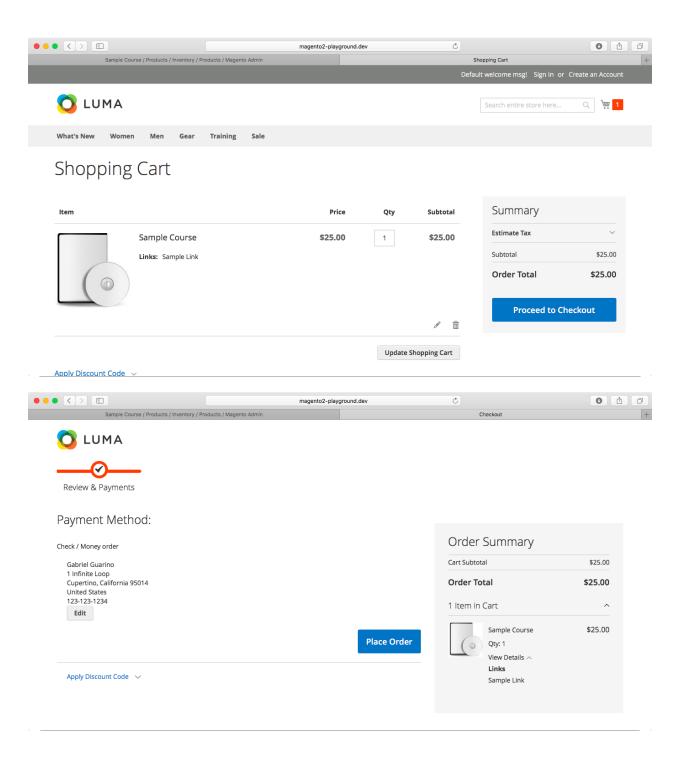

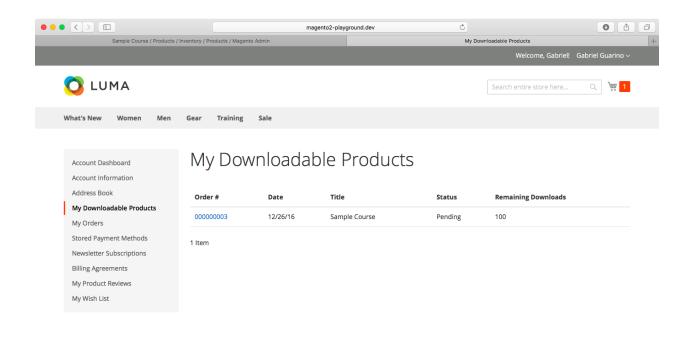

## **Chapter 7: Categories**

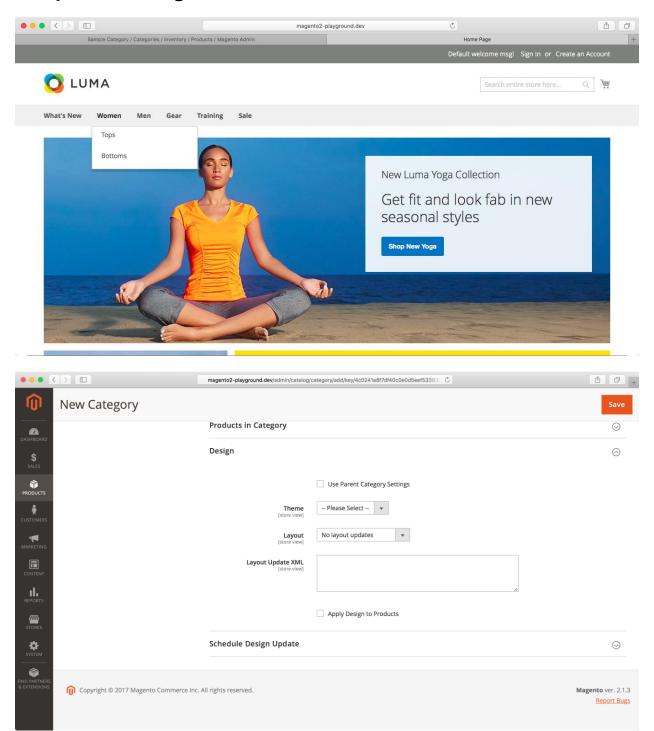

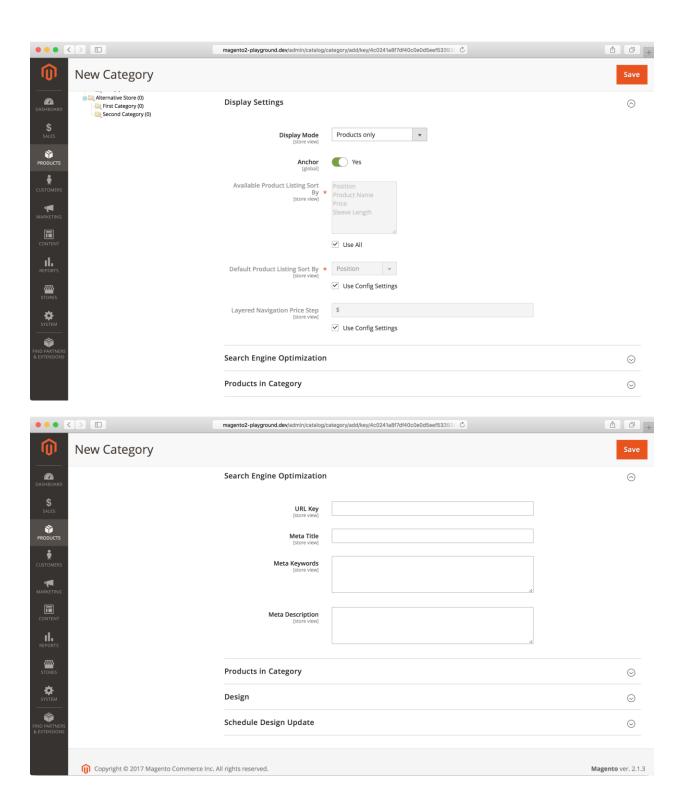

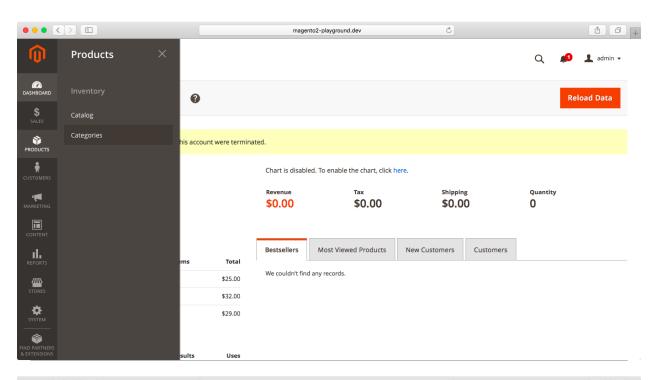

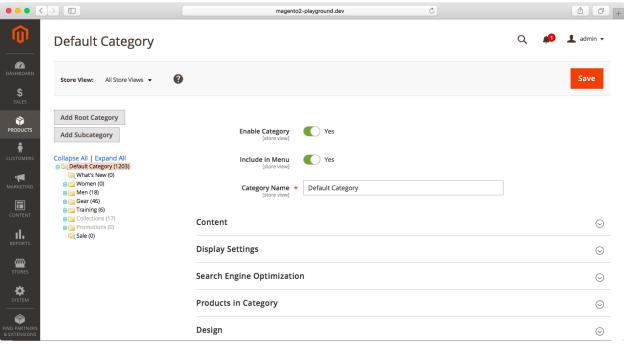

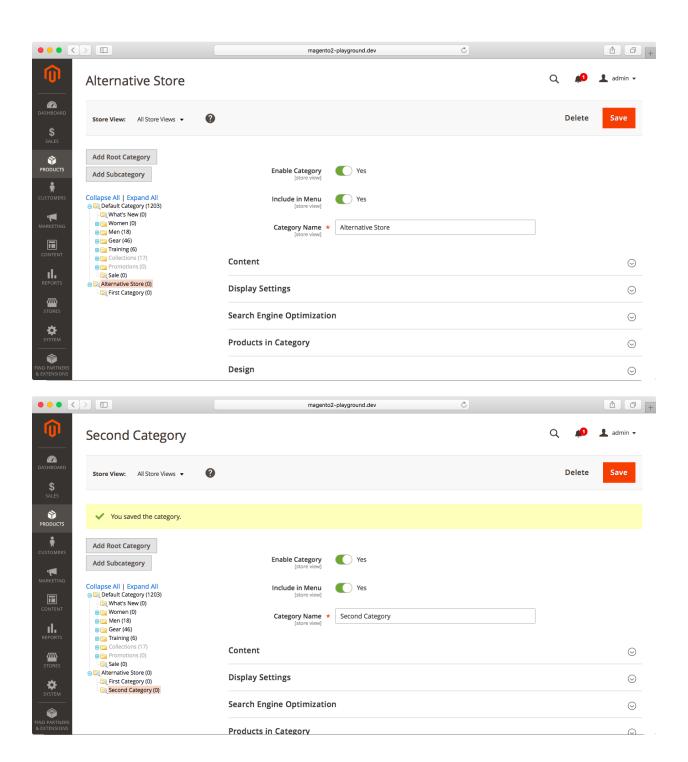

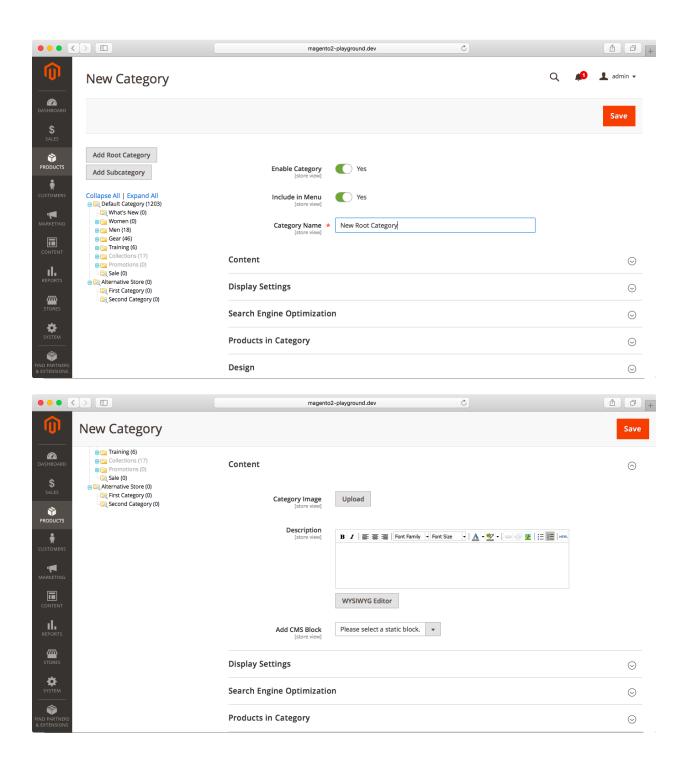

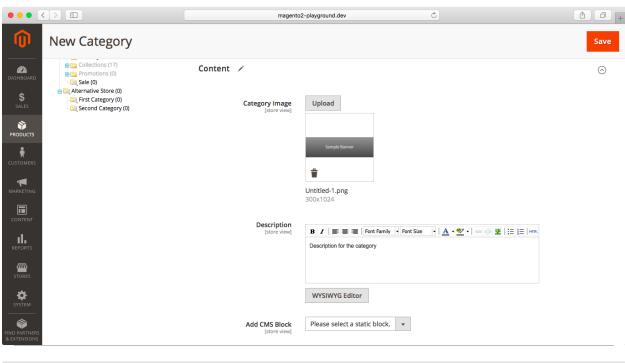

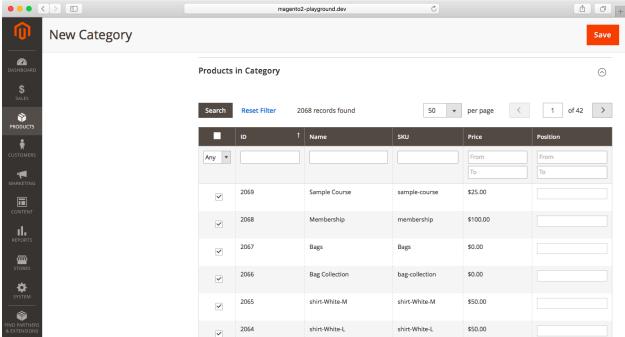

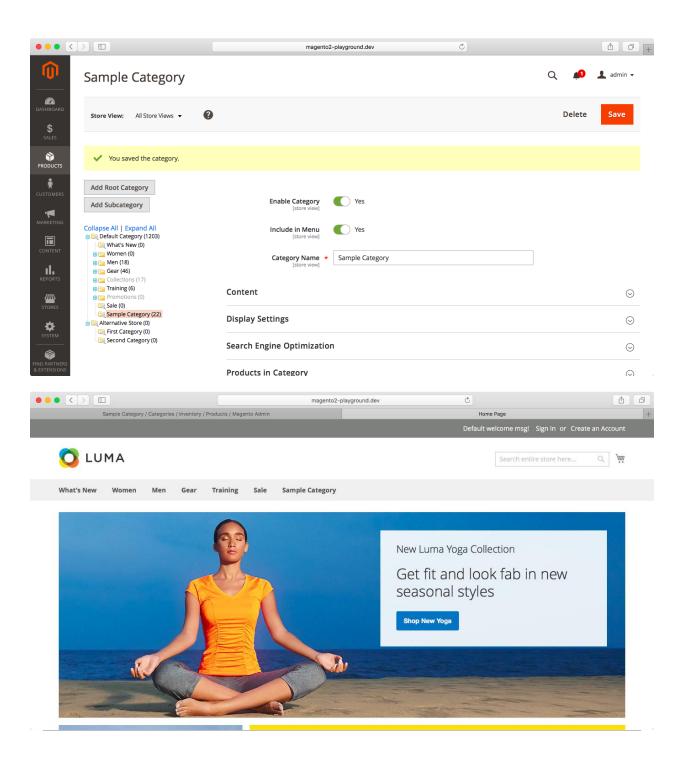

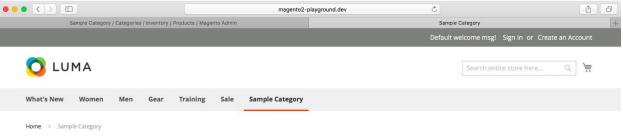

### Sample Category

# Sample Banner

Description for the category

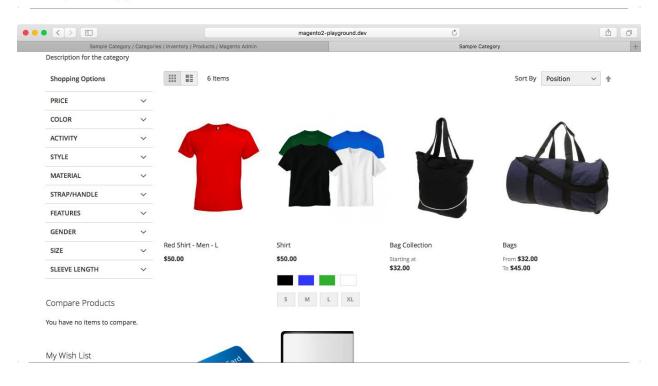

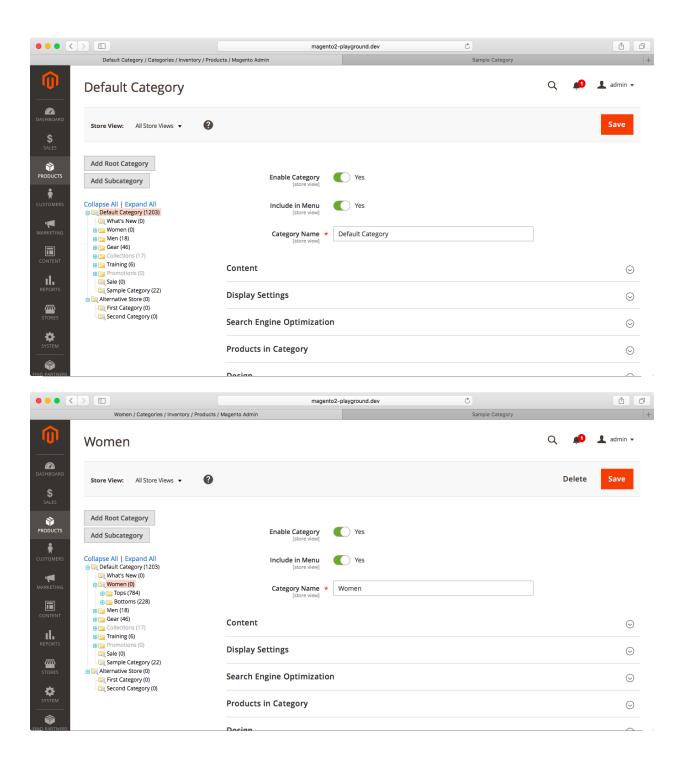

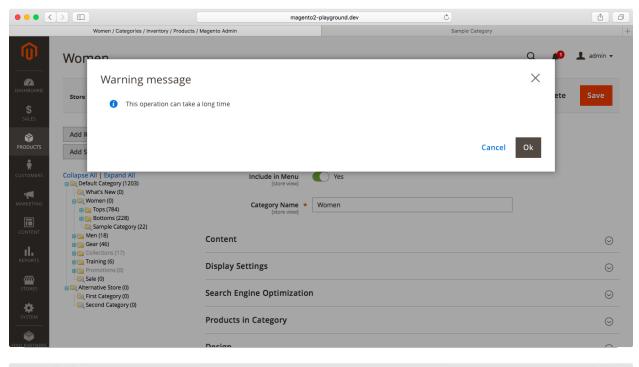

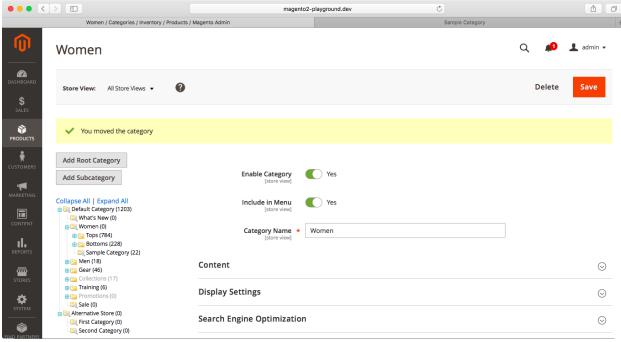

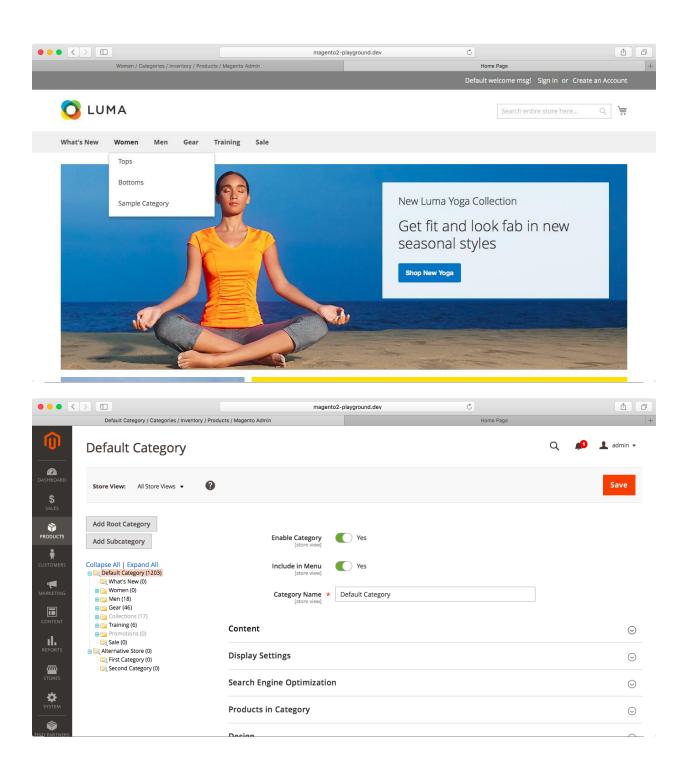

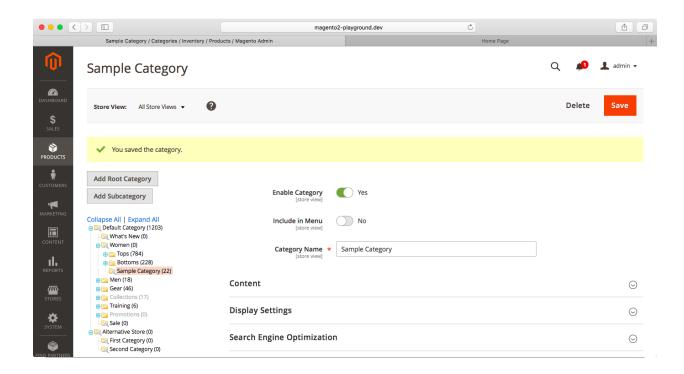

## **Chapter 8: CMS Pages, Blocks, and Widgets**

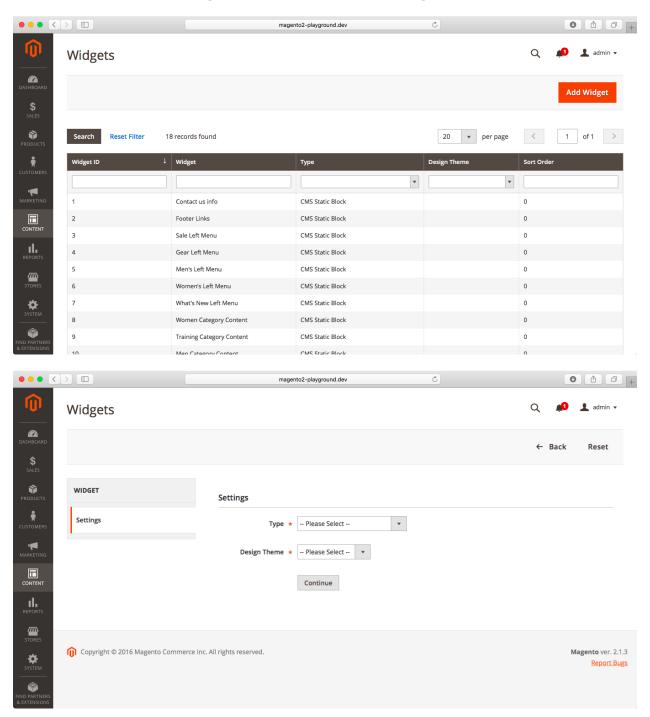

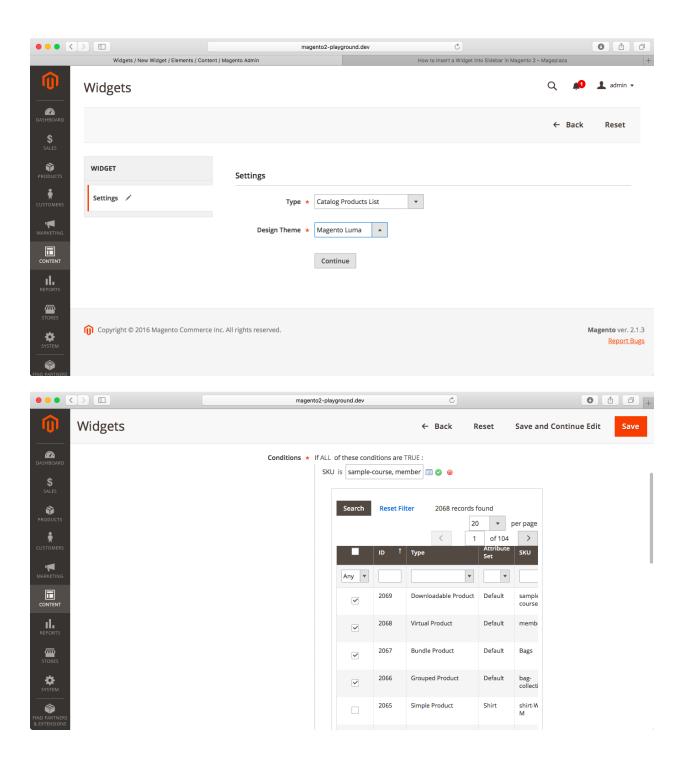

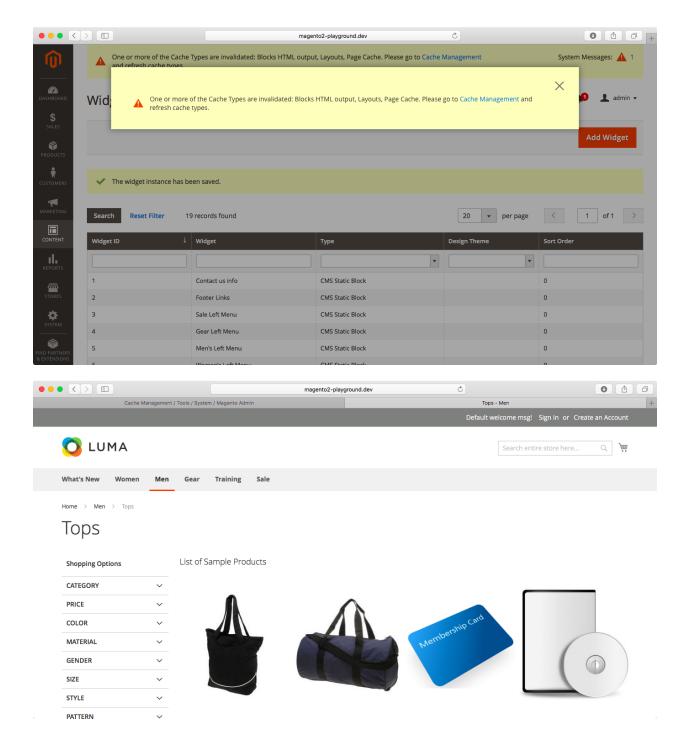

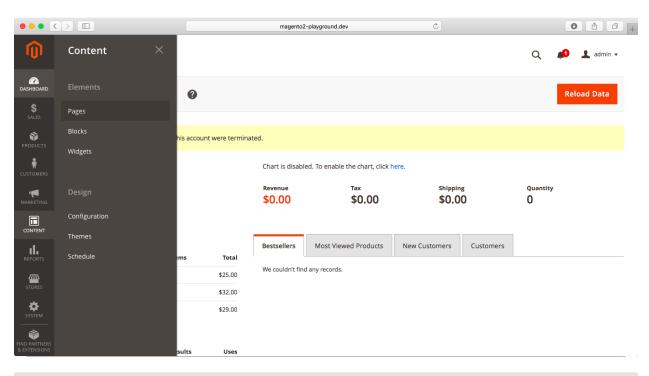

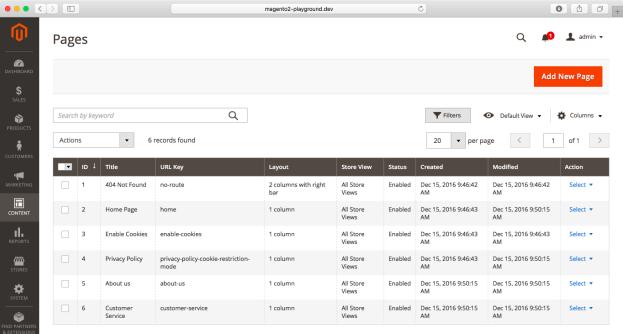

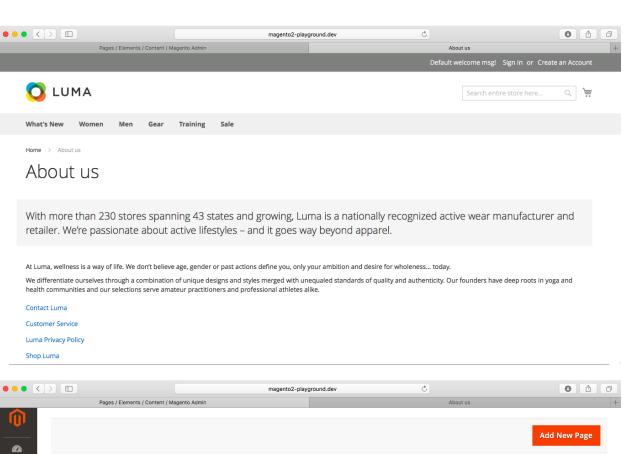

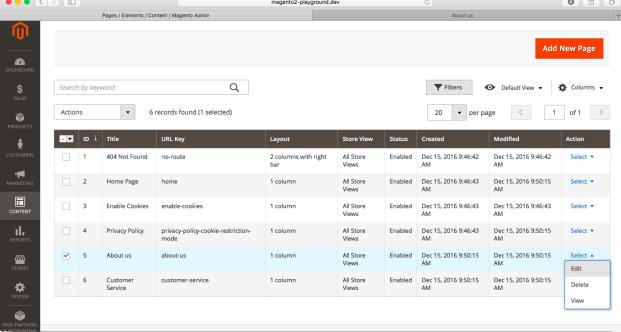

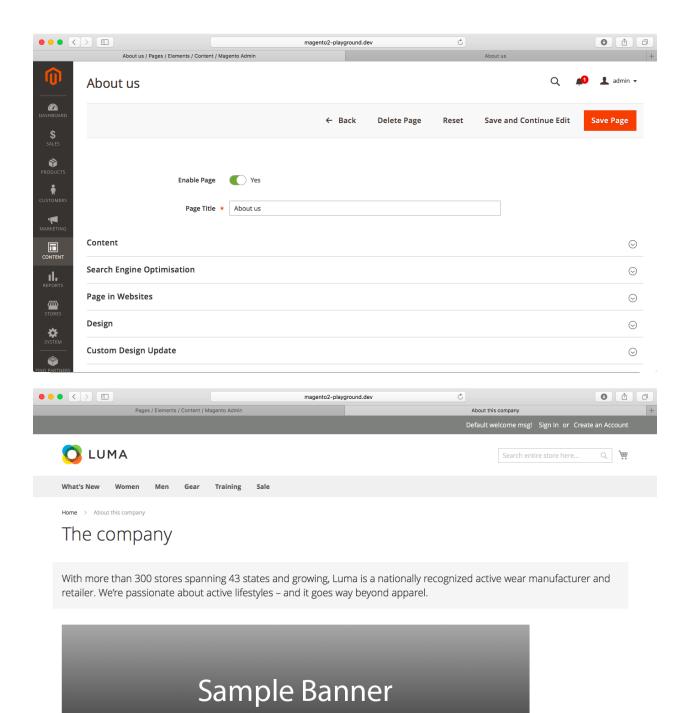

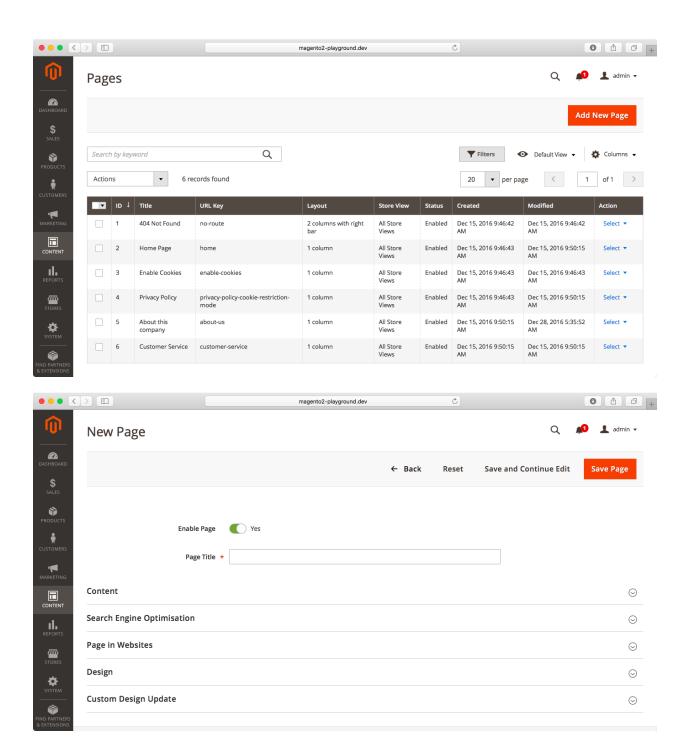

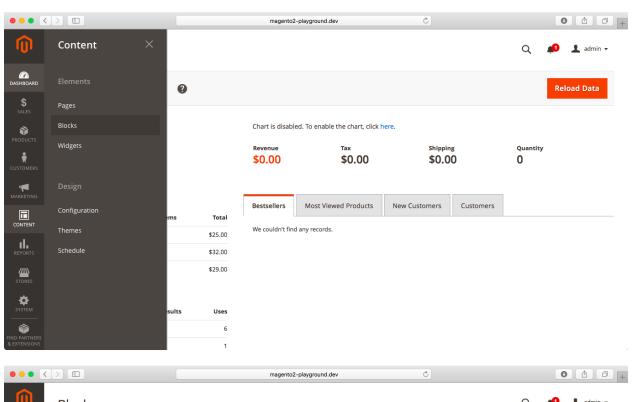

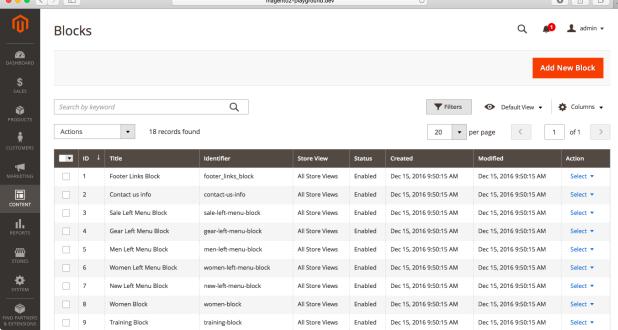

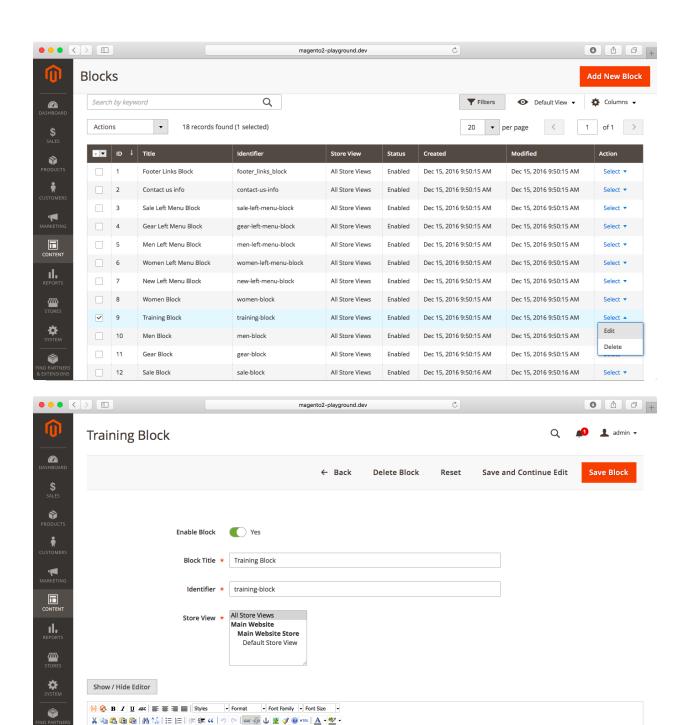

T = - 2 = x, x' Ω = = FT TN =

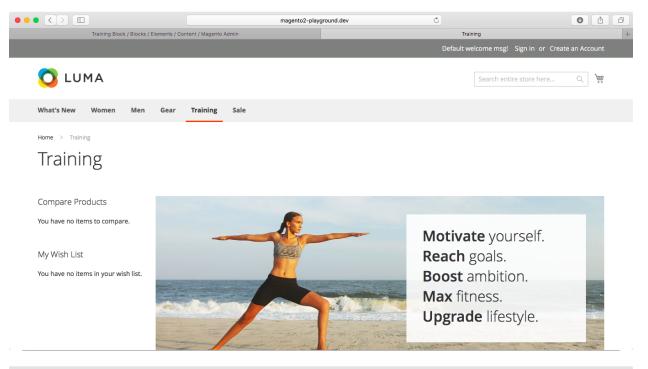

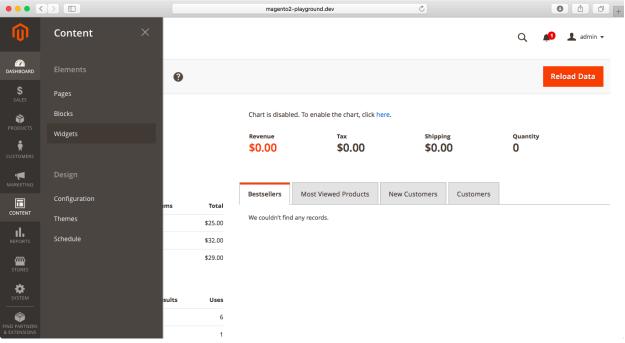

## **Chapter 9: Managing Scope and Locale Settings**

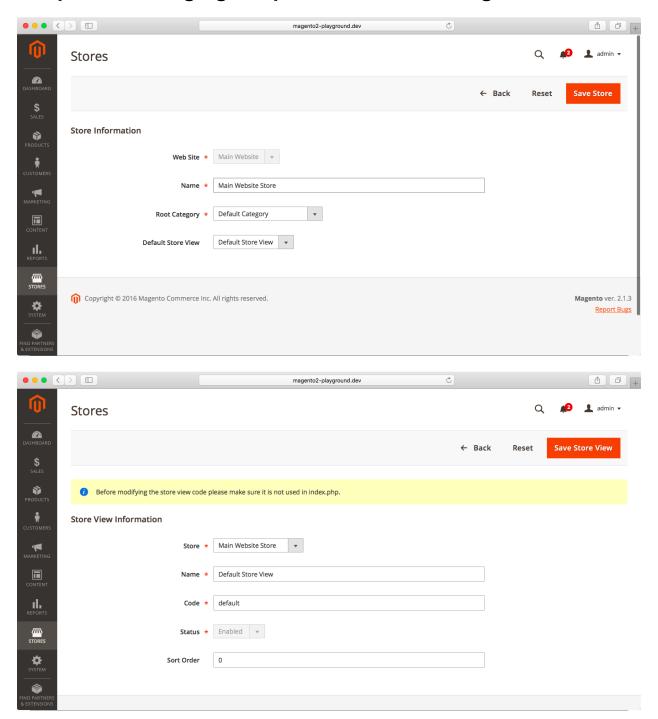

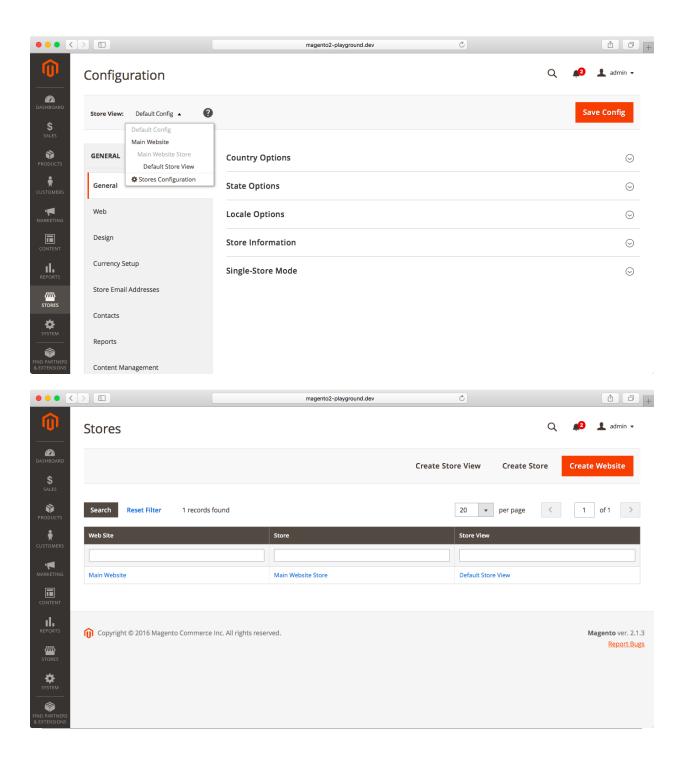

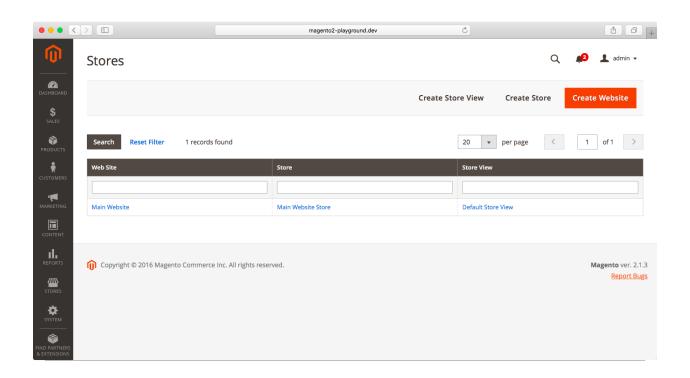

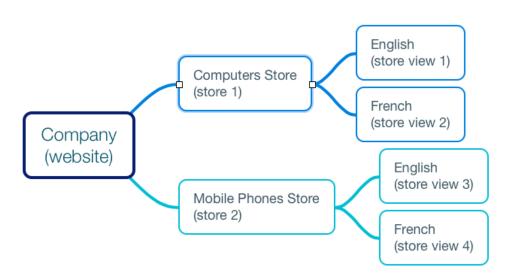

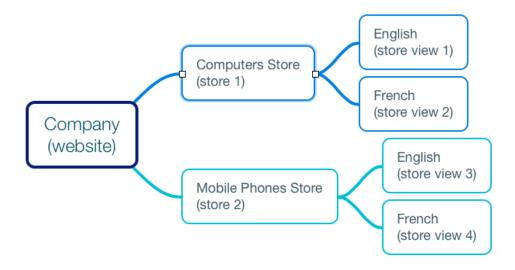

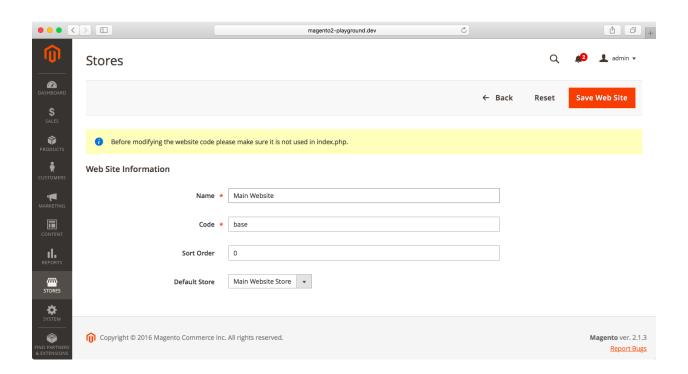

## **Chapter 10: System Configuration**

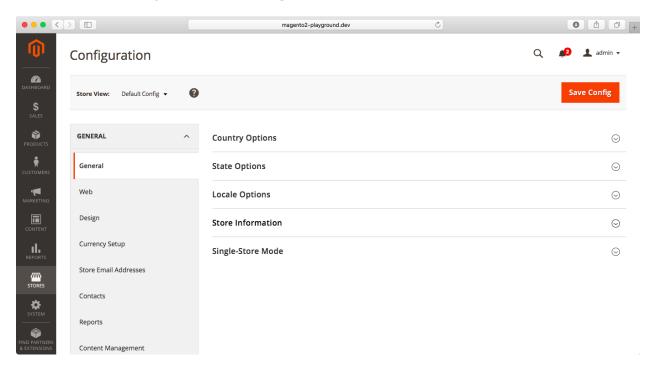

### United Kingdom

#### ✓ United States

Afghanistan

Åland Islands

Albania

Algeria

American Samoa

Andorra

Angola

Anguilla

Antarctica

Antigua and Barbuda

Argentina

Armenia

Aruba

Australia

Austria

Azerbaijan

Bahamas

Bahrain

Bangladesh

Barbados

Belarus

## **Chapter 11: Working with Customers**

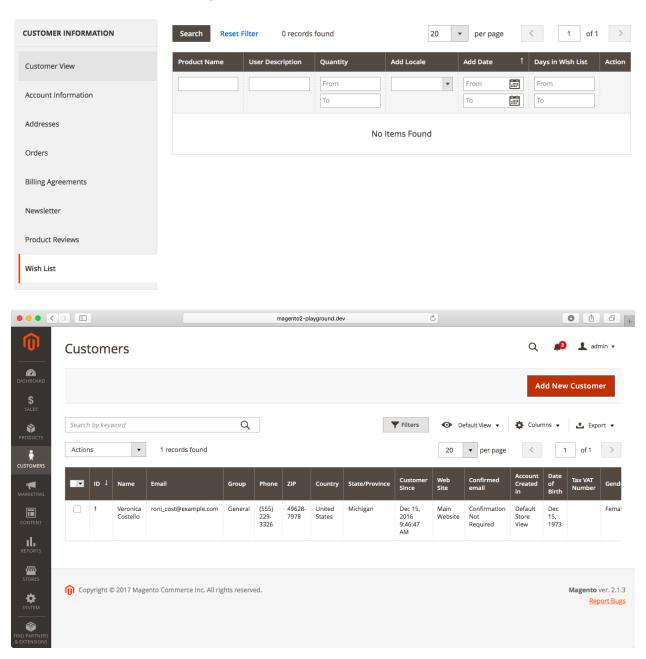

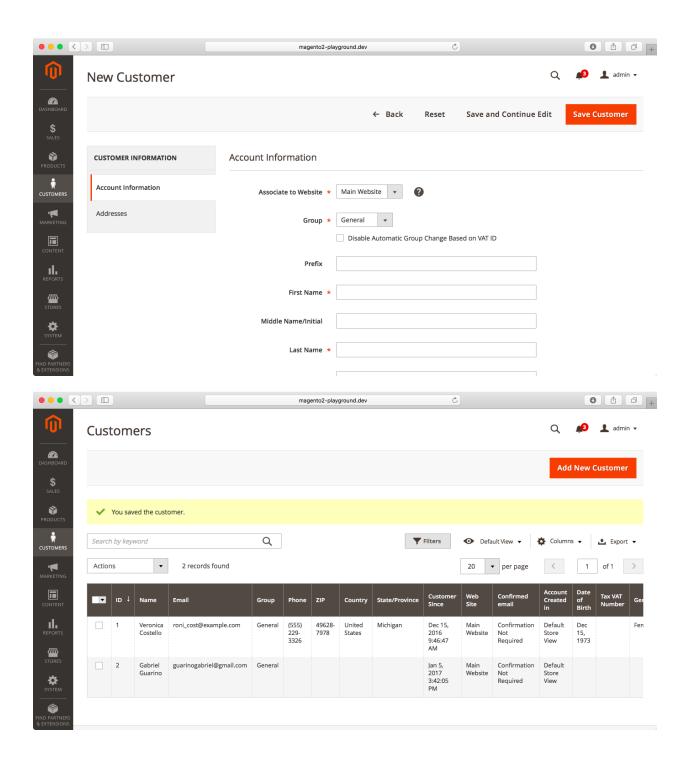

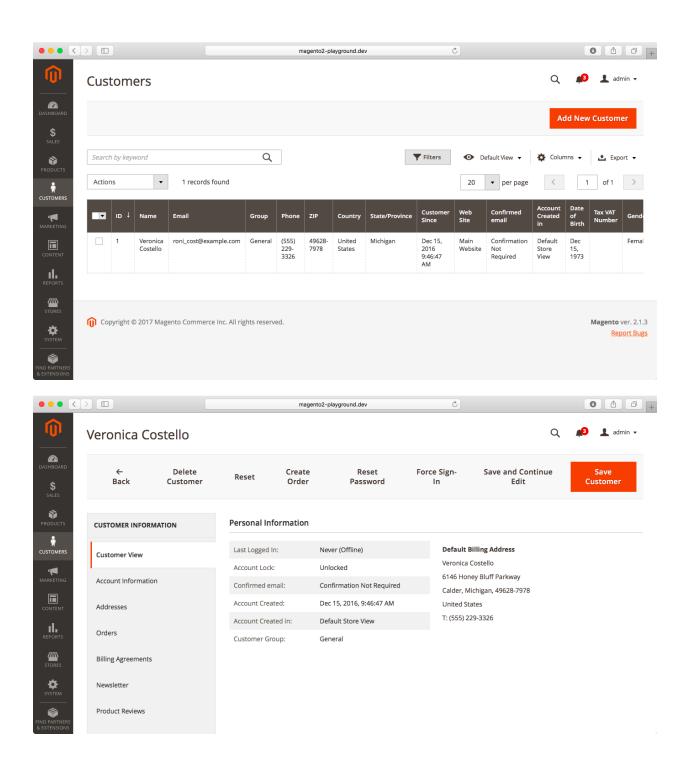

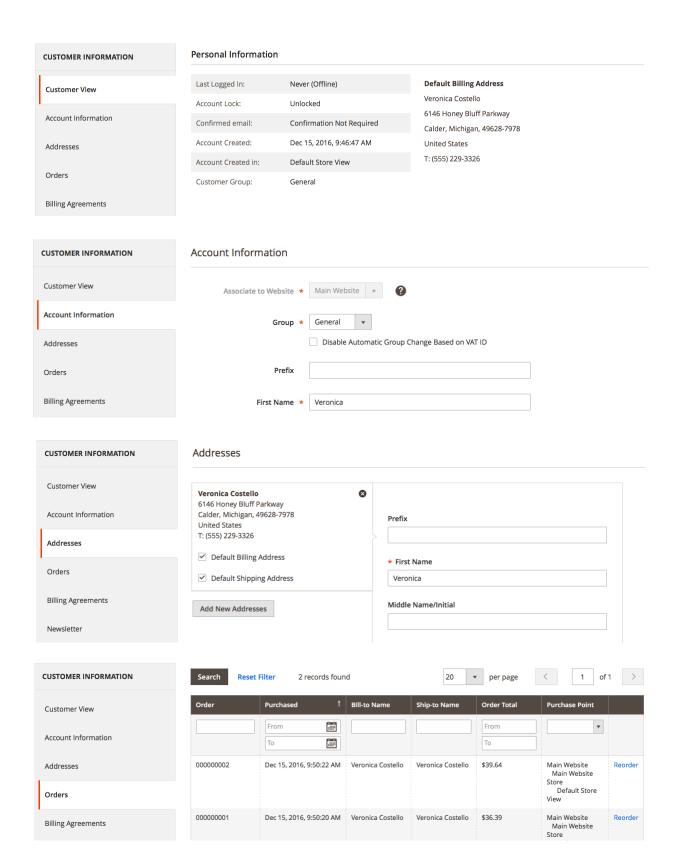

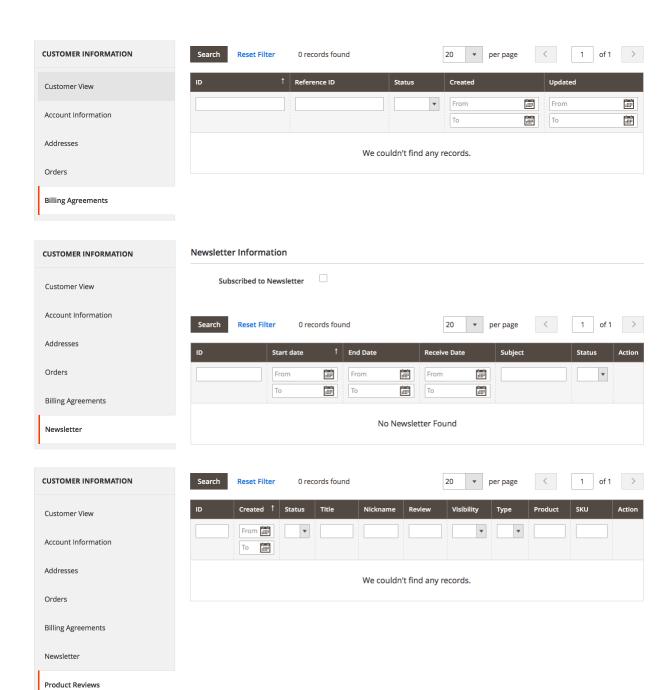

## **Chapter 12: Admin Users and Roles**

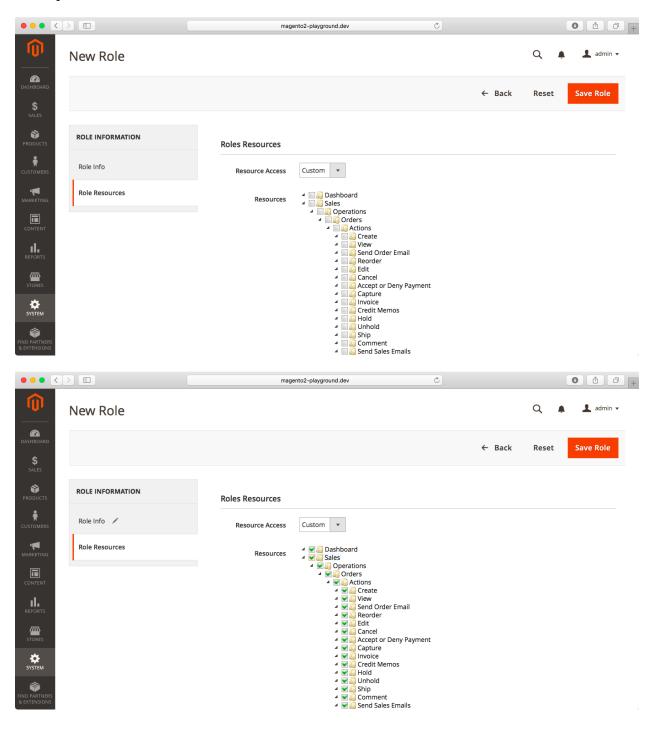

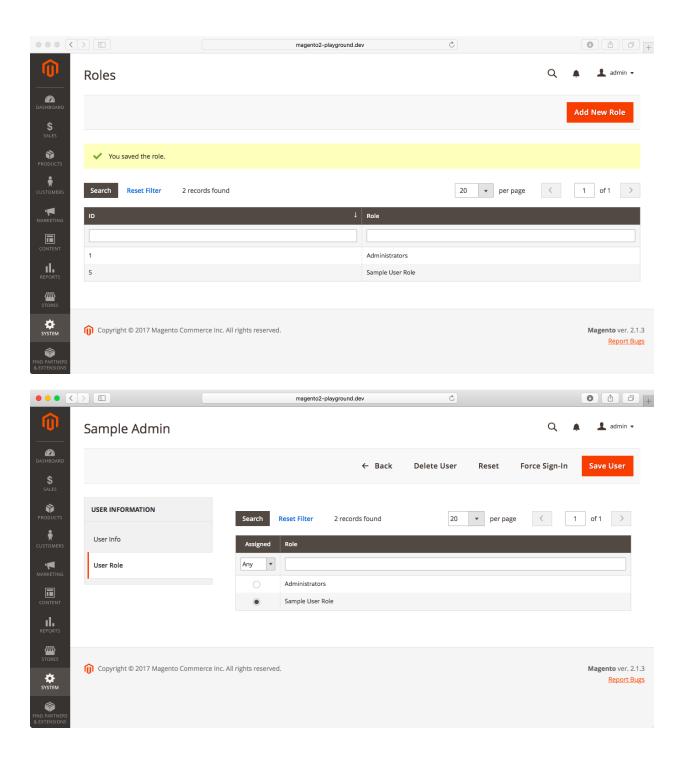

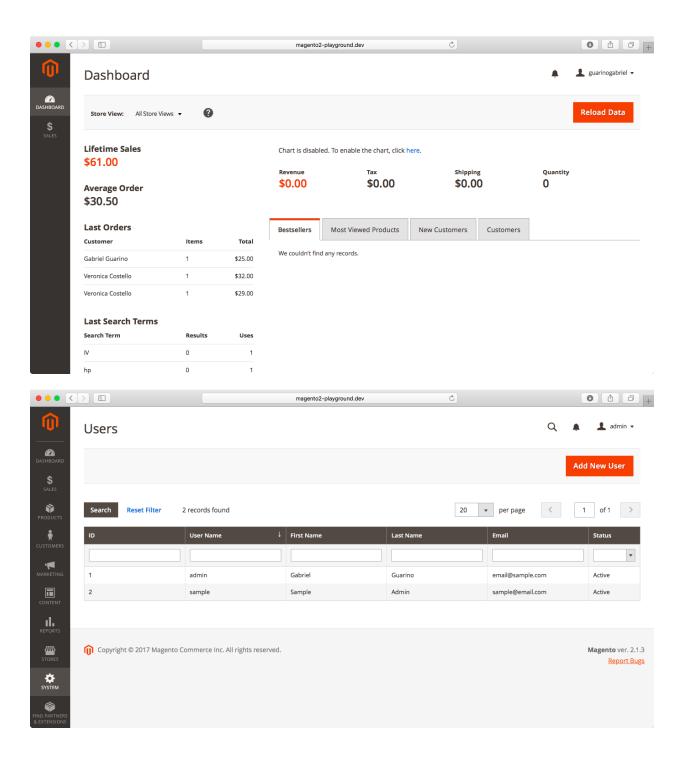

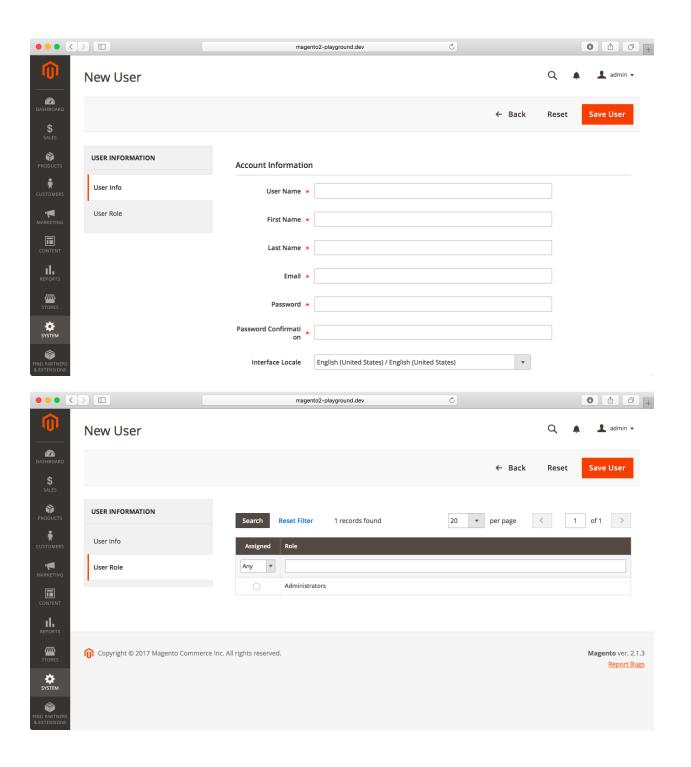

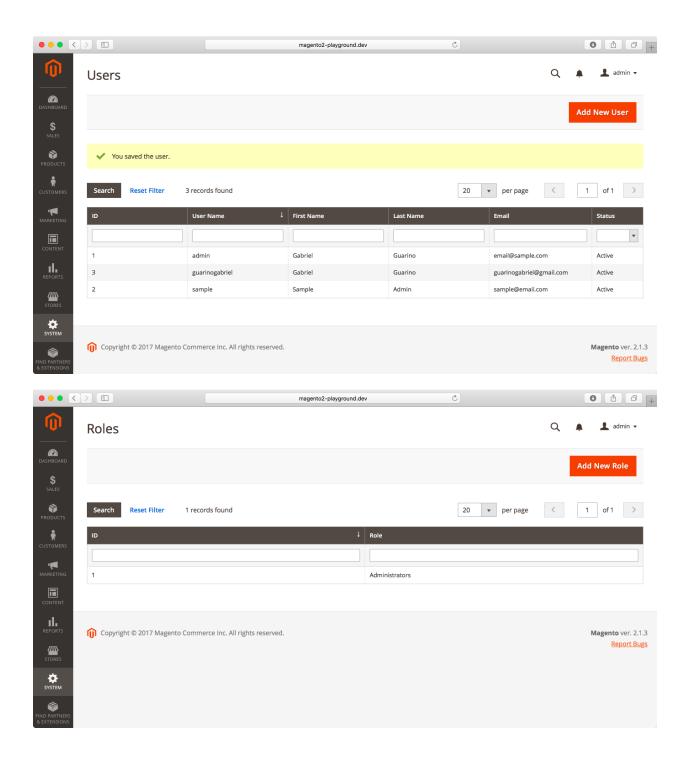

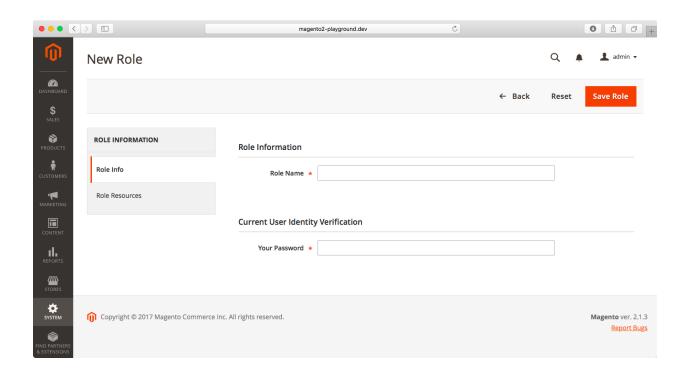

## **Chapter 13: Taxes**

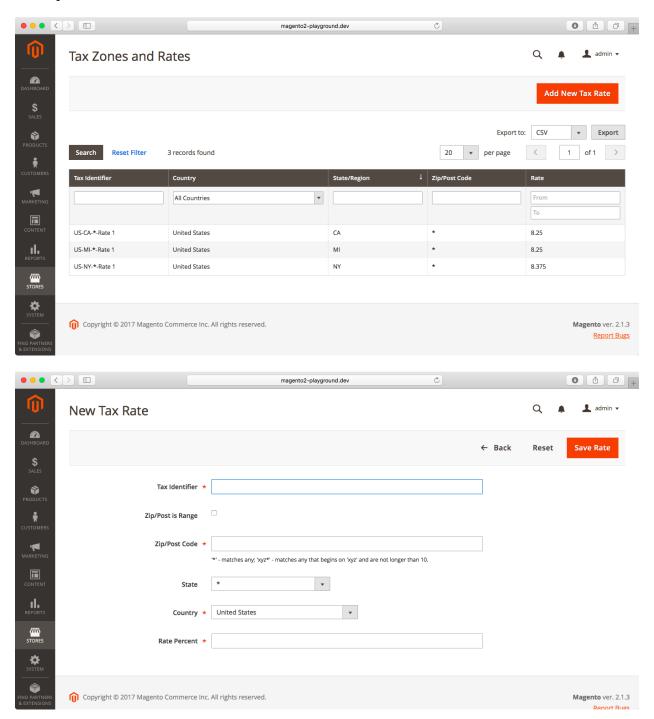

#### **Tax Rule Information**

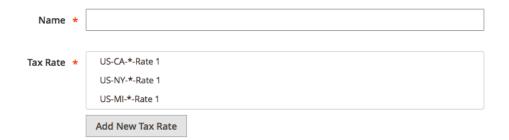

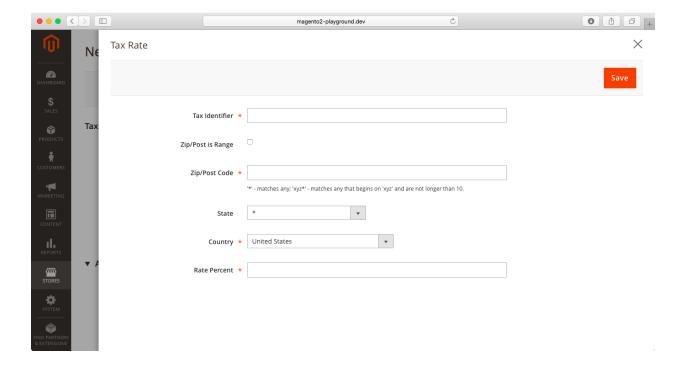

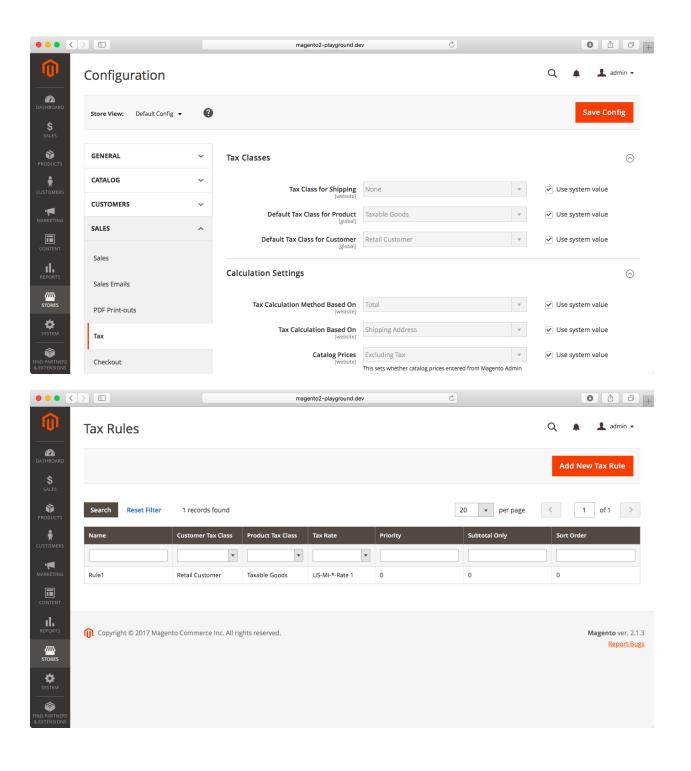

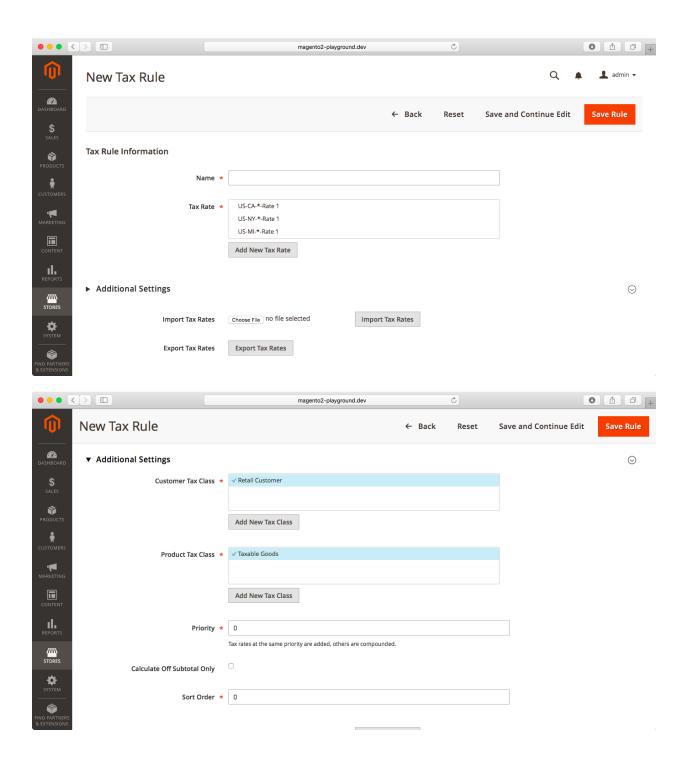

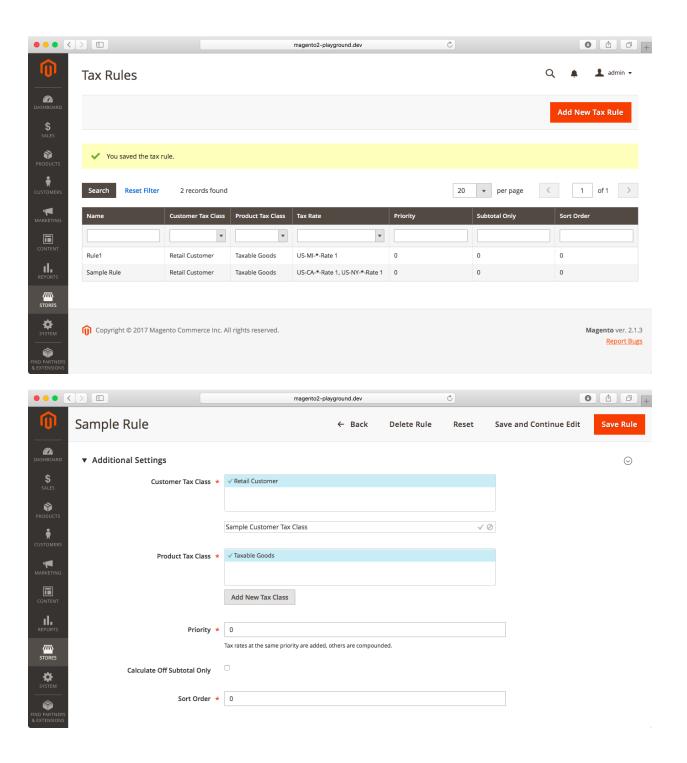

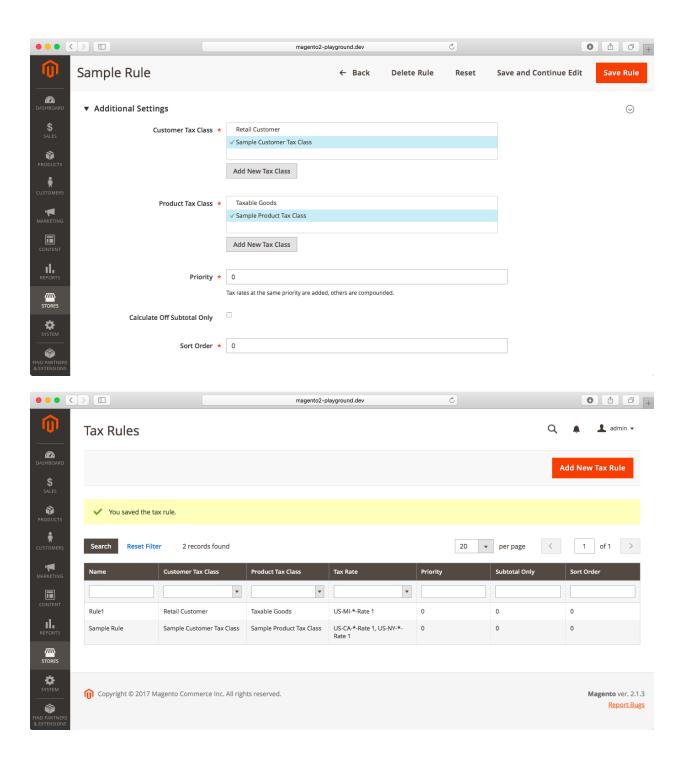

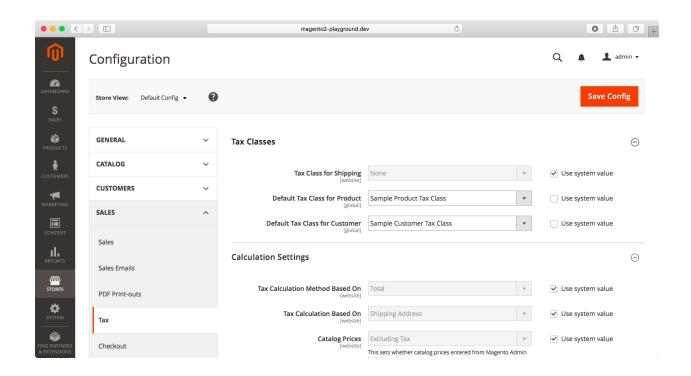

# **Chapter 14: Catalog and Shopping Cart Price Rules**

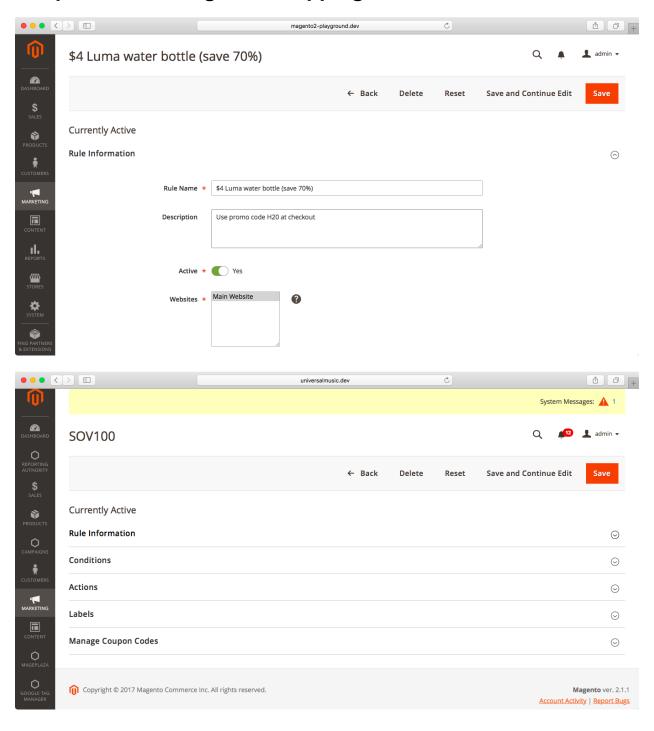

### Apply the rule only if the following conditions are met (leave blank for all products).

#### If ALL of these conditions are TRUE:

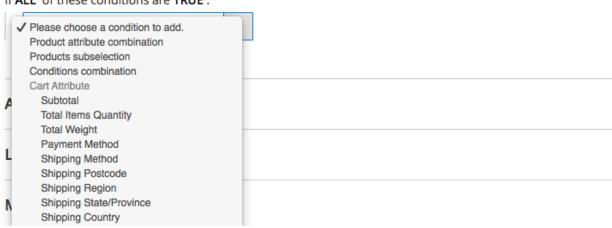

Apply the rule only to cart items matching the following conditions (leave blank for all items).

#### If ALL of these conditions are TRUE:

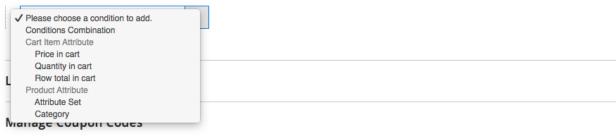

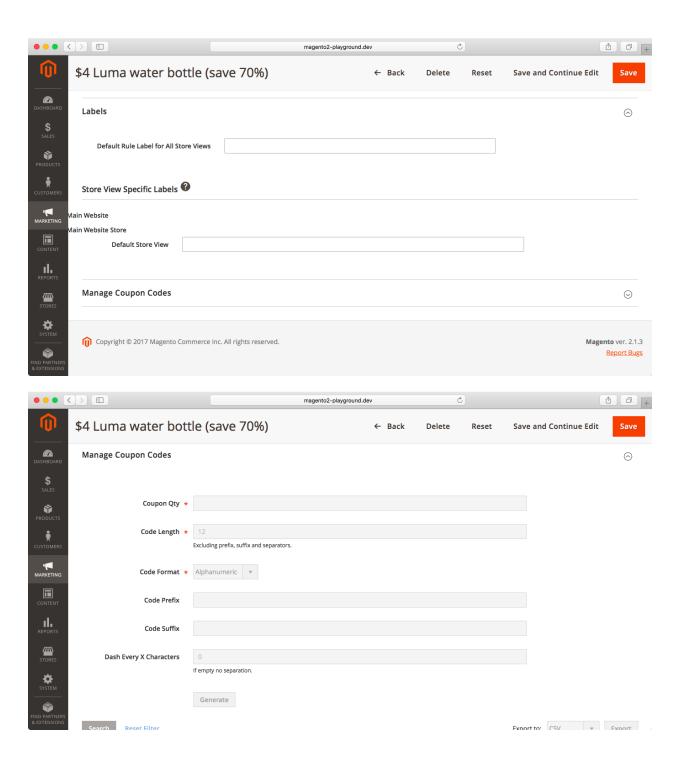

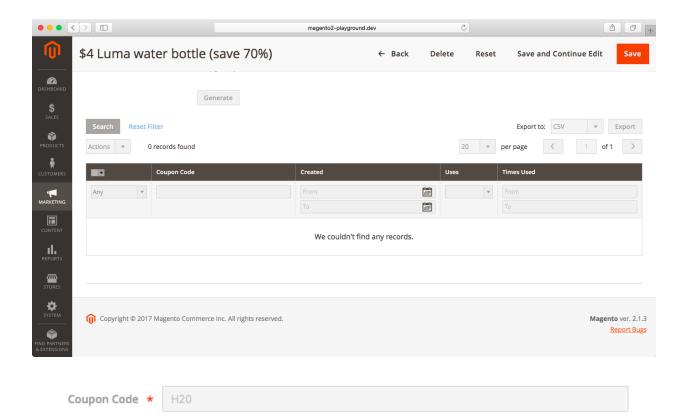

Use Auto Generation

If you select and save the rule you will be able to generate multiple coupon codes.

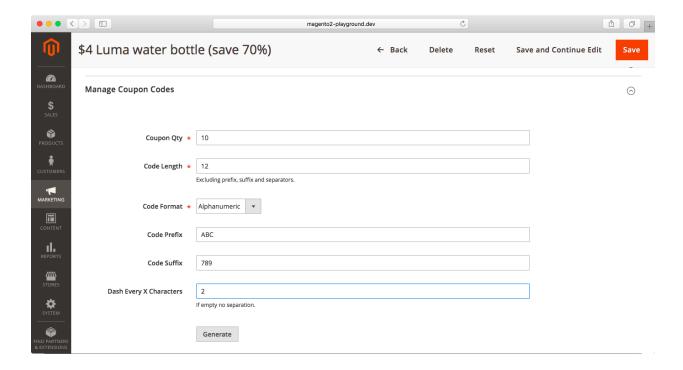

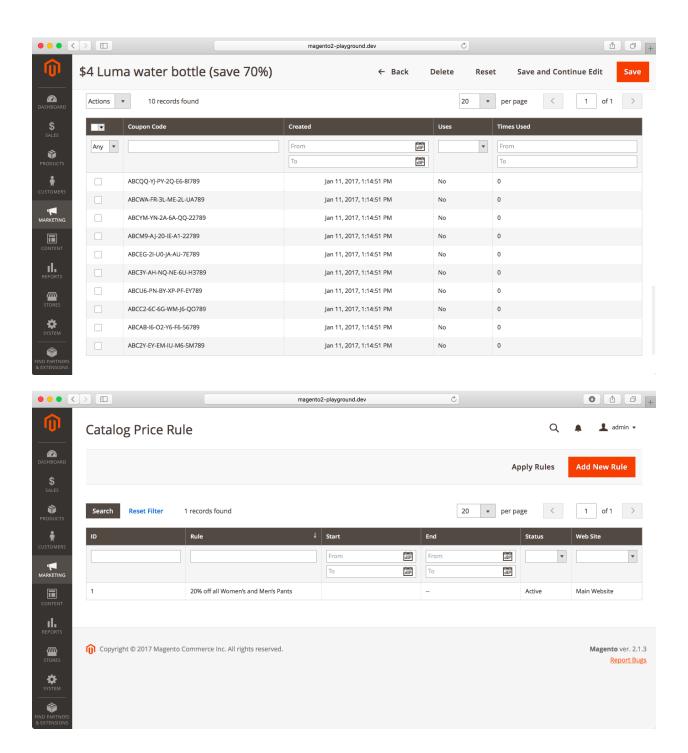

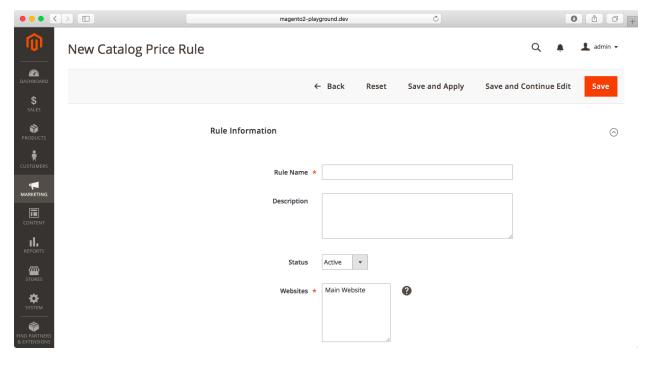

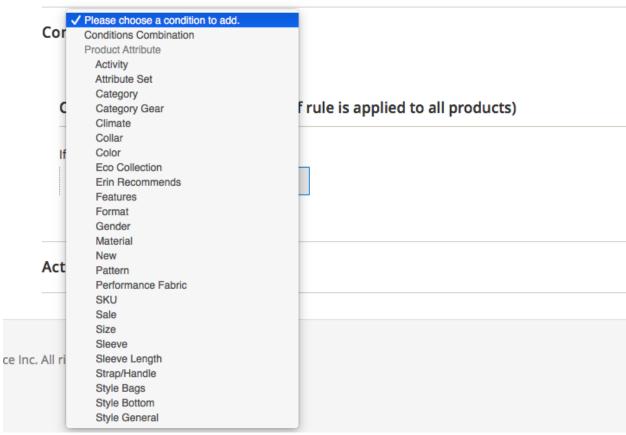

### Conditions (don't add conditions if rule is applied to all products)

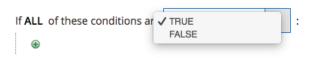

#### Conditions (don't add conditions if rule is applied to all products)

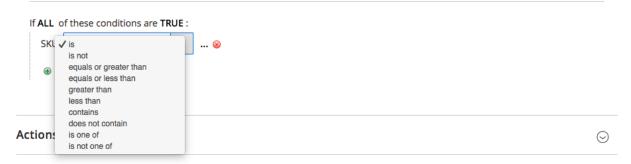

#### Conditions (don't add conditions if rule is applied to all products)

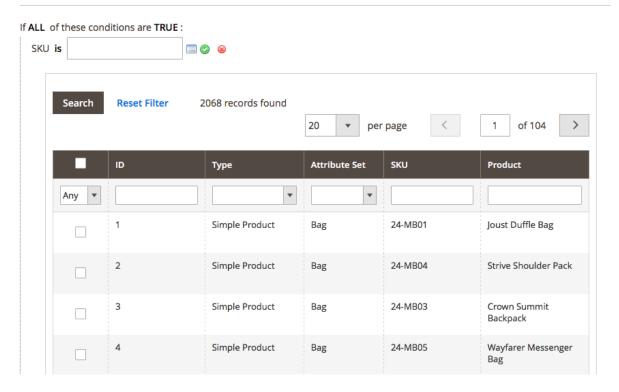

## Conditions (don't add conditions if rule is applied to all products)

#### If ALL of these conditions are TRUE:

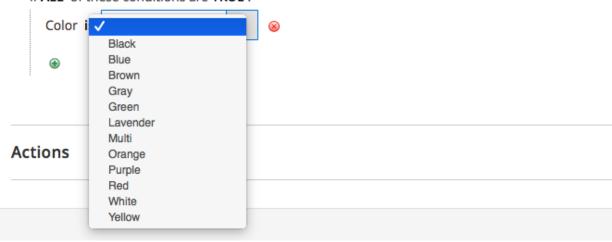

#### Conditions (don't add conditions if rule is applied to all products)

#### If ALL of these conditions are TRUE:

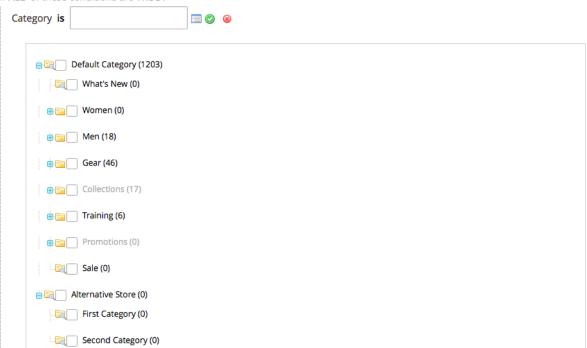

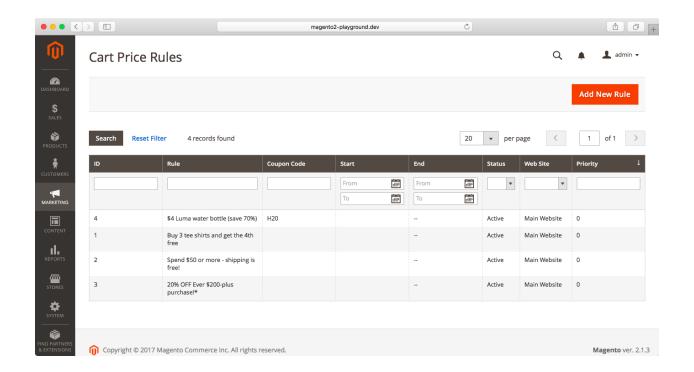

# **Chapter 15: Processing Payments**

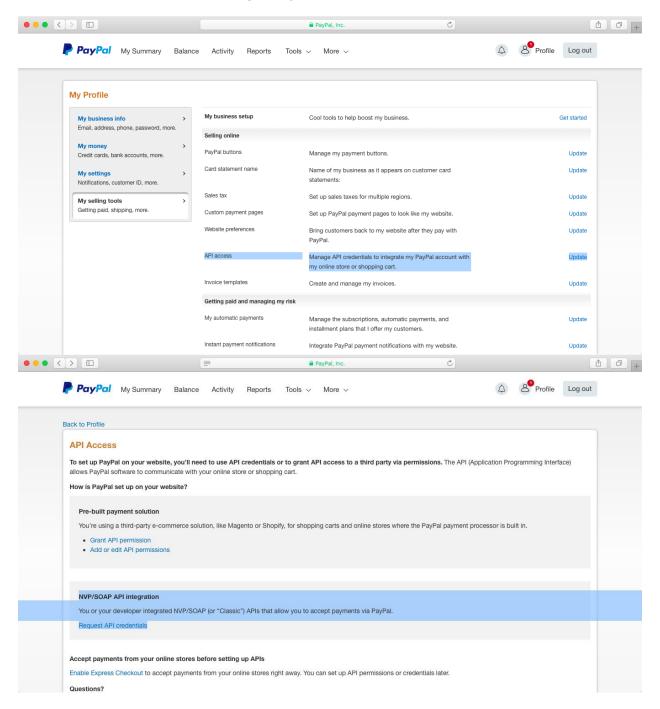

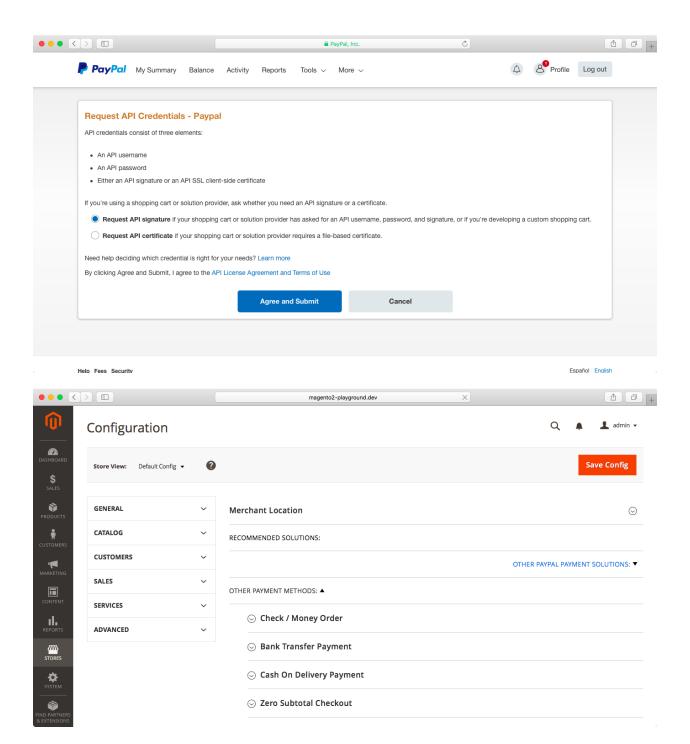

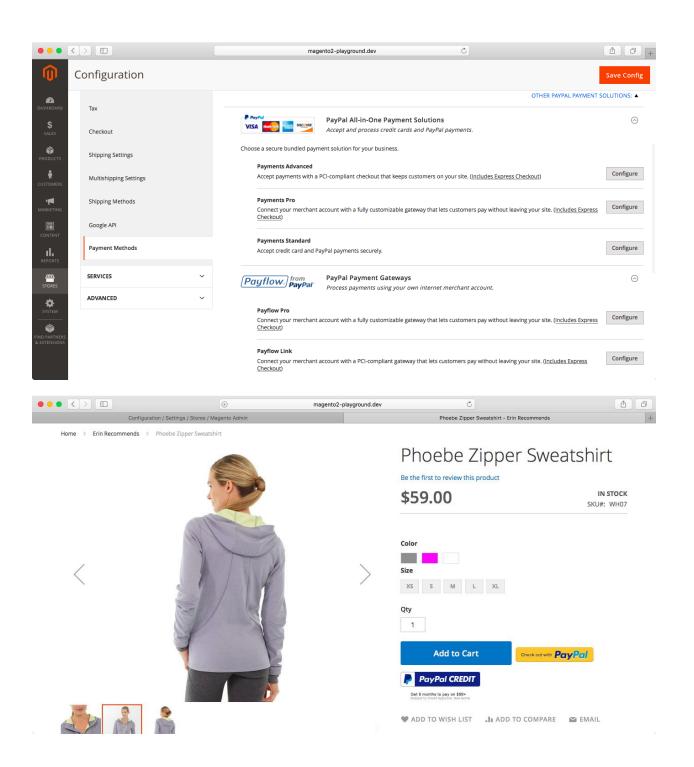

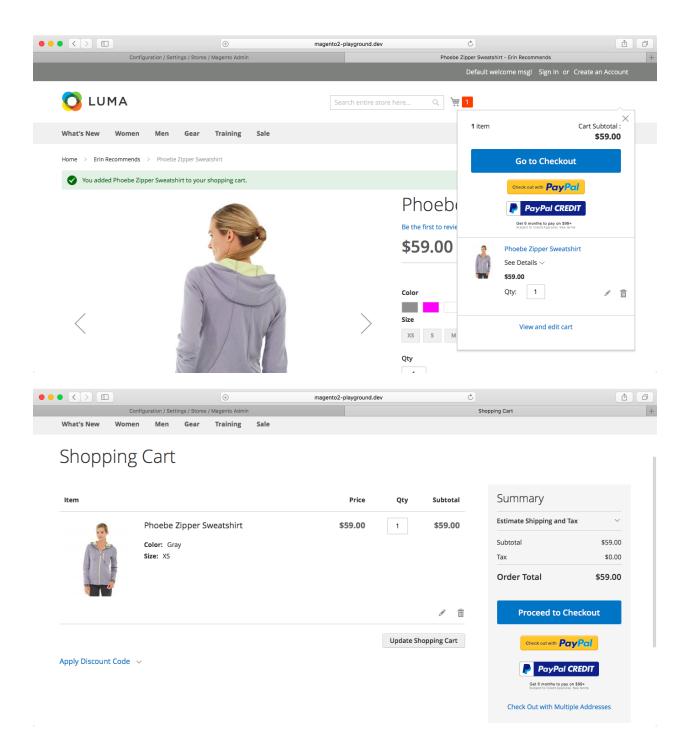

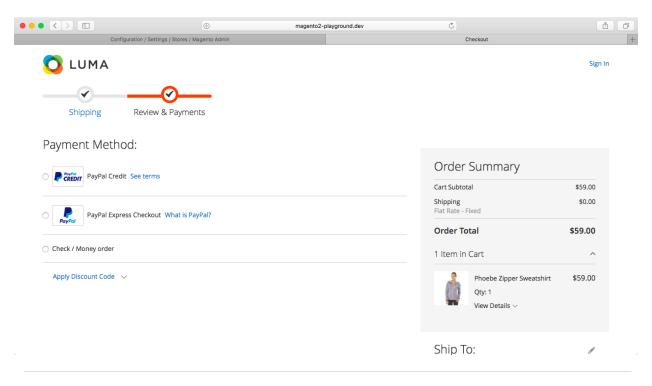

#### RECOMMENDED SOLUTIONS:

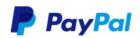

#### **PayPal Express Checkout**

Check out with PayPal

 $\label{eq:Add-another-payment} \mbox{ Monthly method to your existing solution or as a stand-alone option.}$ 

Configure

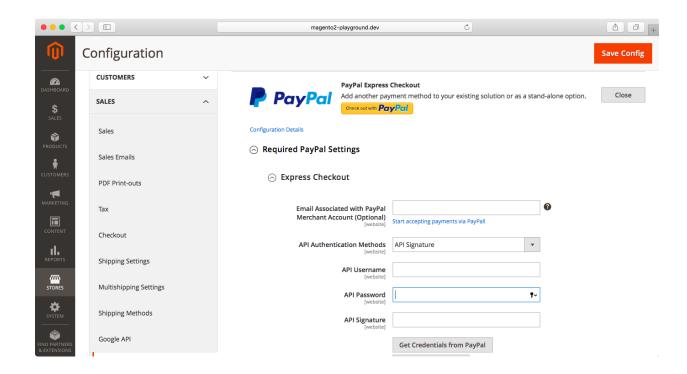

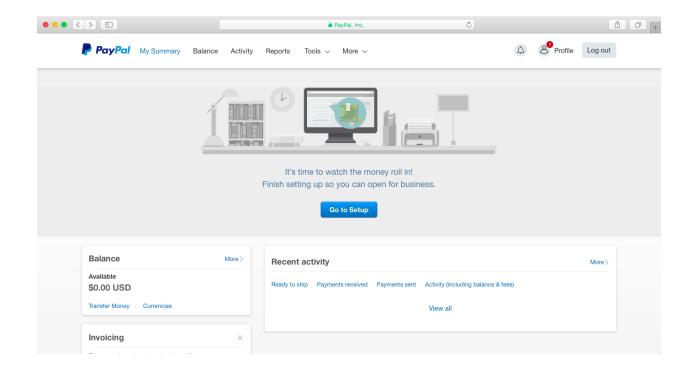

# **Chapter 16: Configuring Shipping**

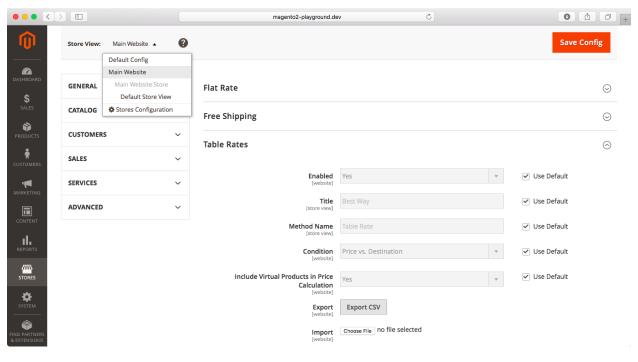

|    | Α       | В            | С               | D                          | Е              |  |
|----|---------|--------------|-----------------|----------------------------|----------------|--|
| 1  | Country | Region/State | Zip/Postal Code | Order Subtotal (and above) | Shipping Price |  |
| 2  | USA     | *            | *               | 0                          | 15             |  |
| 3  | USA     | *            | *               | 50                         | 10             |  |
| 4  | USA     | *            | *               | 100                        | 5              |  |
| 5  | USA     | AK           | *               | 0                          | 20             |  |
| 6  | USA     | AK           | *               | 50                         | 15             |  |
| 7  | USA     | AK           | *               | 100                        | 10             |  |
| 8  | USA     | HI           | *               | 0                          | 20             |  |
| 9  | USA     | HI           | *               | 50                         | 15             |  |
| 10 | USA     | HI           | *               | 100                        | 10             |  |

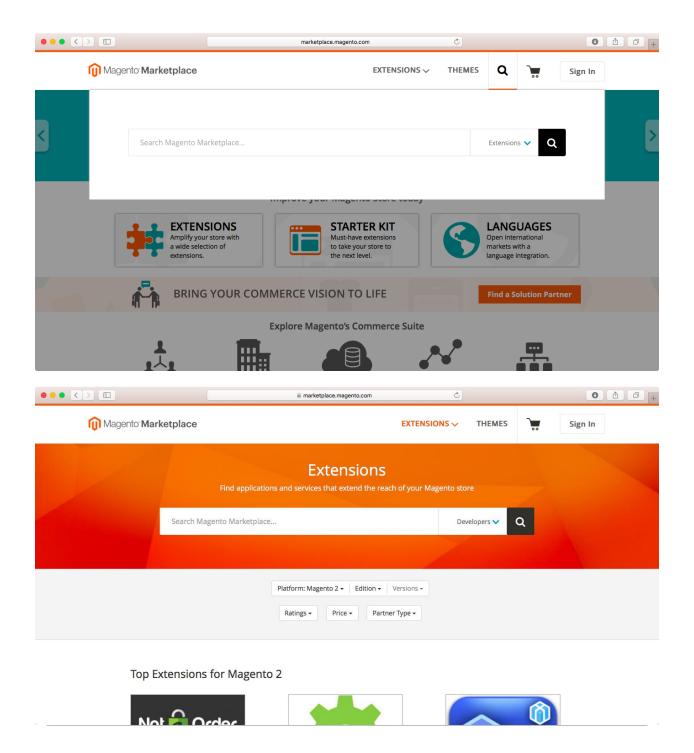

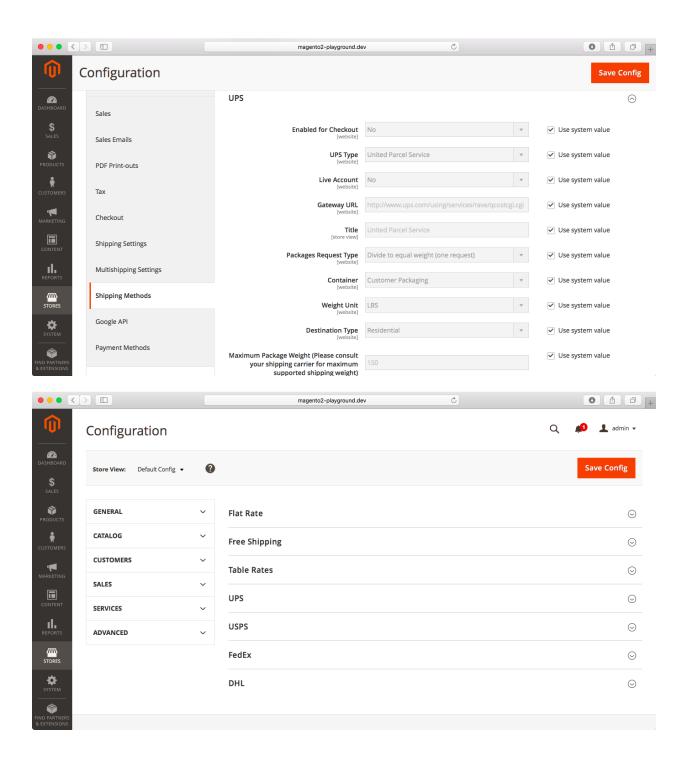

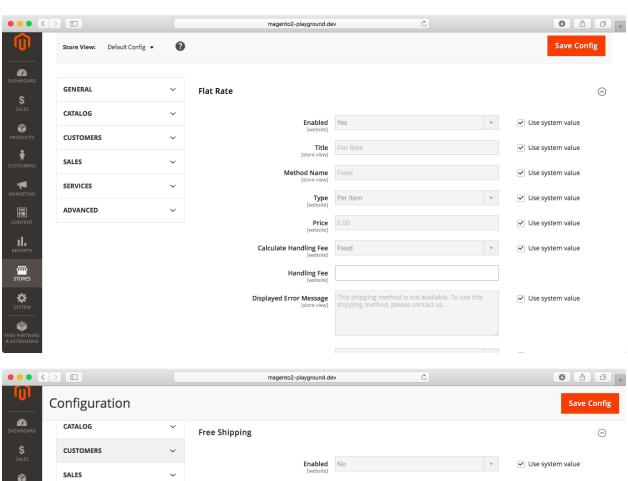

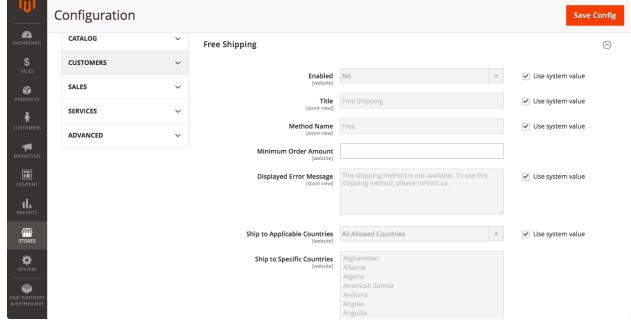

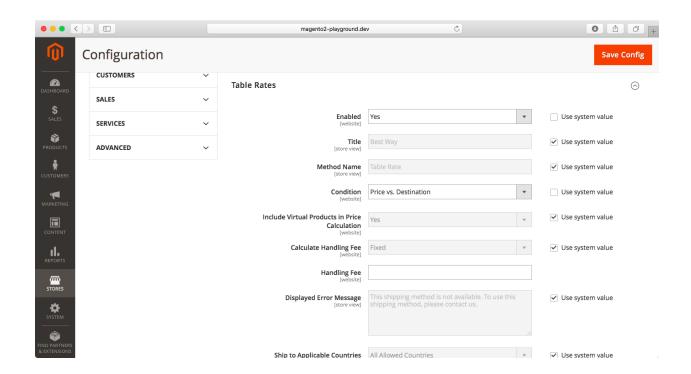

# **Chapter 17: Fulfilling Orders**

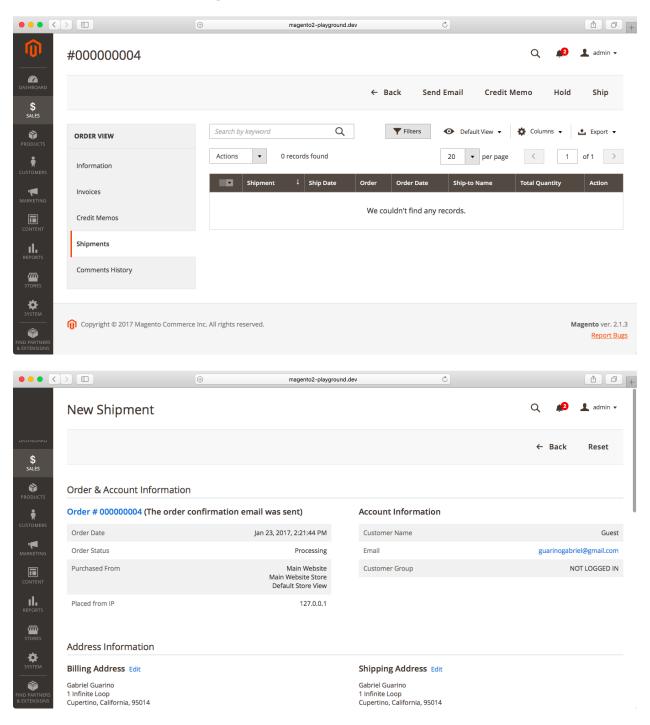

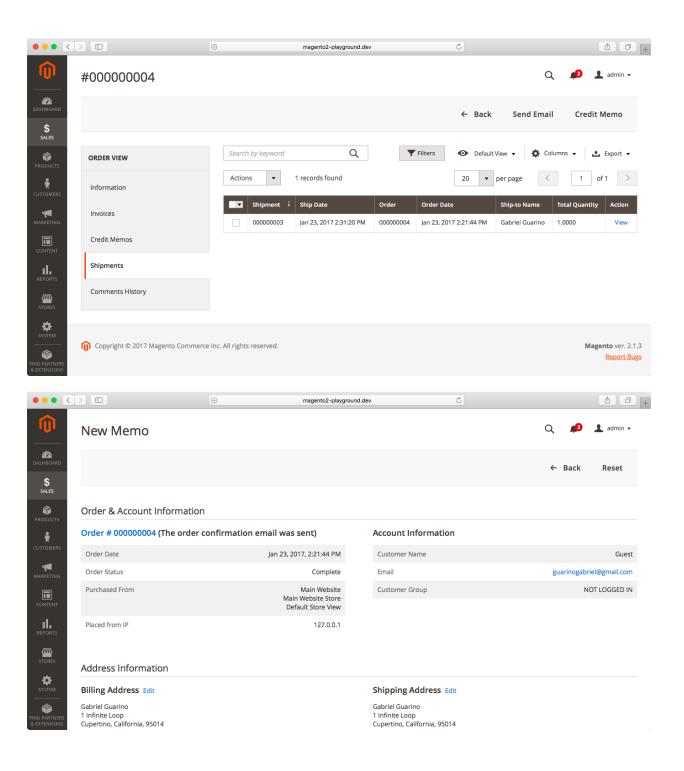

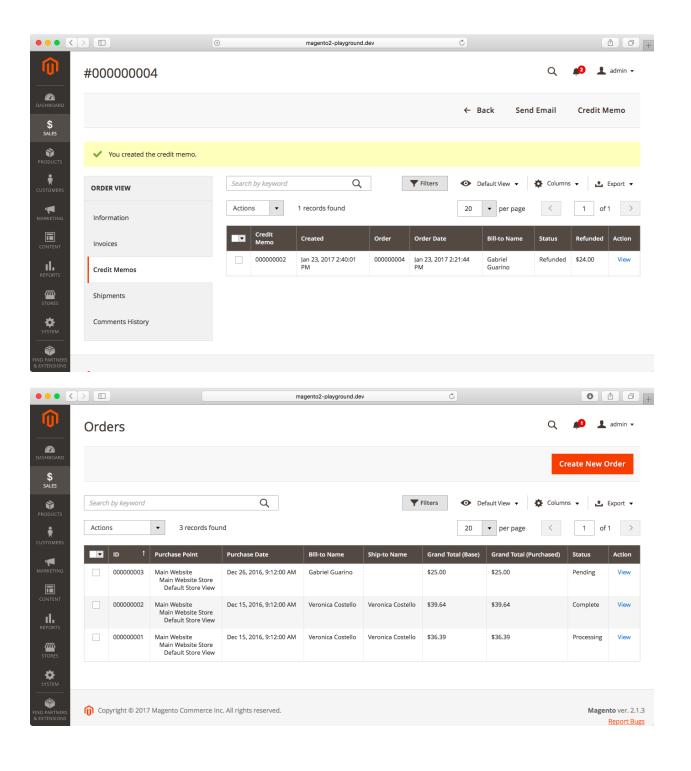

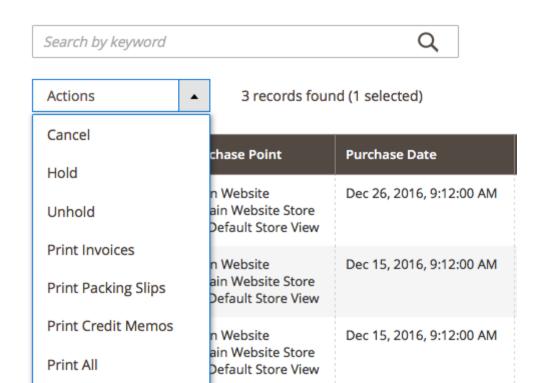

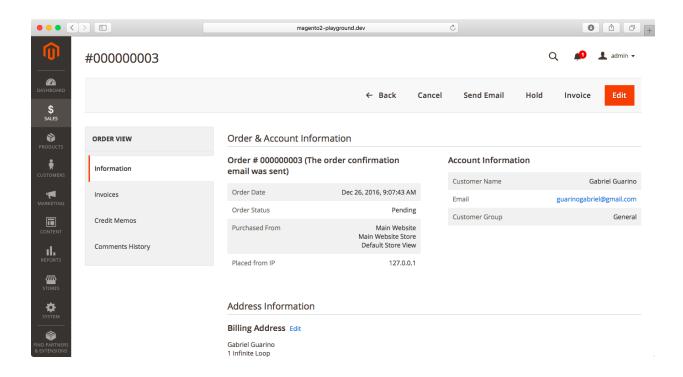

Print Shipping Labels

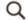

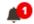

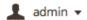

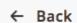

Cancel

Send Email

Hold

Invoice

Edit

#### Order & Account Information

# Order # 000000003 (The order confirmation email was sent)

| Order Date     | Dec 26, 2016, 9:07:43 AM                                 |
|----------------|----------------------------------------------------------|
| Order Status   | Pending                                                  |
| Purchased From | Main Website<br>Main Website Store<br>Default Store View |
| Placed from IP | 127.0.0.1                                                |

#### **Account Information**

| Customer Name  | Gabriel Guarino          |
|----------------|--------------------------|
| Email          | guarinogabriel@gmail.com |
| Customer Group | General                  |

#### Address Information

### Billing Address Edit

Gabriel Guarino 1 Infinite Loop Cupertino, California, 95014 United States T: 123-123-1234

## Payment & Shipping Method

#### **Payment Information**

Check / Money order

The order was placed using USD.

#### Items Ordered

| Product                      | Item Status | Original Price | Price   | Qty       | Subtotal | Tax Amount | Tax Percent | Discount Amount | Row Total |
|------------------------------|-------------|----------------|---------|-----------|----------|------------|-------------|-----------------|-----------|
| Sample Course                | Ordered     | \$25.00        | \$25.00 | Ordered 1 | \$25.00  | \$0.00     | 0%          | \$0.00          | \$25.00   |
| SKU: sample-course           |             |                |         |           |          |            |             |                 |           |
| Links: Sample Link (0 / 100) |             |                |         |           |          |            |             |                 |           |

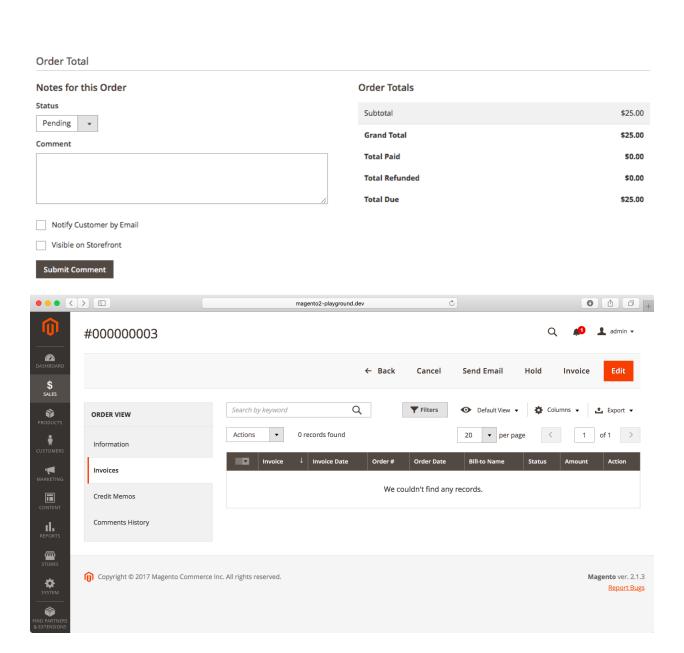

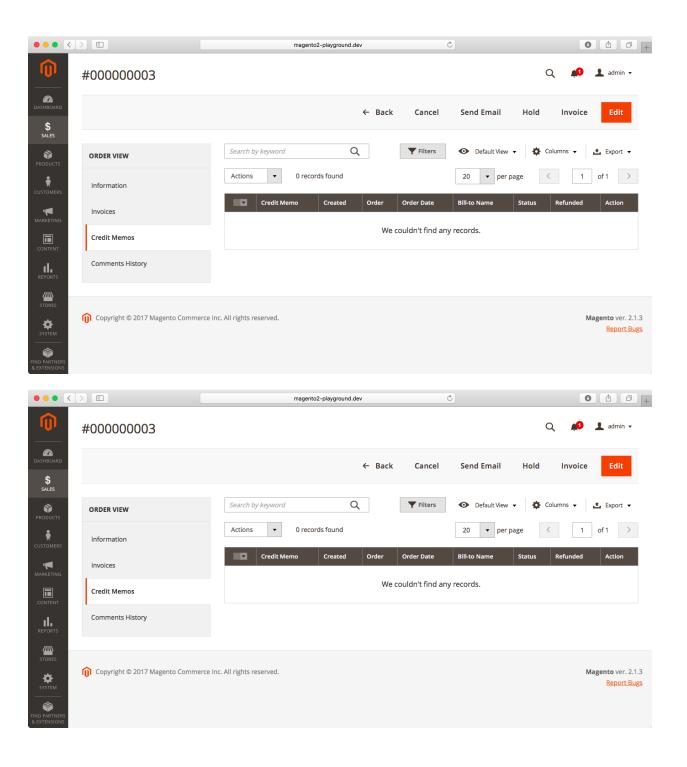

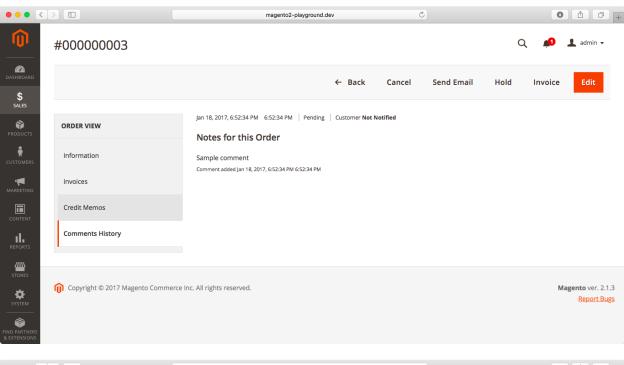

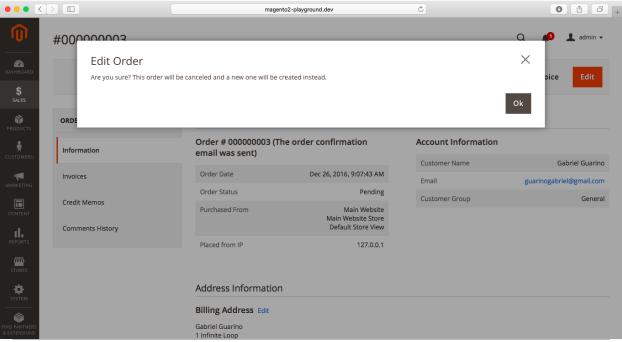

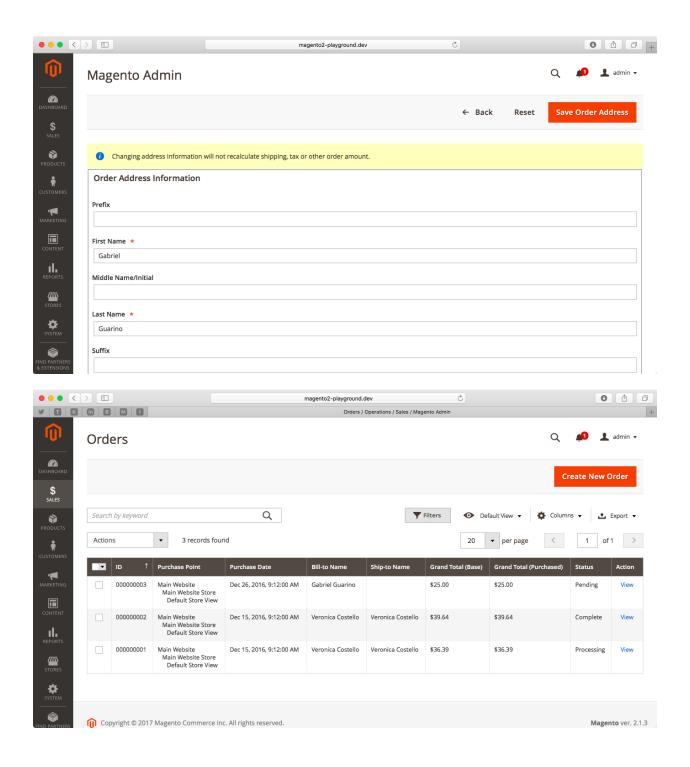

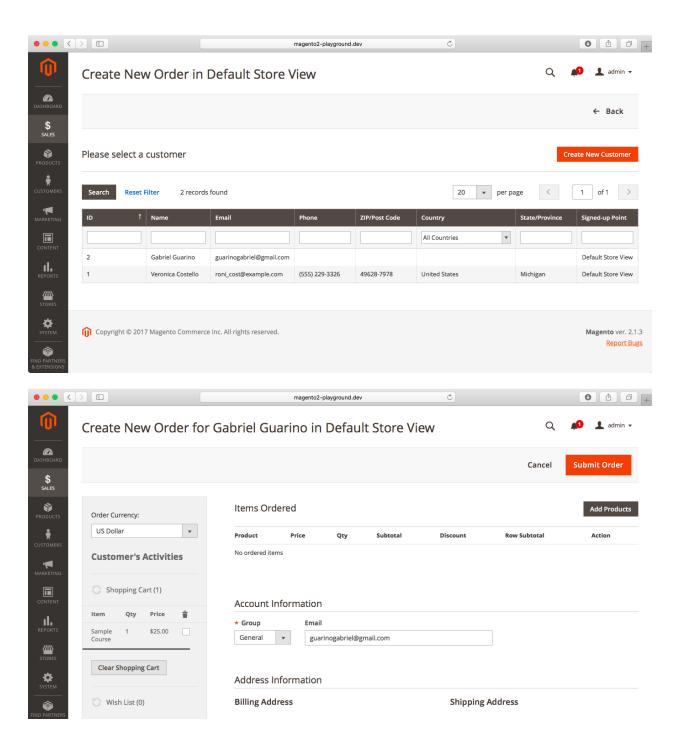

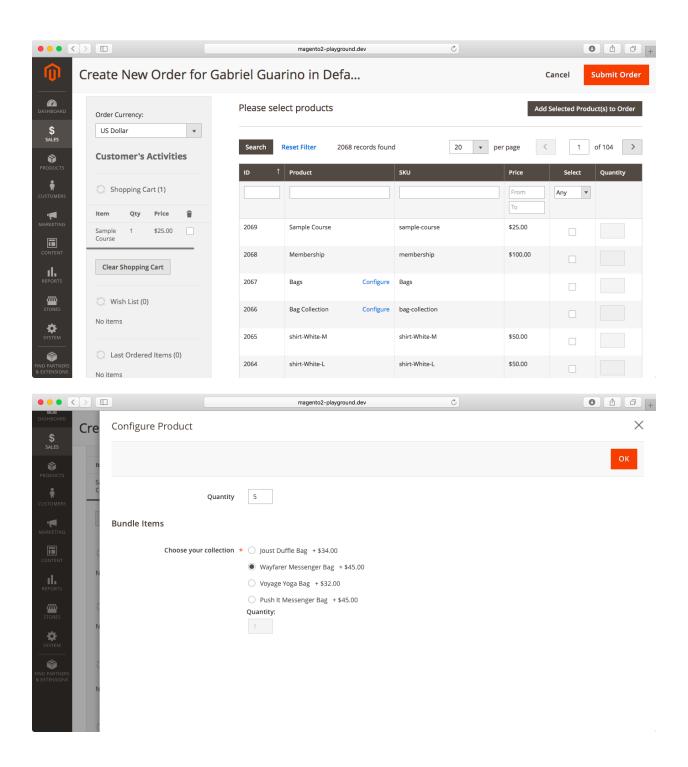

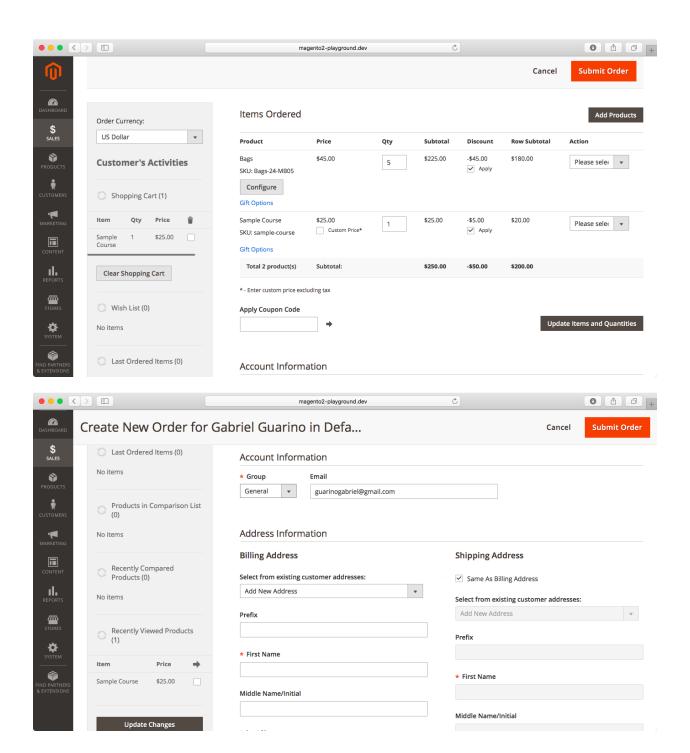

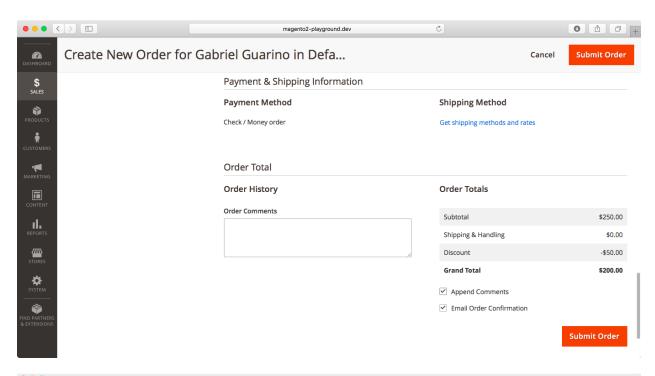

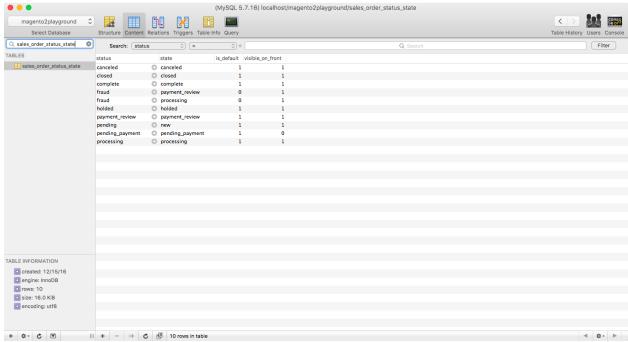

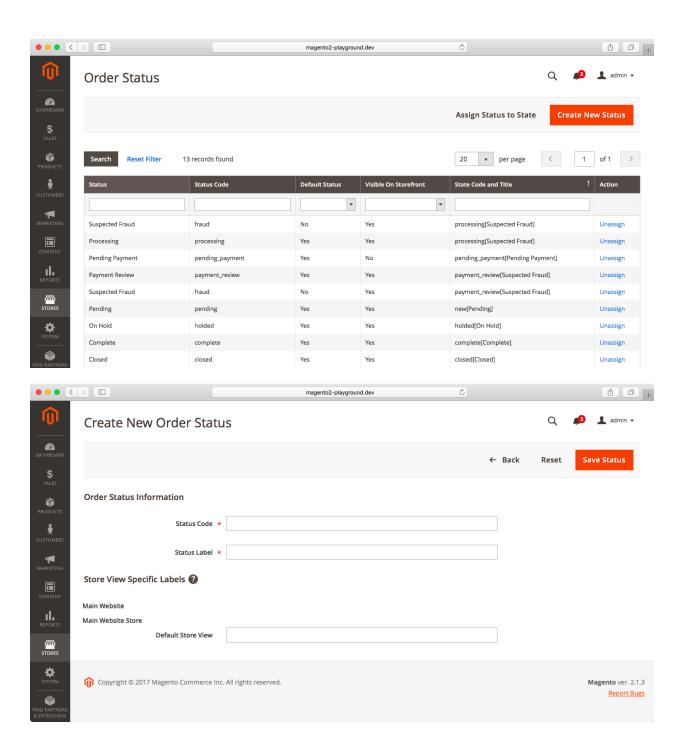

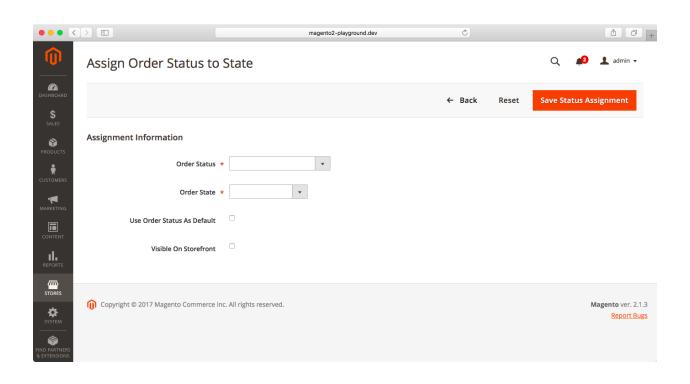

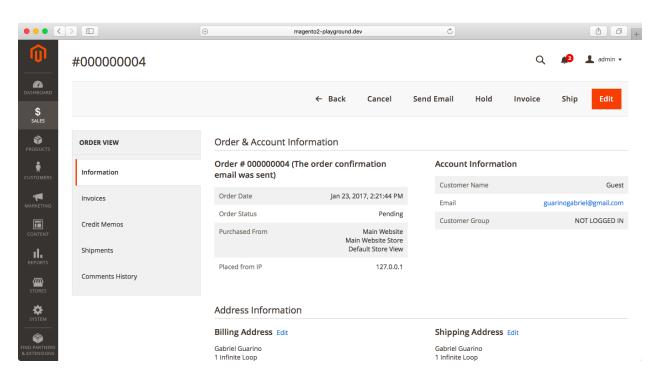

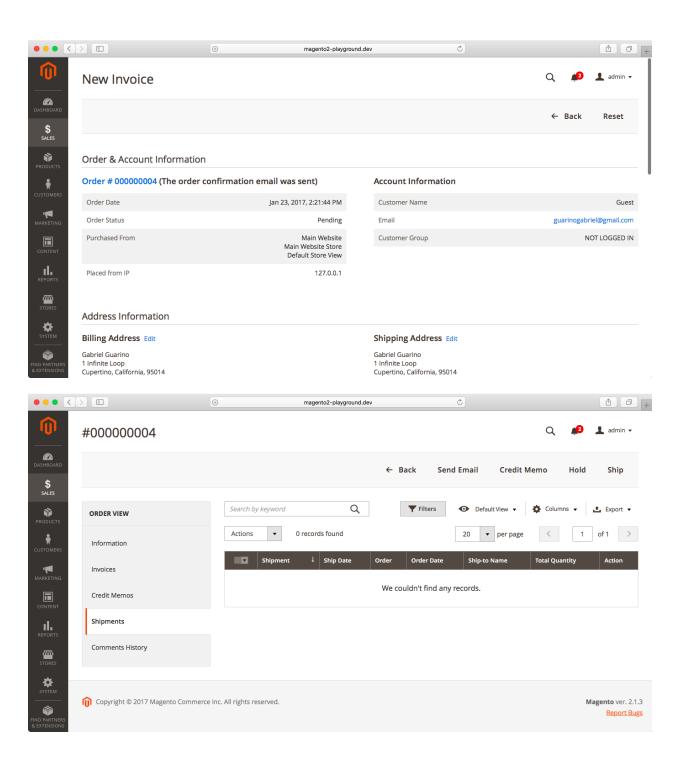

## **Chapter 18: Transactional E-mails and Newsletter**

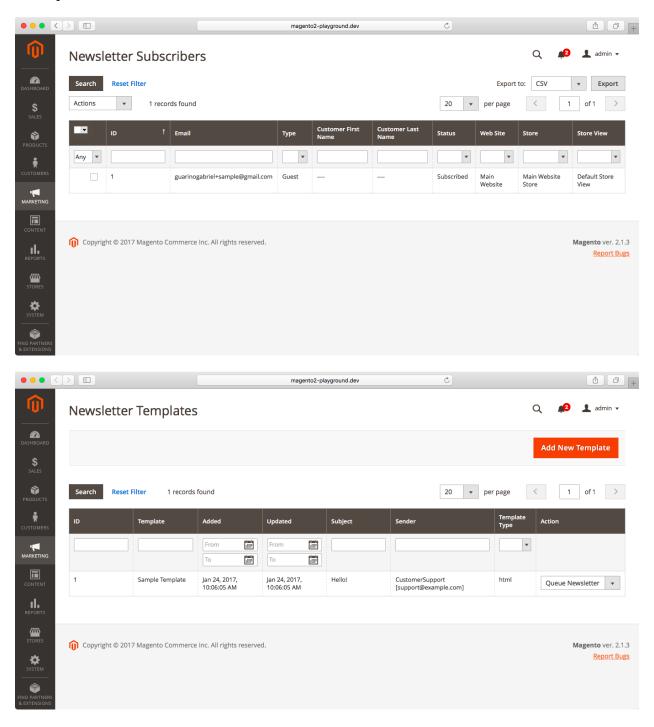

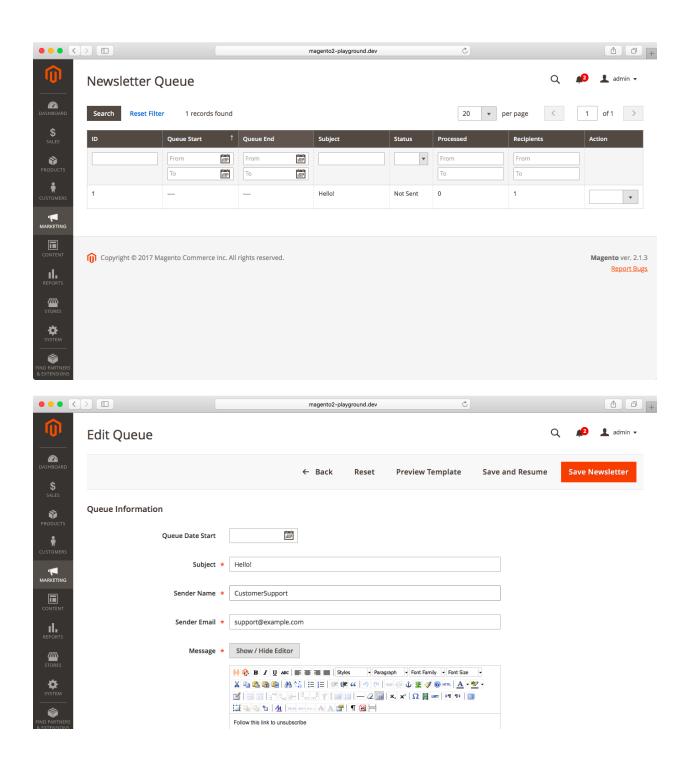

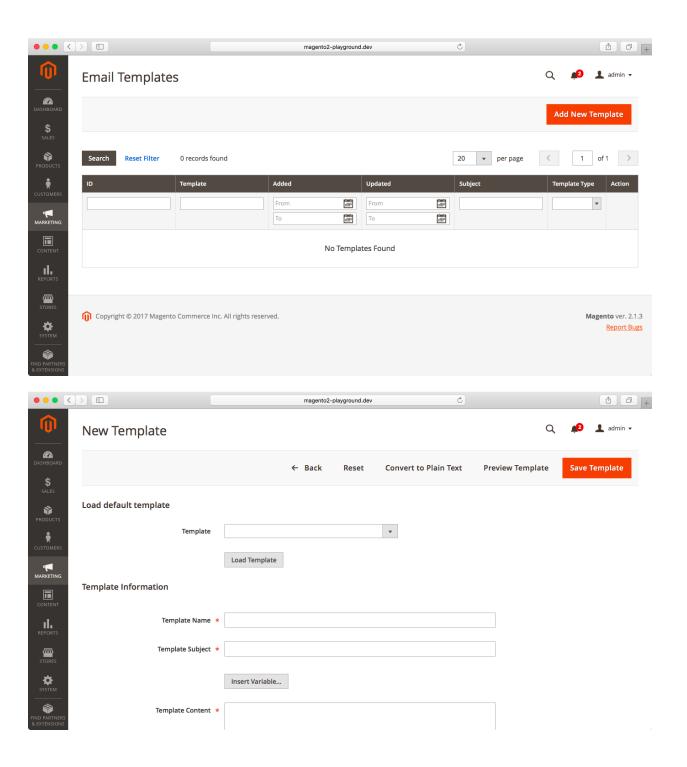

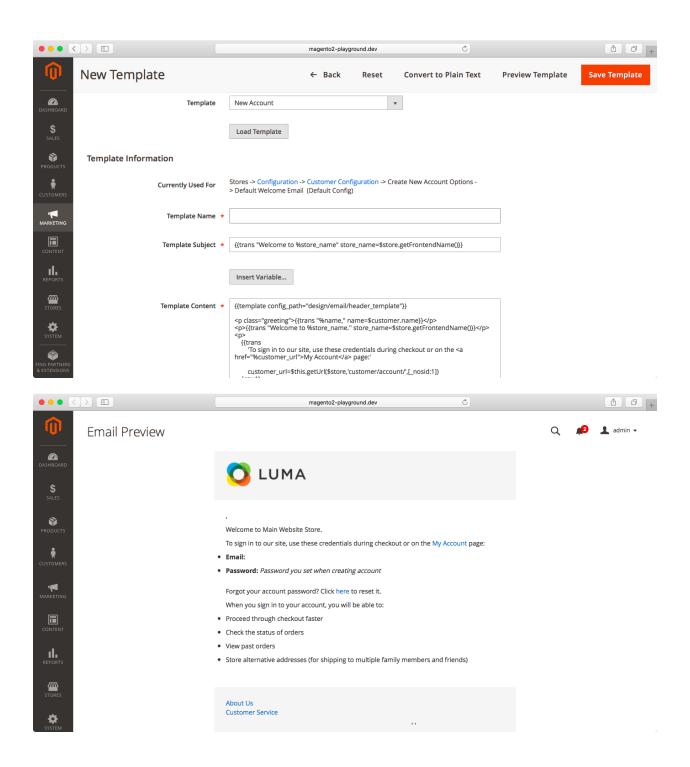

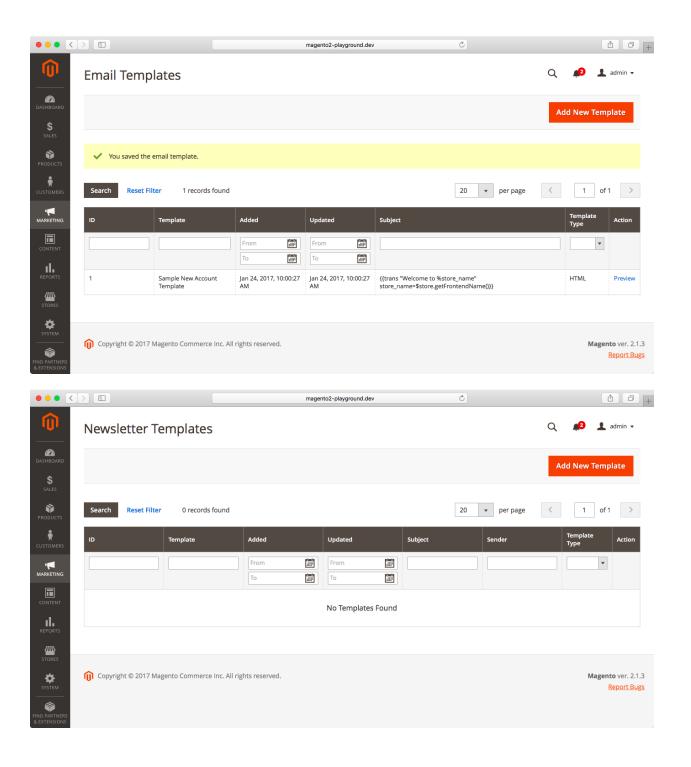

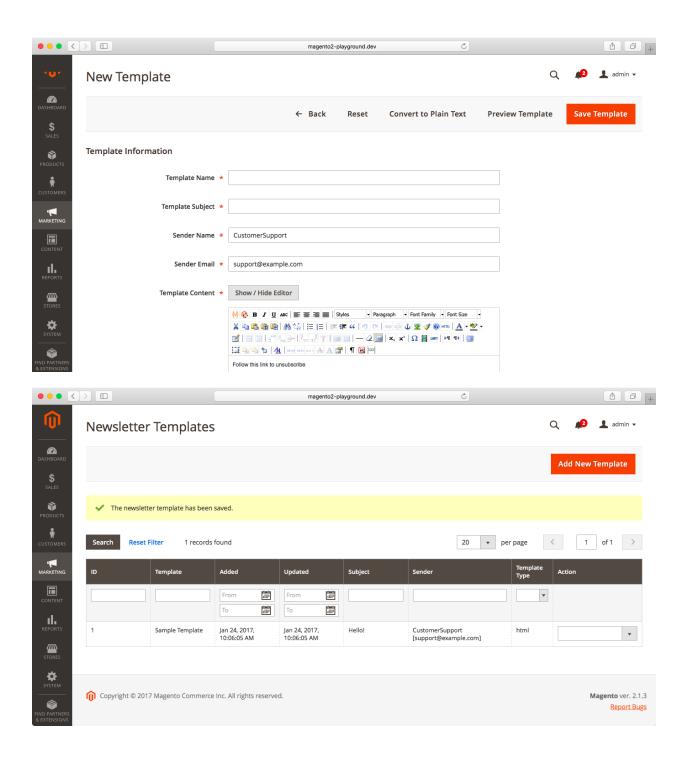

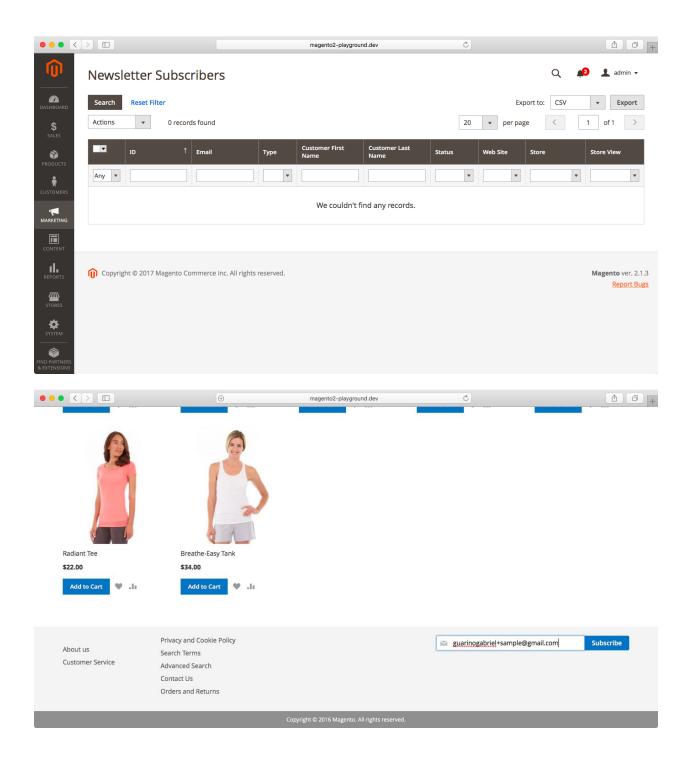

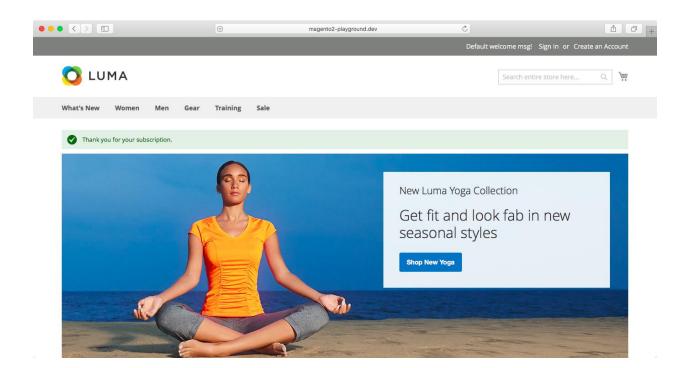

## **Chapter 19: Reports**

SYSTEM

Copyright © 2017 Magento Commerce Inc. All rights reserved.

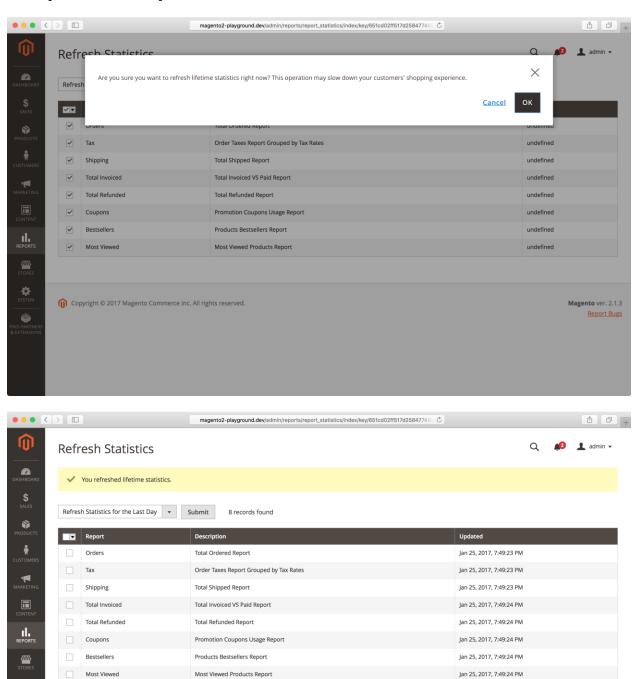

Magento ver. 2.1.3 Report Bugs

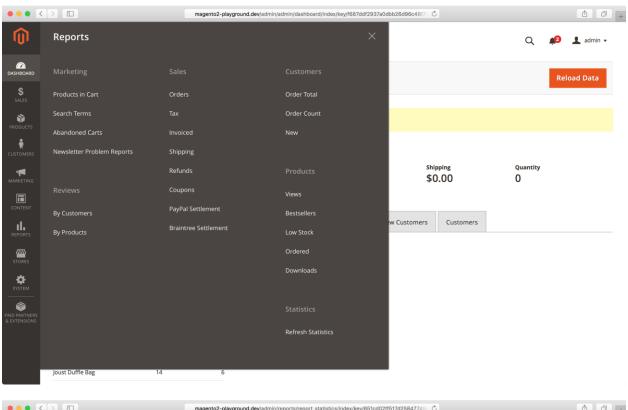

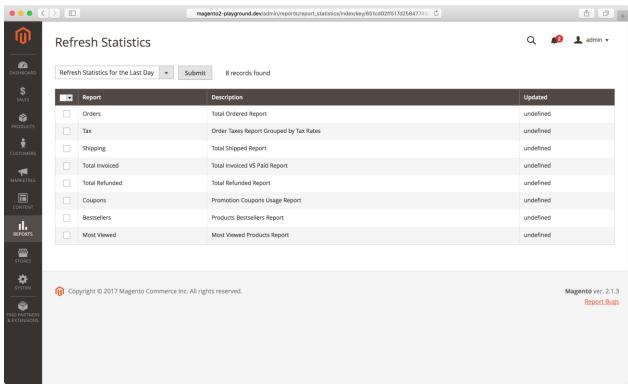

## **Chapter 20: Customizing your Magento Store**

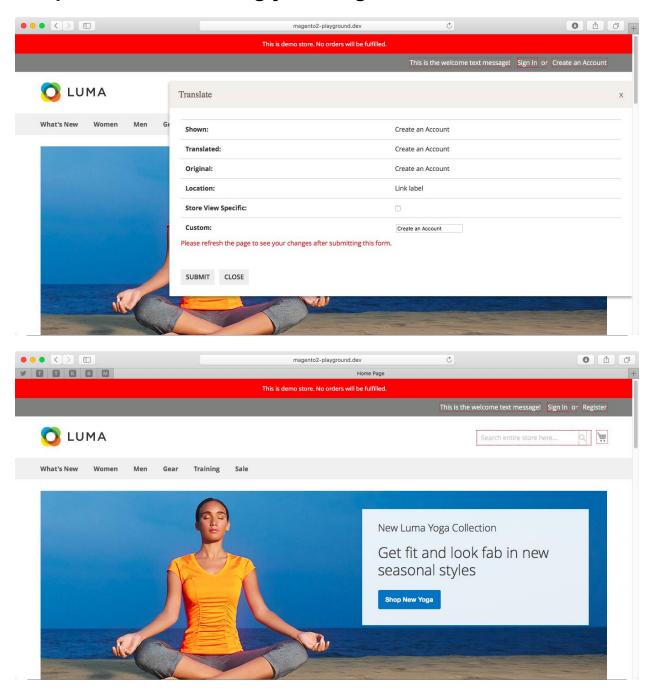

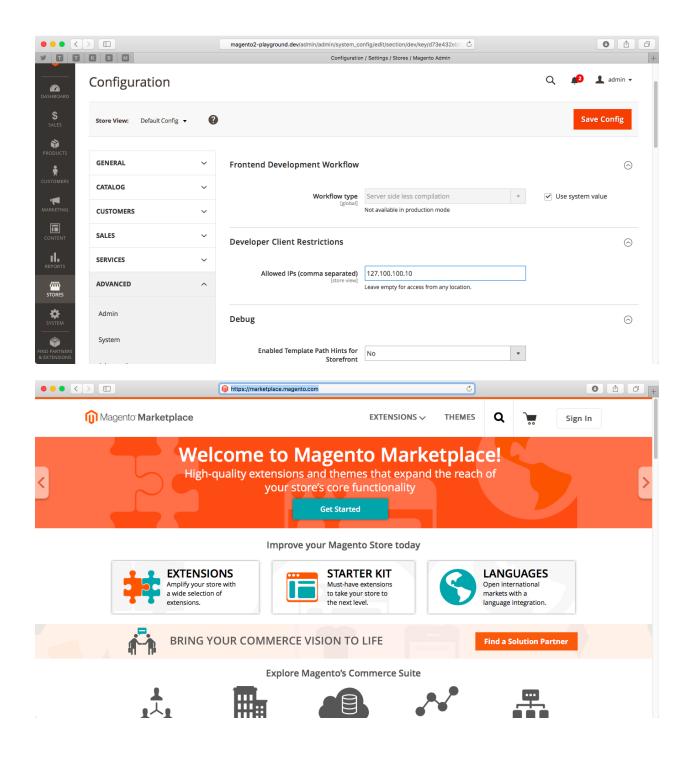

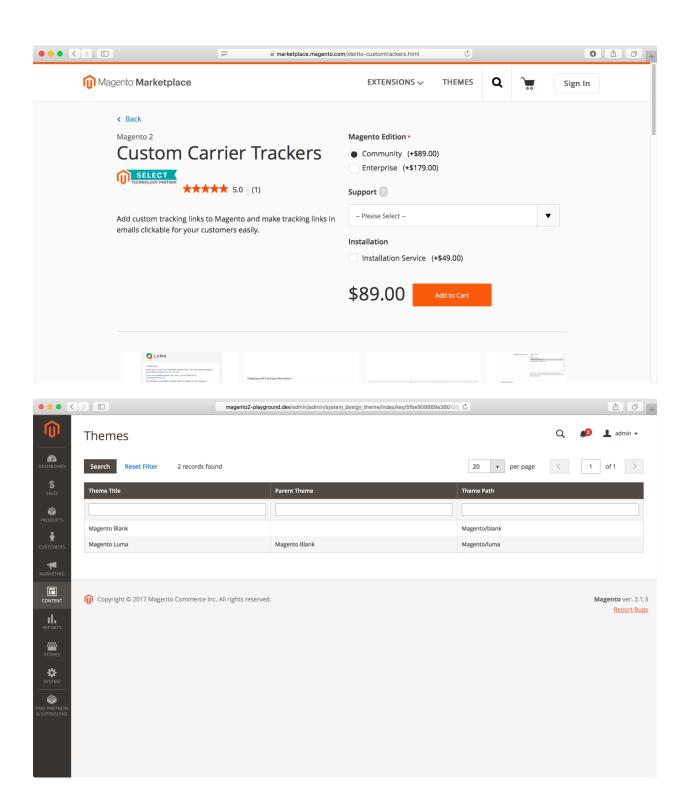

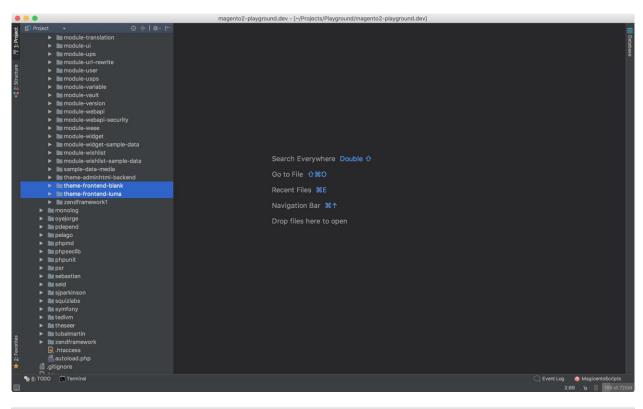

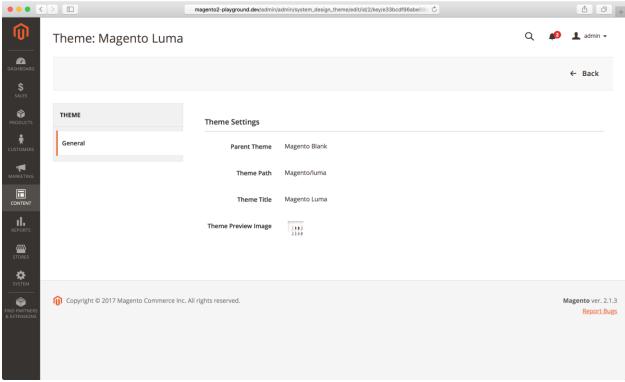

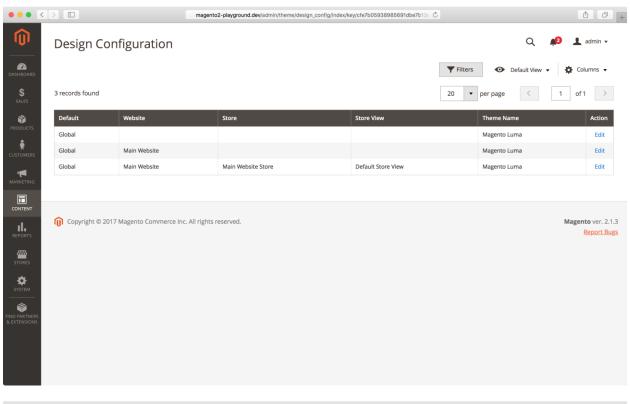

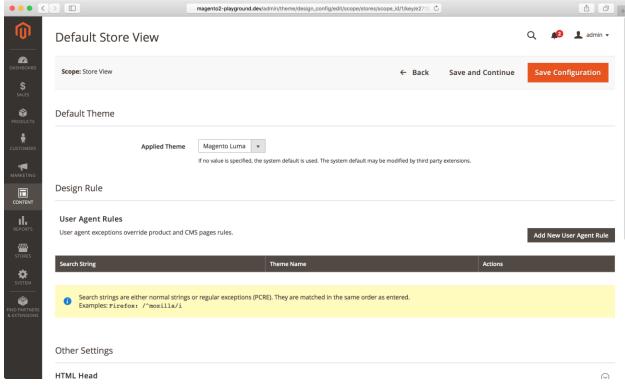

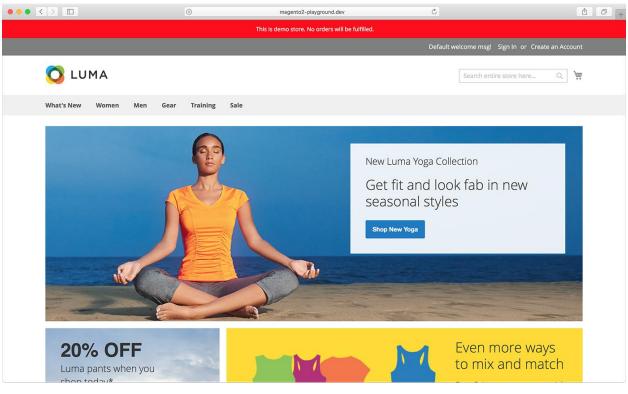

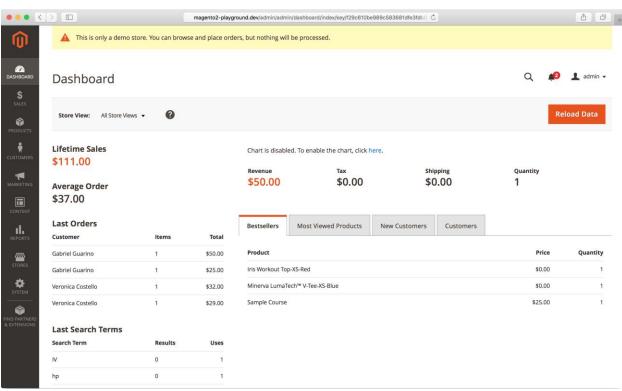

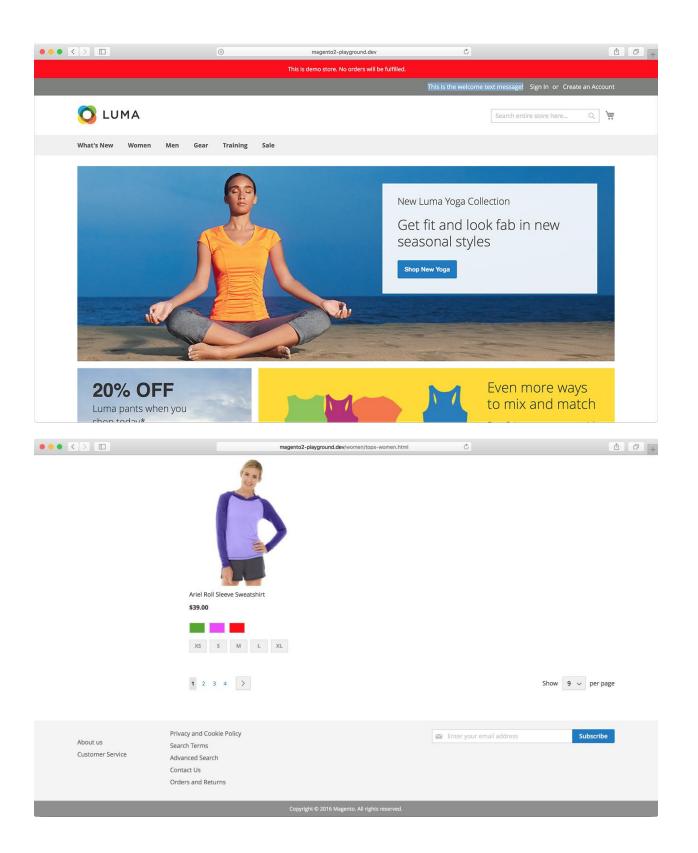

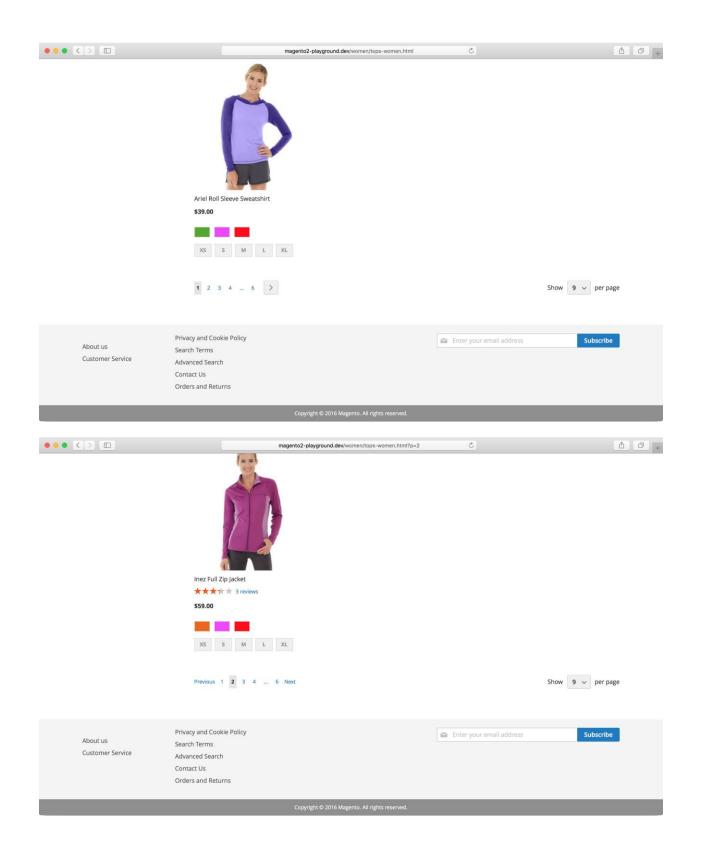

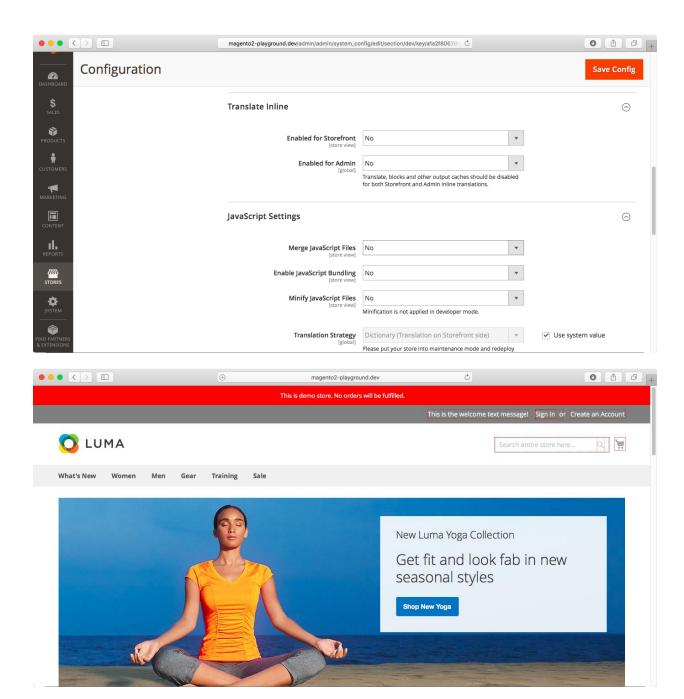

## **Chapter 21: Store Maintenance**

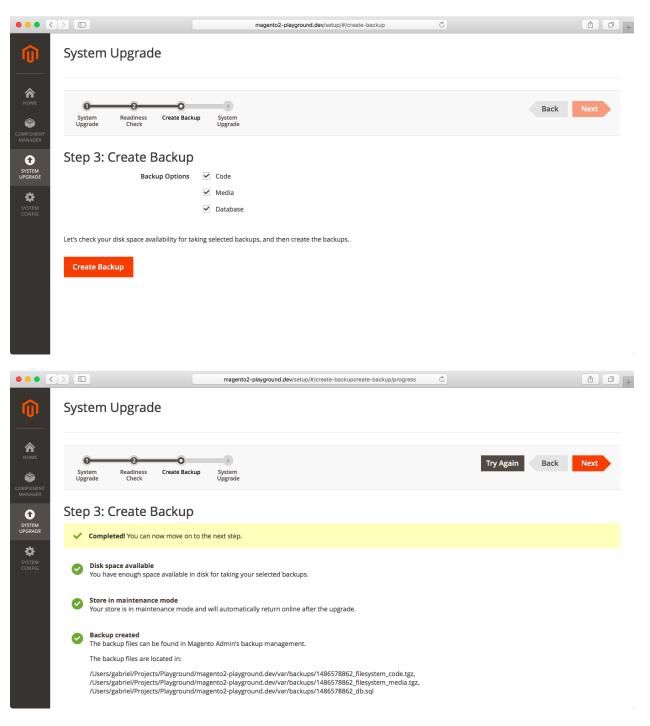

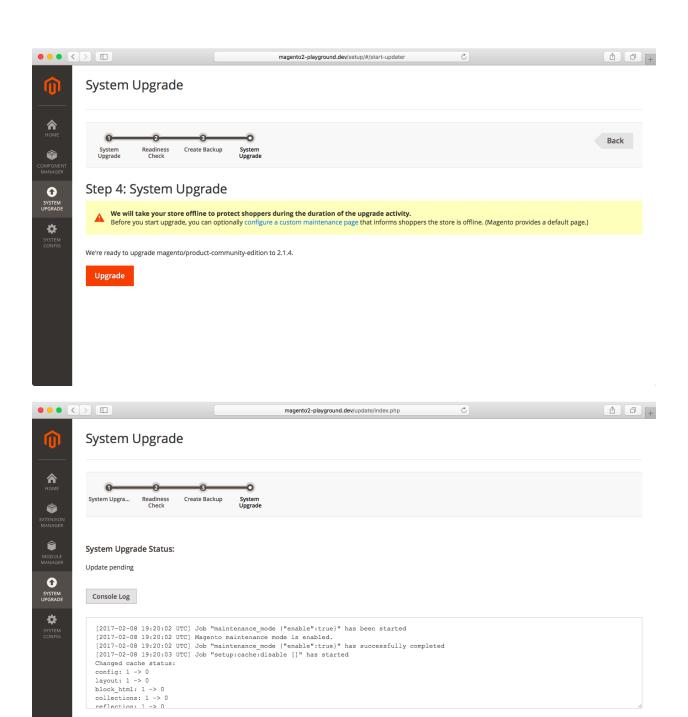

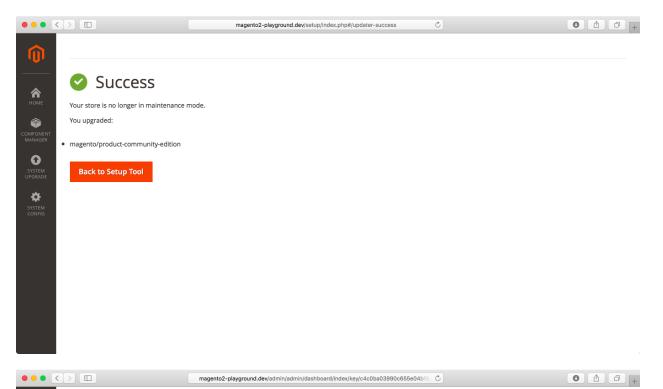

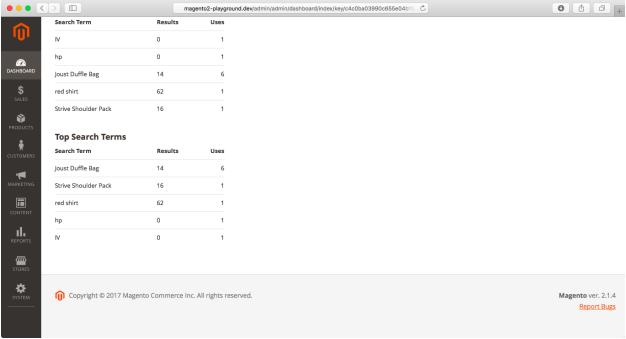

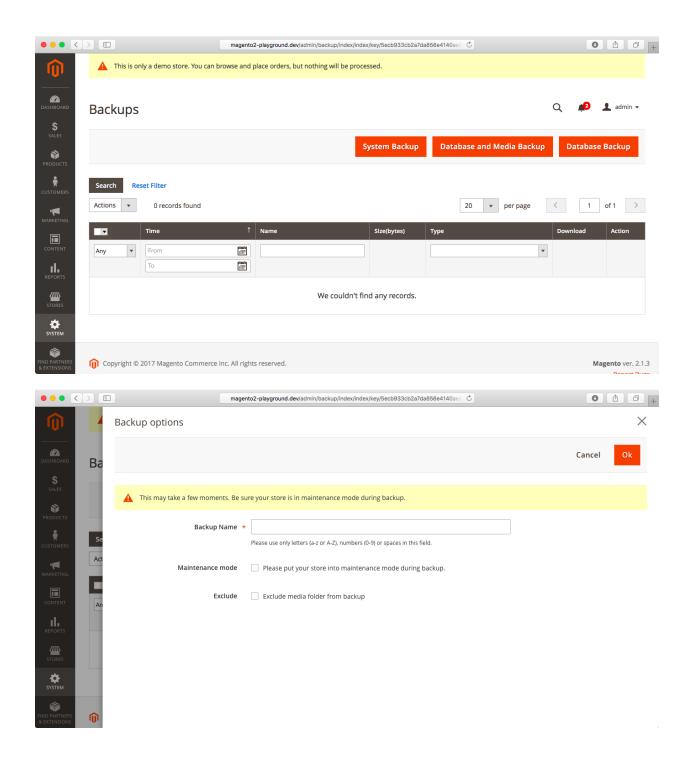

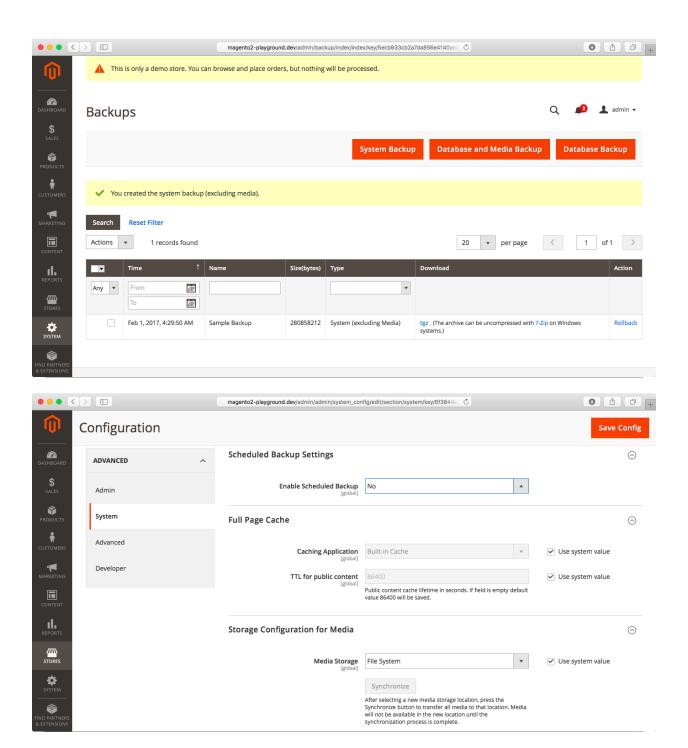

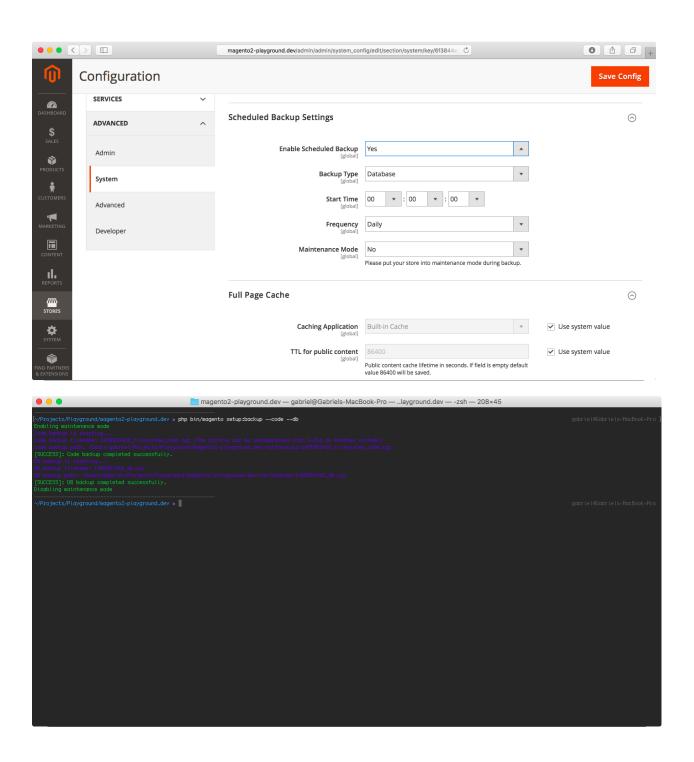

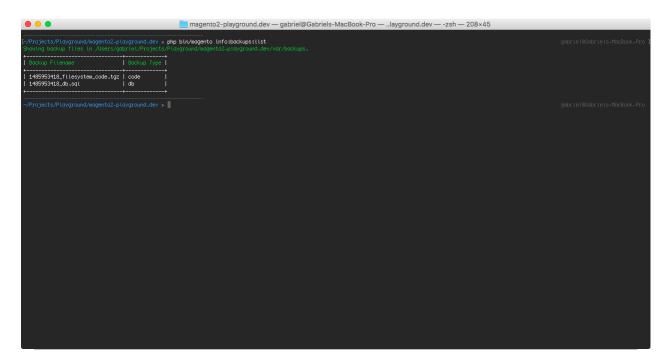

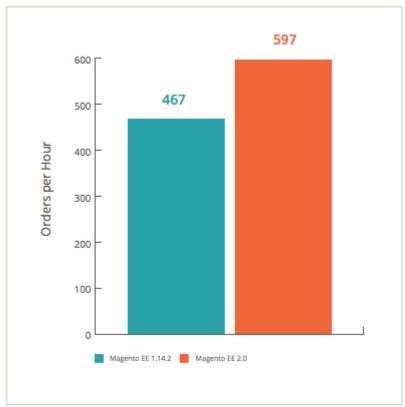

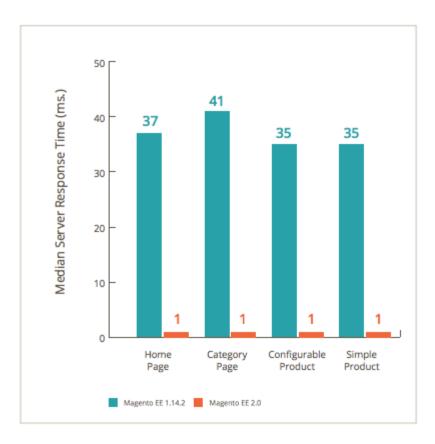

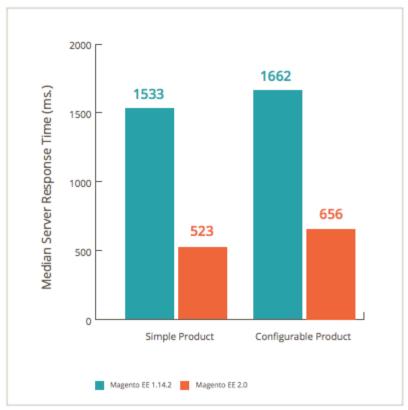

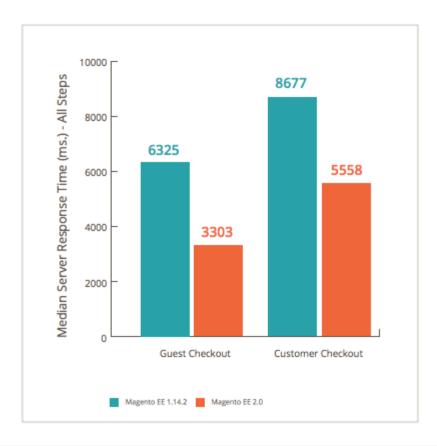

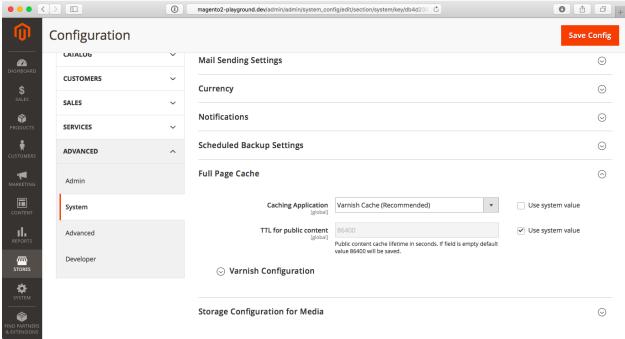

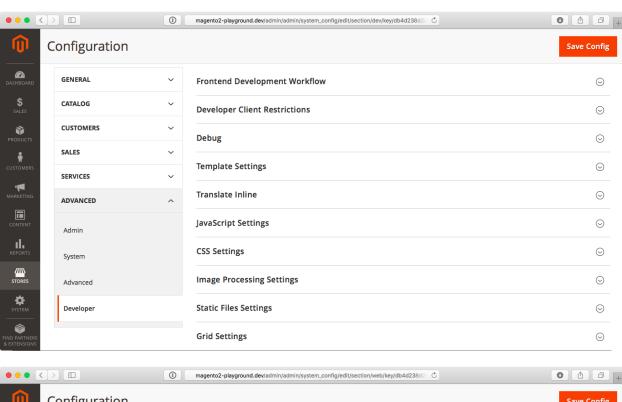

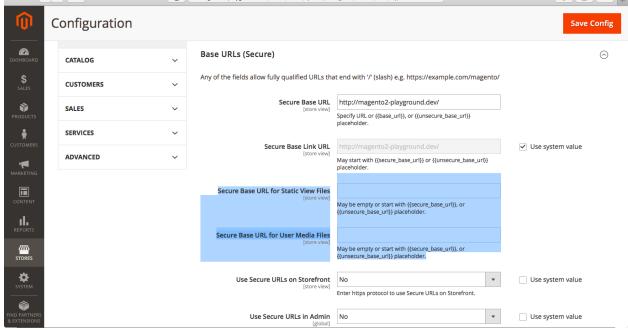

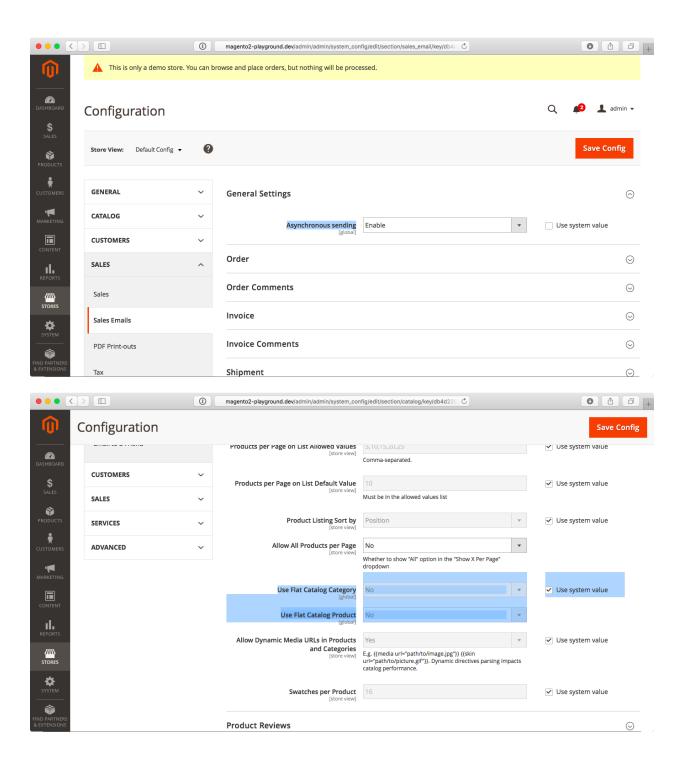

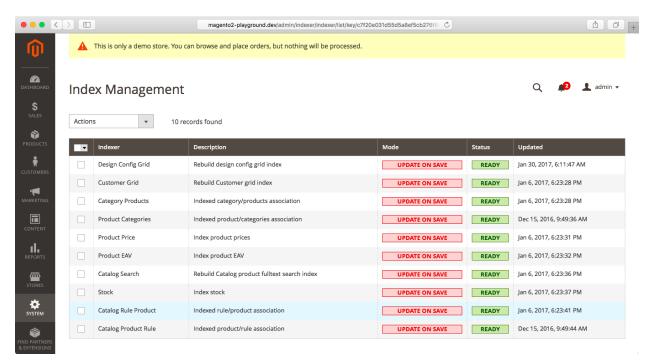

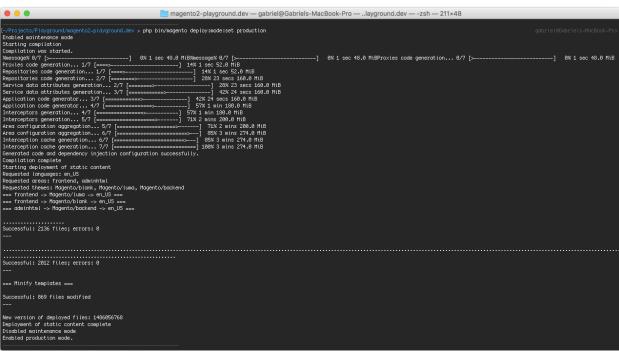

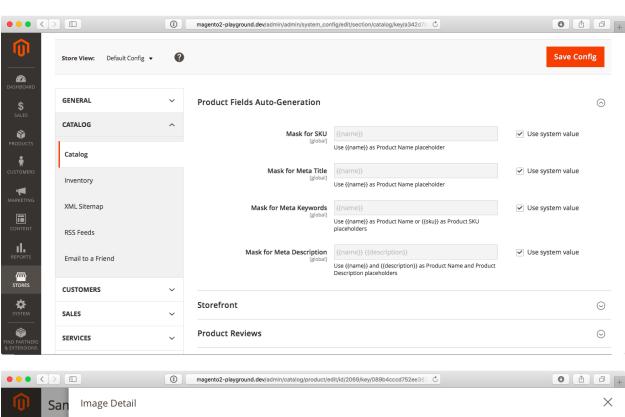

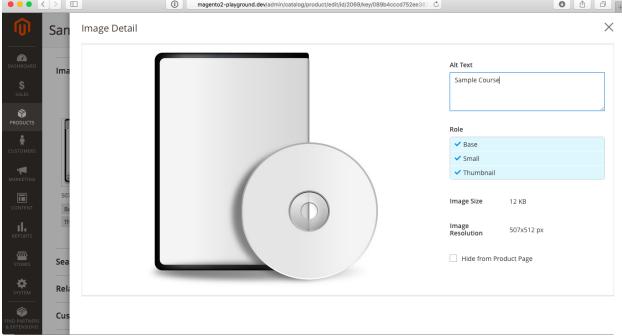

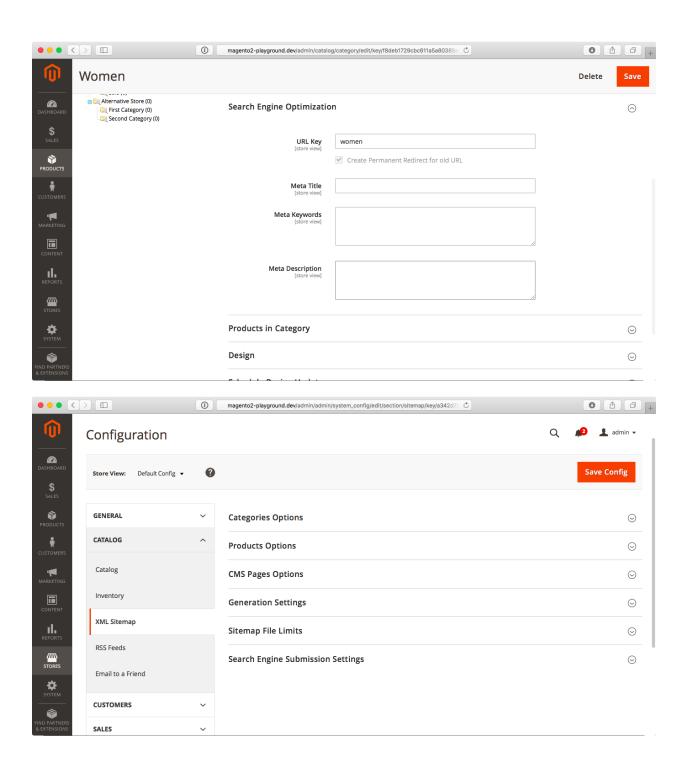

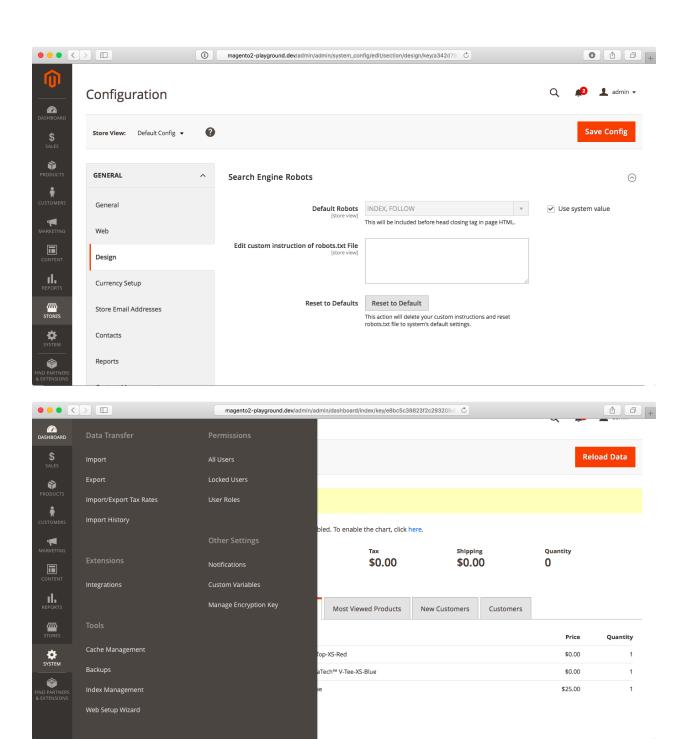

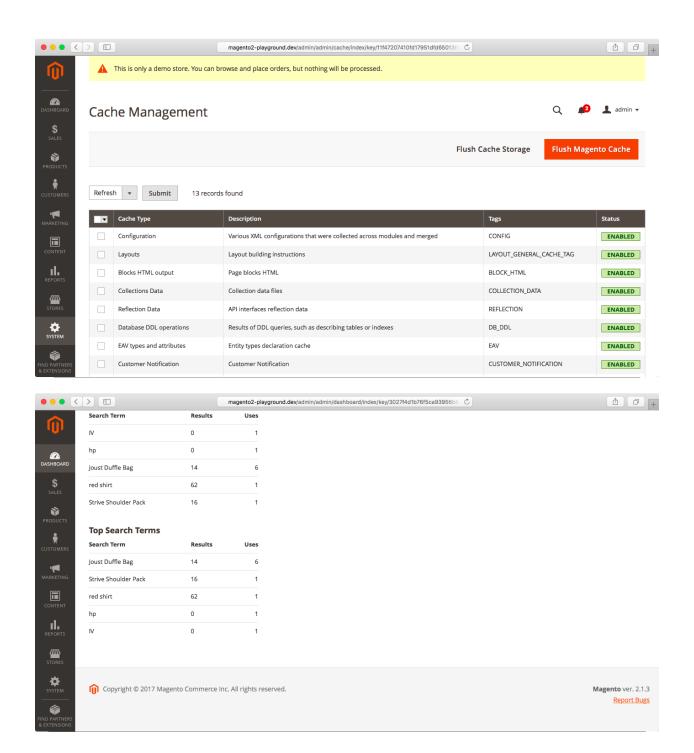

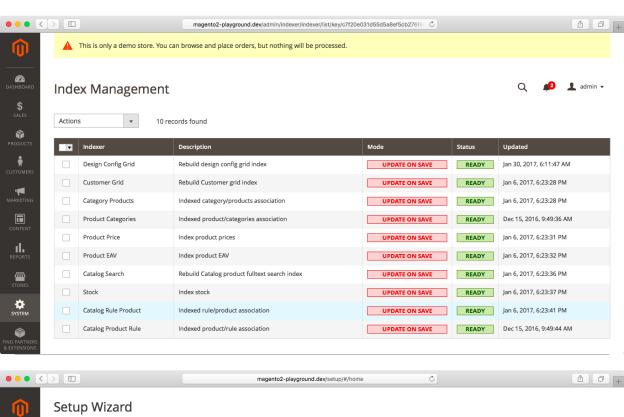

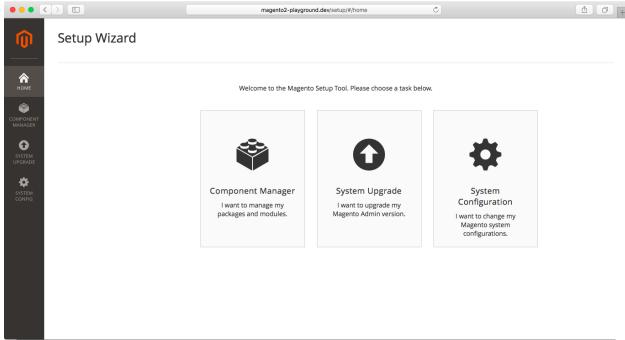

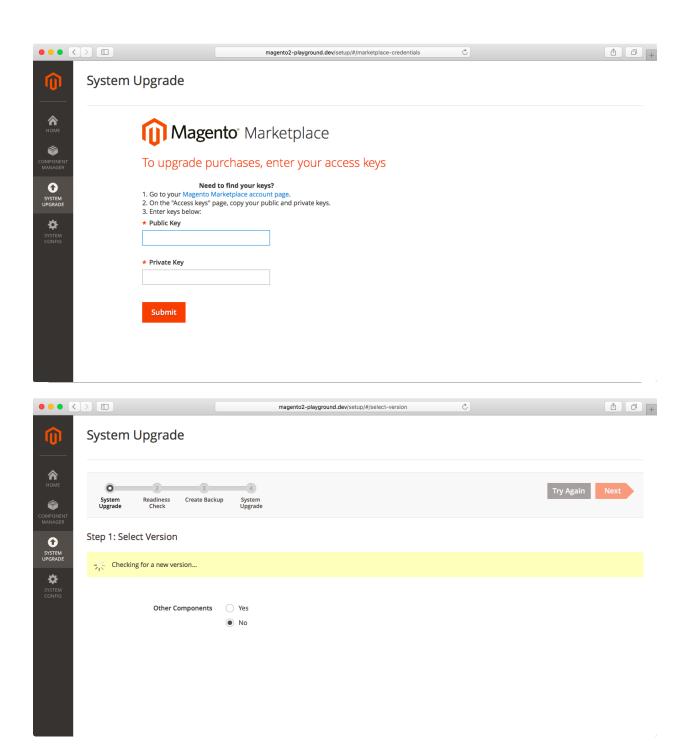

Step 1: Select Version

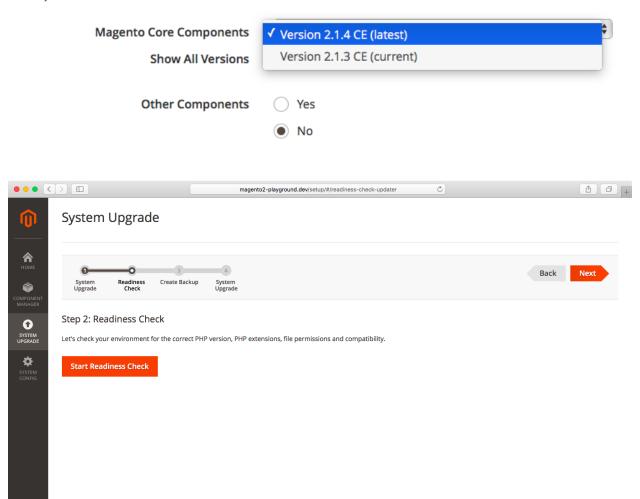

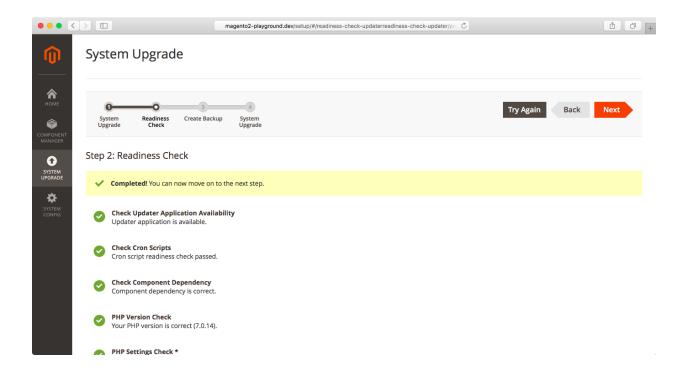